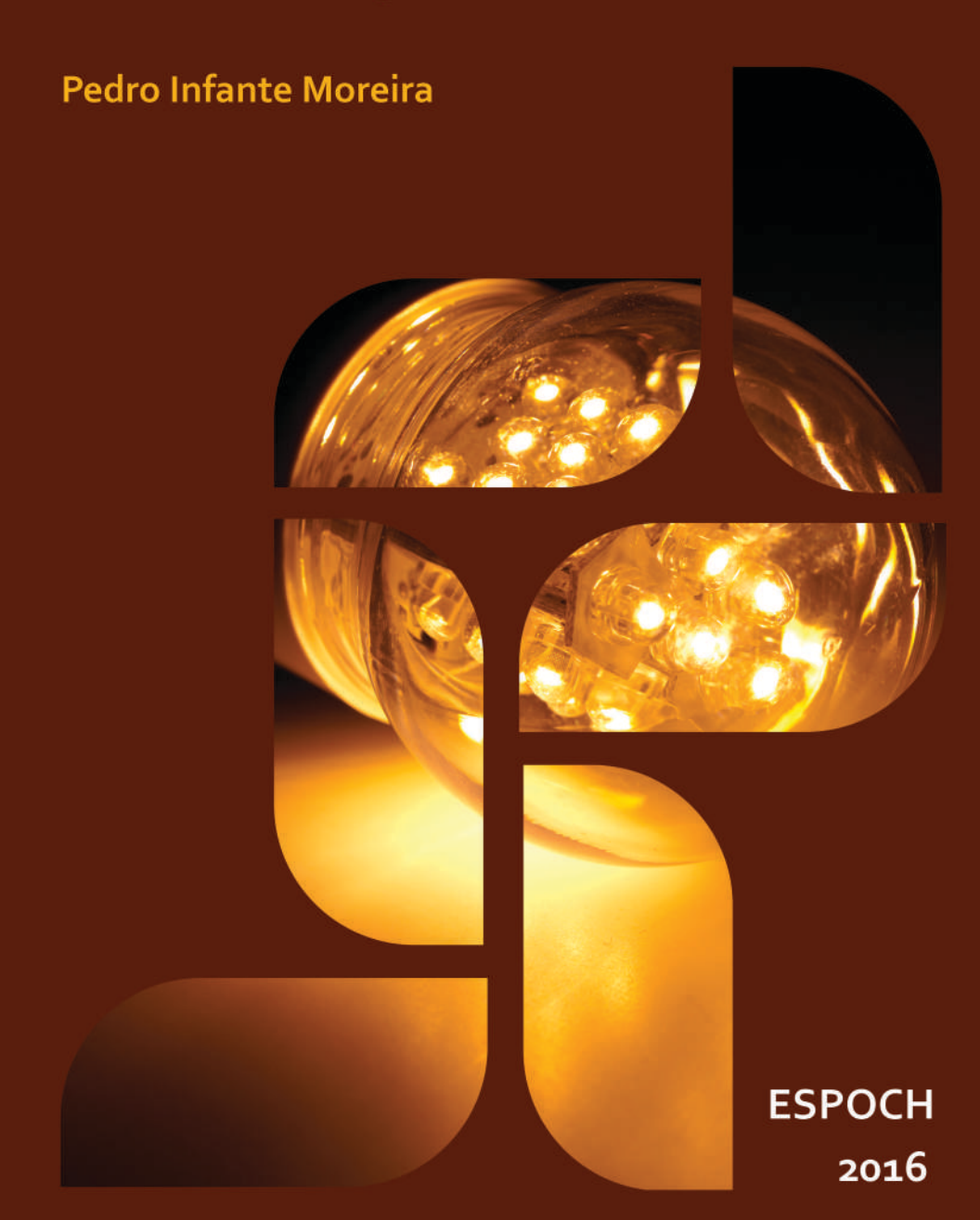

**Pedro Infante Moreira**

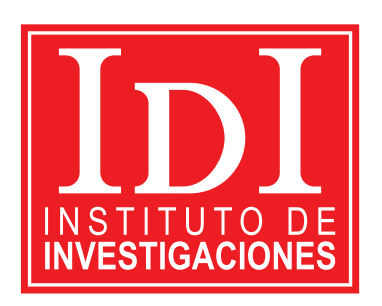

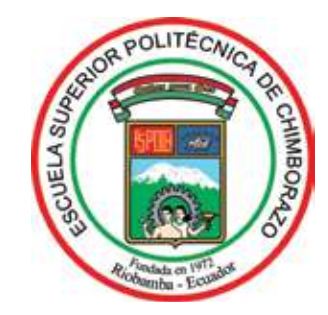

**Análisis de circuitos eléctricos en estado estable y transiente © 2016 Pedro Infante Moreira © 2016 Escuela Superior Politécnica de Chimborazo Panamericana Sur, kilómetro 1 1/2 Instituto de Investigación Riobamba, Ecuador Teléfono: (593-03) 299 8200 Código Postal: EC060155**

#### **Aval ESPOCH**

**Este libro se sometió a arbitraje bajo el sistema de doble ciego (***peer review***).**

**Corrección y diseño: La Caracola Editores**

#### **Impreso en Ecuador**

**Prohibida la reproducción de este libro, por cualquier medio, sin la previa autorización por escrito de los propietarios del copyright.**

CDU: 537 + 621.3 Análisis de circuitos eléctricos en estado estable y transiente. Riobamba: Escuela Superior Politécnica de Chimborazo. Instituto de Investigaciones; 2015 131 p. vol: 17 x 24 cm ISBN: 978-9942-14-366-2 1. Circuitos eléctricos 2. Física 3. Electricidad 4. Electromagnetismo

# **CONTENIDO GENERAL**

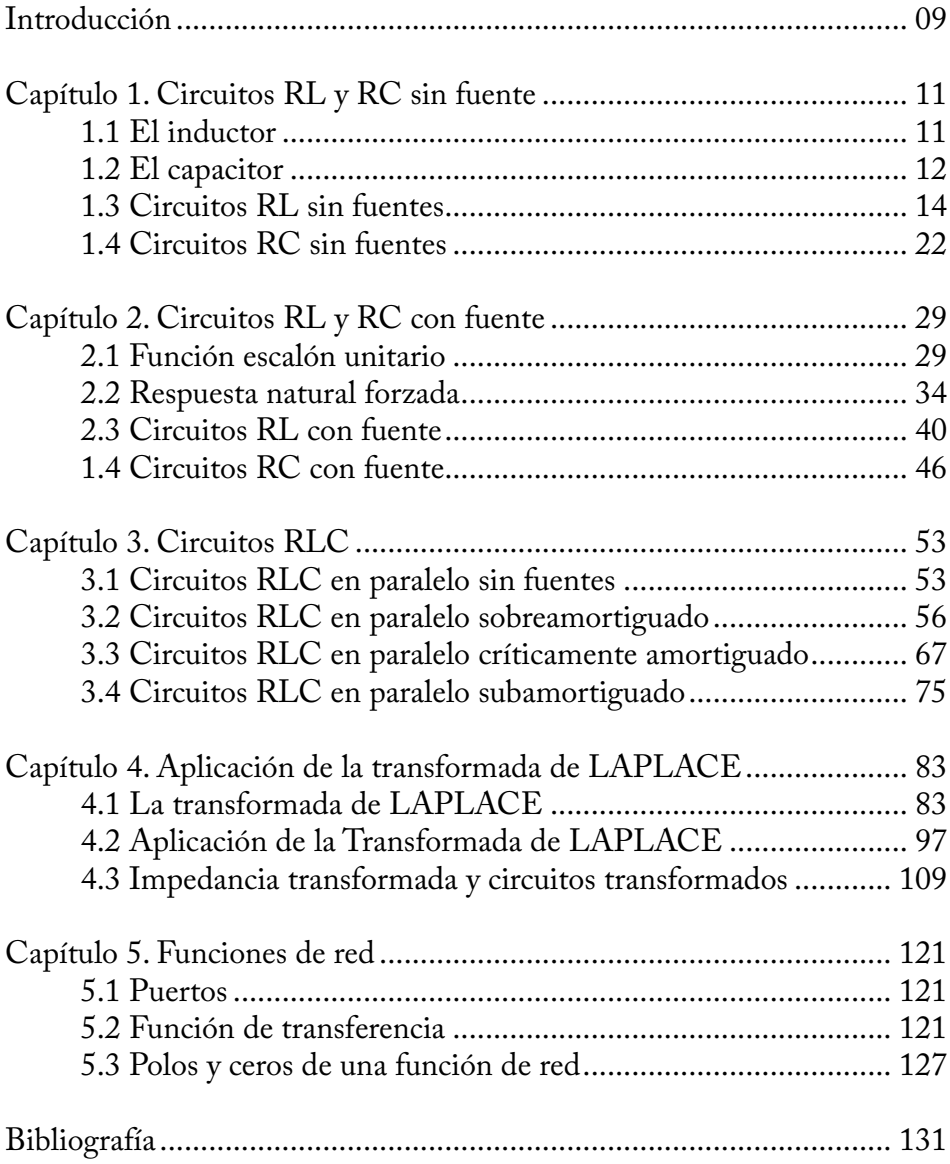

# **INTRODUCCIÓN**

La presente obra, titulada *Análisis de circuitos eléctricos en estado estable y transiente,* está destinada a aquellos estudiantes de ciencias e ingeniería que tienen conocimientos de cálculo diferencial e integral, álgebra, números complejos, geometría y trigonometría, con el único propósito de ayudar a los estudiantes en el aprendizaje para resolver problemas de circuitos eléctricos.

El desarrollo de los cinco capítulos teóricos se basa en la experiencia del autor como docente en la Escuela Superior Politécnica de Chimborazo, tomando como base los argumentos teóricos de varios autores, especialmente William H. Hayt, Jr. y Jack E. Kemmerly.

El libro *Análisis de circuitos eléctricos en estado estable y transiente consta*  de cinco capítulos.

El capítulo I comprende los circuitos RL y RC en corriente continua, en estado estable y transiente, utilizando los métodos de análisis de nodos y análisis de mallas.

El capítulo II, comprende los circuitos RL y RC con fuentes de corriente continua en estado estable y transiente.

El capítulo III comprende los circuitos RLC en paralelo sin fuentes de corriente continua en estado estable y transiente.

El capítulo IV comprende la aplicación de la transformada de Laplace.

El capítulo V comprende las funciones de red en la cual se enfatiza las funciones de transferencia y las gráfcas de los polos y ceros de una función en el plano s.

## **CAPITULO I**

### **CIRCUITOS RL Y RC SIN FUENTE**

#### **1.1 El inductor**

El inductor es un elemento pasivo capaz de almacenar y entregar cantidades fnitas de energía. A diferencia de una fuente ideal, este elemento no puede suministrar una cantidad ilimitada de energía o una potencia promedio fnita sobre un intervalo de tiempo de duración infnita. Por defnición (Michael Faraday y Joseph Henry), el voltaje en el inductor (fgura 1.1) se defne como sigue:

$$
v = L\frac{di}{dt} \tag{1-1}
$$

Donde, *v* e *i* son funciones del tiempo y L la inductancia expresada en Henry (H). La ecuación (1-1) muestra que el voltaje en el inductor es proporcional a la rapidez de cambio (con respecto al tiempo) de la corriente a través de él. También, en un inductor que lleva una corriente constante, el voltaje es cero. De acuerdo a esto, se puede representar a un inductor como un cortocircuito.

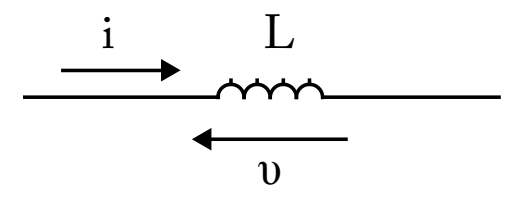

Figura 1.1 El inductor

#### **Características de un inductor**

a) En corriente continua y estado estable, el inductor se comporta como un cortocircuito, es decir, el voltaje en sus terminales es cero.

b) El inductor no permite cambios bruscos de corriente.

c) El inductor almacena energía magnética.

#### **Potencia y energía en el inductor**

La potencia P absorbida por el inductor está dada por:

$$
P = v i
$$
  
\n
$$
P = L \frac{di}{dt} i
$$
  
\n
$$
P = L i \frac{di}{dt}
$$
 (1-2)

La energía W<sub>1</sub> almacenada por el inductor en el campo magnético se la obtiene a partir de la ecuación (1-2). Se multiplica por dt en ambos lados de la ecuación y se integra desde un tiempo inicial  $t_0$  hasta un tiempo final t. Al multiplicar la potencia por el tiempo, se obtiene la energía  $W<sub>L</sub>$  en el inductor.

$$
P dt = L i di
$$
  
\n
$$
\int_{t_0}^t P dt = \int_{t_0}^t L i di
$$
  
\n
$$
W_L (t) - W_L (t_0) = \frac{1}{2} L \{ [i(t)]^2 - [i(t_0)]^2 \}
$$
  
\n
$$
W_L (t) = \frac{1}{2} L \{ [i(t)]^2 - [i(t_0)]^2 \} + W_L (t_0)
$$

Si las condiciones iniciales del inductor son igual a cero, entonces tenemos:

$$
W_{L}(t) = \frac{1}{2} L [i(t)]^{2}
$$

#### **1.2 El capacitor**

El capacitor es un elemento pasivo capaz de almacenar y entregar cantidades fnitas de energía. A diferencia de una fuente ideal, este elemento no puede suministrar una cantidad ilimitada de energía o una potencia promedio fnita sobre un intervalo de tiempo de duración infnita. Por defnición, la corriente en el capacitor (fgura 1.2) se defne como sigue:

$$
i = C \frac{dv}{dt} \tag{1-3}
$$

Donde *v* e *i* son funciones del tiempo y C, la capacitancia expresada en faradios (F). La ecuación (1-3) muestra que la corriente en el capacitor es proporcional a la rapidez de cambio (con respecto al tiempo) del voltaje a través de él. También, un capacitor que lleva un voltaje constante, la corriente es cero. De acuerdo a esto, se puede representar a un capacitor como un circuito abierto.

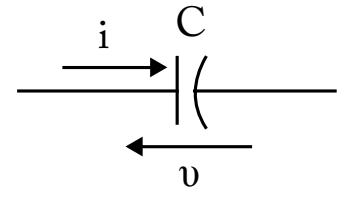

Figura 1.2 El capacitor con su polarización de corriente y voltaje

#### **Características de un capacitor**

a) En corriente continua y estado estable, el capacitor se comporta como un circuito abierto, es decir, la corriente en el capacitor es cero. b) El capacitor no permite cambios bruscos de voltaje.

c) El capacitor almacena energía eléctrica.

## **Potencia y energía en el capacitor**

La potencia P entregada al capacitor está dada por:

$$
P = v i
$$
  
\n
$$
P = v C \frac{dv}{dt}
$$
  
\n
$$
P = C v \frac{dv}{dt}
$$
 (1-4)

La energía  $W_c$  almacenada por el capacitor en el campo eléctrico se la obtiene a partir de la ecuación (1-4). Se multiplica por *dt* en ambos lados de la ecuación y se integra desde un tiempo inicial  $t_0$  hasta un tiempo final t. Al multiplicar la potencia por el tiempo, se obtiene la energía  $W_c$  en el capacitor. Por lo que la energía  $W_c$  almacenada en su campo eléctrico es:

P dt = C v dv  
\n
$$
\int_{t_0}^{t} P dt = \int_{t_0}^{t} C v dv
$$
\n
$$
W_C(t) - W_C(t_0) = \frac{1}{2} C \{ [v(t_0)]^2 - [v(t_0)]^2 \}
$$
\n
$$
W_C(t) = \frac{1}{2} C \{ [v(t)]^2 - [v(t)]^2 \} + W_C(t_0)
$$

Si las condiciones iniciales del capacitor son igual a cero, entonces tenemos:

$$
Wc(t) = \frac{1}{2} C [v(t)]^2
$$

#### **1.3 Circuitos RL sin fuentes**

En la fgura 1.3, se muestra un circuito RL en serie, en la cual se realizará el análisis de la señal transitoria. A continuación se procede a determinar la ecuación de la corriente *i* que circula por el inductor.

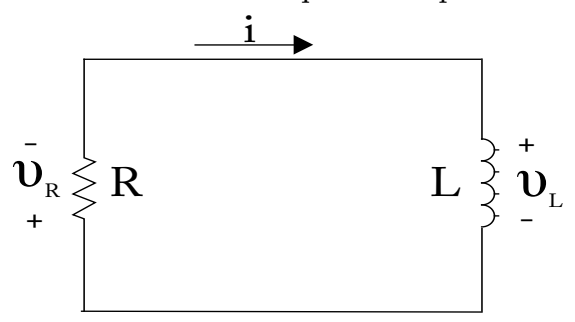

Figura 1.3 Circuito RL en serie sin fuente

En el lazo del circuito de la fgura 1.3, se aplica la Ley de Voltajes de Kirchhoff (LV):

 $v_R + v_L = 0$ 

Aplicando la Ley de Ohm y la defnición del voltaje en el inductor, se tiene:

$$
Ri + L\frac{di}{dt} = 0
$$
  
Se divide por L a cada término de la ecuación  

$$
\frac{di}{dt} + \frac{R}{L} i = 0
$$
(1-5)  
En la ecuación (1-5) se desneia la derivada de la corriente con respec-

En la ecuación (1-5) se despeja la derivada de la corriente con respecto al tiempo y se integra:

$$
\frac{di}{dt} = -\frac{R}{L} i
$$

$$
\frac{di}{i} = -\frac{R}{L} dt
$$

$$
\int \frac{di}{i} = \int -\frac{R}{L} dt
$$

La integral de la izquierda es igual al logaritmo natural de la corriente (Ln i), la integral de la derecha es igual a la constante (-R/L) por el tiempo *t*; como se trata de una integral indefnida, se le añade una constante K de integración:

$$
Ln i = -\frac{R}{L} t + K
$$

Para poder despejar la corriente *i,* aplicamos el siguiente artifcio matemático:

$$
e^{\ln i} = e^{(-\frac{R}{L}t + K)}
$$

$$
i = e^{-\frac{R}{L}t} e^{K}
$$

Donde, 
$$
e^K = A = \text{constante}
$$
  
\n $i = Ae^{-\frac{R}{L}t}$  (1-6)

En la ecuación (1-6), para evaluar la constante A y obtener la ecuación de la corriente i, se consideran las condiciones iniciales de la corriente en el inductor; para un tiempo t<sub>o</sub> la corriente es  $I_0$ :

$$
i(t = 0) = Ae^{-\frac{R}{L}(0)} = A = I_0
$$

Entonces, se obtiene la ecuación (1-7):

$$
i(t) = I_0 e^{-\frac{R}{L}t}
$$
\n
$$
(1-7)
$$

Pero,

 $\tau = \frac{L}{R}$  = constante de tiempo inductivo, viene expresado en segundos.

Entonces:

$$
i(t) = I_0 e^{-\frac{t}{\tau}}
$$
\n
$$
(1-8)
$$

En la ecuación (1-8), en t = 0 la corriente tiene un valor de I0, y conforme transcurre el tiempo, la corriente disminuye y tiende a cero. La ecuación (1-8), se escribe de la siguiente manera:

$$
\frac{i(t)}{I_0} = I_0 e^{-\frac{t}{\tau}}
$$
 (1-9)

Puede apreciarse la forma de esta exponencial decreciente grafcando  $i(t)$  /  $I_0$  contra t, como se ve en la figura 1.4:

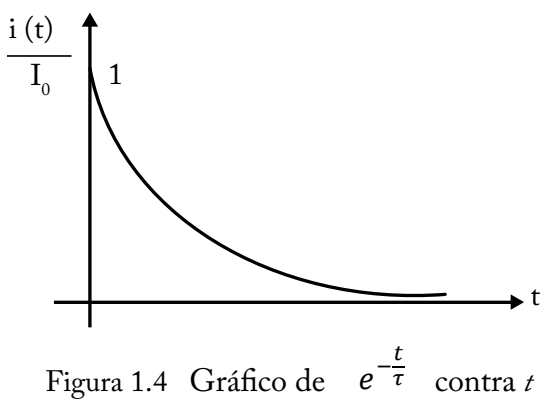

En la ecuación (1-9), evaluamos para diferentes valores de tiempo empezando con cero y los otros en función de tau  $(\tau)$  y se obtiene la gráfica de la fgura 1.5:

$$
\frac{i(t = 0)}{I_0} = e^{-\frac{0}{\tau}} = e^0 = 1
$$
  

$$
\frac{i(t = \tau)}{I_0} = e^{-\frac{\tau}{\tau}} = e^{-1} = 0.368
$$
  

$$
\frac{i(t = 2\tau)}{I_0} = e^{-\frac{2\tau}{\tau}} = e^{-2} = 0.135
$$
  

$$
\frac{i(t = 3\tau)}{I_0} = e^{-\frac{3\tau}{\tau}} = e^{-3} = 0.050
$$
  

$$
\frac{i(t = 4\tau)}{I_0} = e^{-\frac{4\tau}{\tau}} = e^{-4} = 0.018
$$
  

$$
\frac{i(t = 5\tau)}{I_0} = e^{-\frac{5\tau}{\tau}} = e^{-5} = 0.007
$$

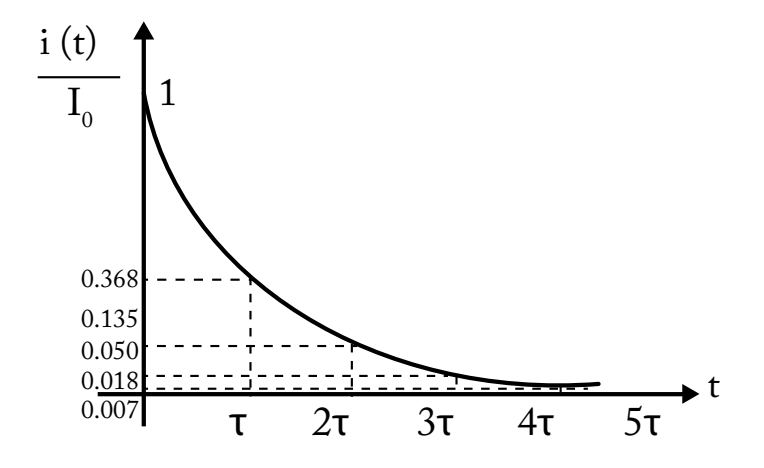

Figura 1.5 Magnitud de la corriente cae a cero entre  $3\tau$  y  $5\tau$ 

De acuerdo a la fgura 1.5, podemos considerar que la magnitud de la corriente cae a cero entre  $3\tau$  y  $5\tau$ .

**Ejemplo:** después de estar cerrado por un tiempo muy largo, el interruptor en la figura 1.6 se abre en t = 0. a) Calcúlese i<sub>L</sub> (0<sup>+</sup>) y  $W<sub>L</sub>(0<sup>+</sup>)$ . b) Calcúlese i<sub>r</sub> (t). c) Calcúlese  $V_{10}(t)$ .

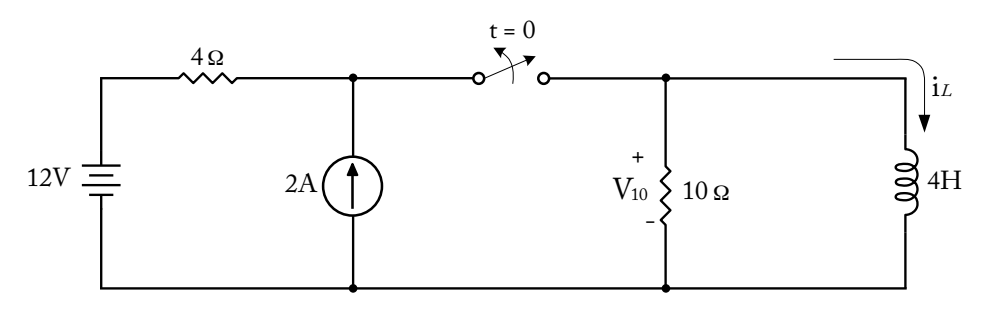

Figura 1.6

Solución:

Cuando en un circuito existen interruptores, se produce una señal transitoria debido a la conmutación del interruptor. Se debe realizar un análisis antes y después de que ocurre la interrupción. El tiempo en el cual ocurre la interrupción se denomina t<sub>o</sub>; un instante antes se denomina t<sub>o</sub> y un instante después se denomina t<sub>o</sub><sup>+</sup>. En este problema, el instante en que ocurre la interrupción es de  $\mathsf{t}_{{}_0}$  = 0. El problema se resuelve en dos partes, que son las siguientes:

**Parte 1**, primeramente se debe dibujar un circuito para un tiempo  $t < t_0$  con la finalidad de hallar las condiciones iniciales, en este problema  ${\rm t}_{\rm 0}$  = 0, entonces se analiza para un tiempo t < 0.

En la fgura 1.6, se ve que el interruptor para t < 0 estuvo cerrado (la fecha indica la posición fnal) durante mucho tiempo; razón por el cual el inductor se comporta como un cortocircuito, debido a la fuente de voltaje (12 V) y de corriente (2 A), de corriente continua y en condiciones de estado estable, cuyo circuito se muestra en la fgura 1.7. La resistencia de 10 Ω se encuentra en paralelo con el cortocircuito, entonces por ahí no circula corriente y el voltaje  $\rm V_{10}^{\phantom i} (0^-)$  es cero,

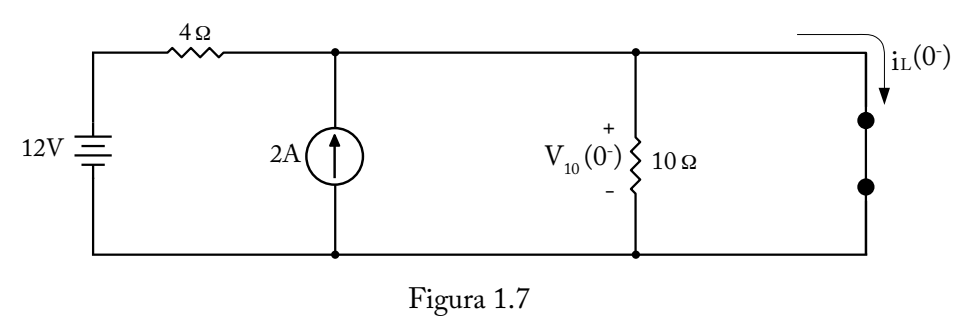

 $V_{10}(0^-) = 0$ 

La fuente real de voltaje de 12 V en serie con la resistencia de 4 Ω se transforma a una fuente real de corriente de 3 A en paralelo con la resistencia de 4 Ω, cuyo circuito se representa en la figura 1.8.

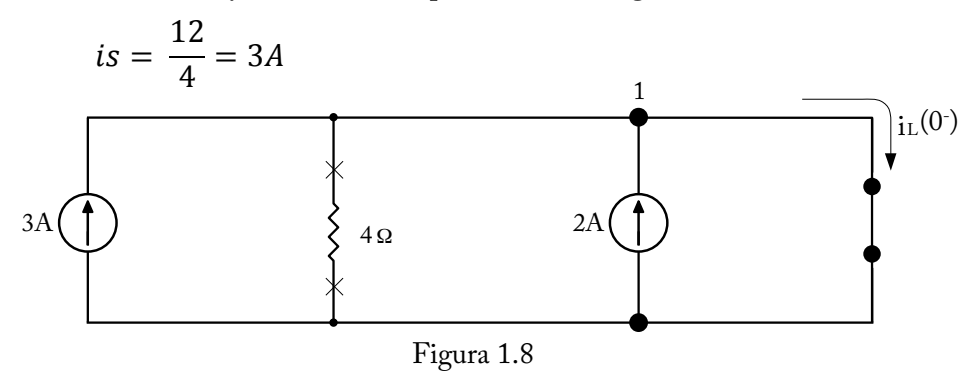

La resistencia de 4 Ω se abre (la X en los extremos de la resistencia signifca circuito abierto), debido a que se encuentra en paralelo con el cortocircuito. En el nodo 1, se aplica la Ley de Corrientes de Kirchhoff (LCK), asumiendo que, a las corrientes que entran al nodo, se les asigna un signo negativo y, a las corrientes que salen del nodo, se les asigna un signo positivo:

NODO 1 LCK  $-3 - 2 + i_L(0^-) = 0$  $i_L(0^-) = 5A$ 

a)  $i_L$  (0<sup>-</sup>) =  $i_L$  (0<sup>+</sup>), debido a que el inductor en corriente continua y en estado estable no permite cambios bruscos de corriente.

$$
W_{L}(0^{+}) = \frac{1}{2}Li_{L}(0^{+})^{2} = \frac{1}{2}(4)(5)^{2} = 50 J
$$

 $W_{I}(0^{+})$  = 50 Joules

**Parte 2.** Después se debe dibujar un circuito para un tiempo t > t<sub>0</sub>, en este caso t > 0. En la fgura 1.6, el interruptor para t > 0 se abre, de tal forma que el circuito resultante queda como lo indica la fgura 1.9.

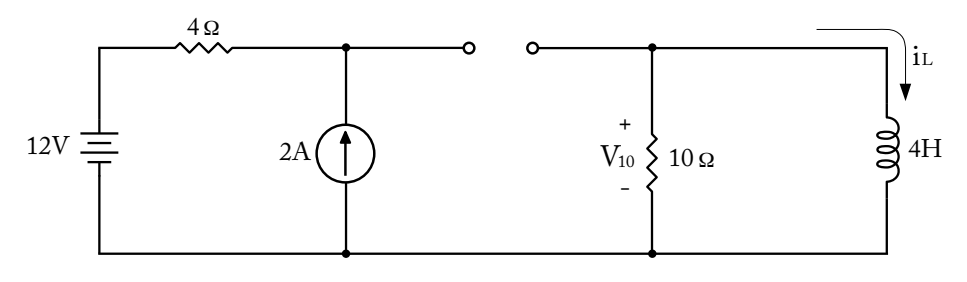

Figura 1.9

Debido a la conmutación del interruptor, se produce una variación en la corriente; entonces, en estas condiciones, el inductor de 4 H trabaja produciendo una corriente y un voltaje.

En el problema, se pide calcular  $V_{10}$  (t) e i<sub>L</sub>(t) ; por lo tanto, el circuito del lado izquierdo de la fgura 1.9 no interviene para dichos cálculos, razón por la cual el circuito resultante es el que se muestra en la fgura 1.10 y las ecuaciones de corriente y de voltaje son las siguientes:

$$
i_L(t) = I_0 e^{-\frac{t}{\tau}}
$$
  

$$
i_L(0^-) = i_L(0) = i_L(0^+) = I_0 = 5A
$$

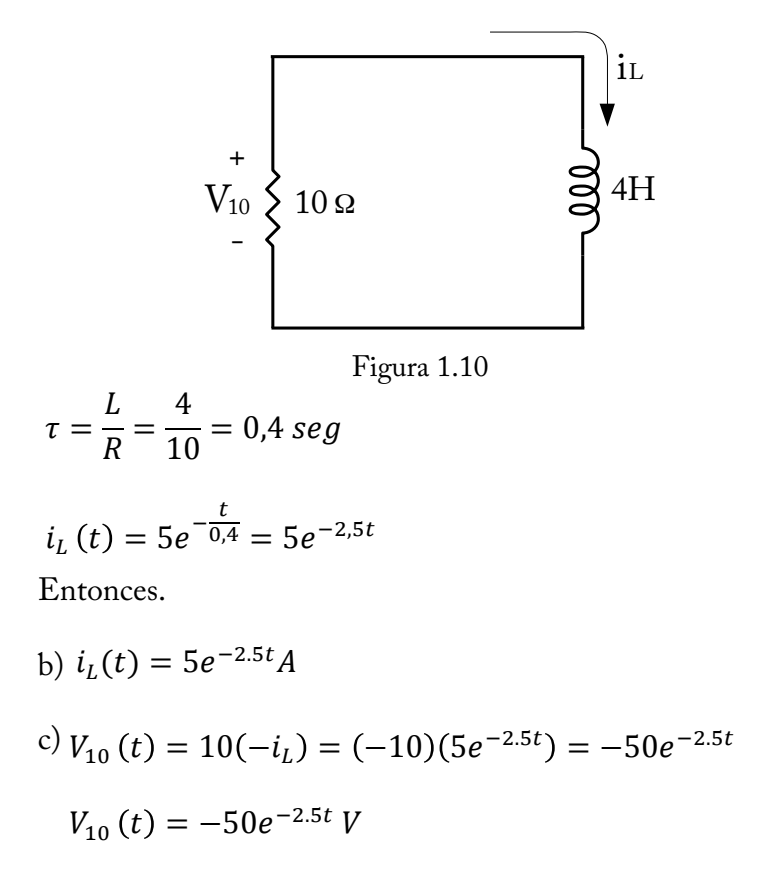

Finalmente se procede a graficar la corriente i<sub>L</sub> y el voltaje v<sub>10</sub>(t) para todo t (ver figura 1.11 y 1.12 respectivamente).

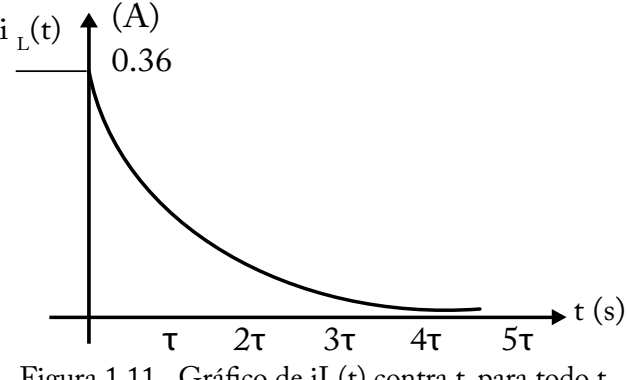

Figura 1.11 Gráfco de iL(t) contra t, para todo t

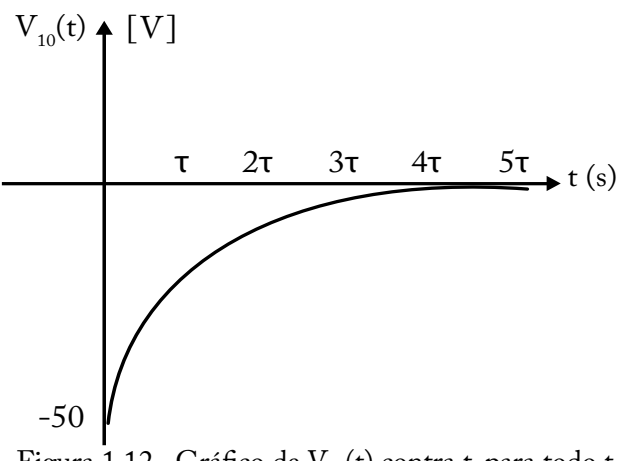

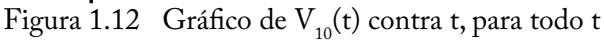

**1.4 Circuitos RC sin fuentes**

En el circuito de la fgura 1.13, se aplica el análisis de nodos con asignación de potenciales en la cual aplicamos la Ley de Corrientes de Kirchhoff (LCK); esto es:

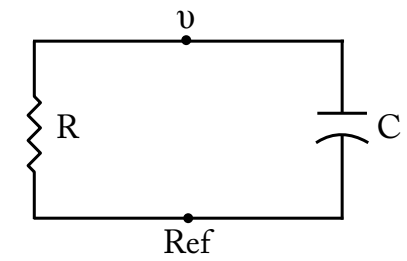

Figura 1.13 Circuito RC en paralelo sin fuente

$$
C\,\frac{dv}{dt} + \frac{v}{R} = 0
$$

Se divide por C a cada término de la ecuación:

$$
\frac{dv}{dt} + \frac{v}{RC} = 0
$$

Se despeja la derivada del voltaje con respecto al tiempo y se integra:

$$
\frac{dv}{dt} = -\frac{v}{RC}
$$

$$
\frac{dv}{v} = -\frac{t}{RC}
$$

$$
\int \frac{dv}{v} = \int -\frac{1}{RC} dt
$$

La integral de la izquierda es igual al logaritmo natural del voltaje (*Ln v*); la integral de la derecha es igual a la constante (-1/RC) por el tiempo t; como se trata de una integral indefnida, se le añade una constante K de integración,

$$
Ln v = -\frac{1}{RC} t + K
$$

Para poder despejar el voltaje *v*, aplicamos el siguiente artificio matemático:  $e^{\ln v} = e^{-\frac{1}{RC}t + K}$ 

$$
v = e^{-\frac{1}{RC}t} e^{k}
$$
  
Donde, e<sup>K</sup>= A = constante  

$$
v = Ae^{-\frac{1}{RL}t}
$$

Para evaluar la constante A y obtener la ecuación del voltaje *v*, se consideran las condiciones iniciales del voltaje en el capacitor; para un tiempo t<sub>0</sub> el voltaje es V<sub>0</sub>:

$$
i(t = 0) = Ae^{-\frac{1}{RC}(0)} = A = V_0
$$
  
Entonces:  

$$
v(t) = V_0 e^{-\frac{1}{RC}t}
$$
  
Pero: (1-10)

 $\tau$  = RC =constante de tiempo capacitivo, viene expresado en segundos.

Entonces:

$$
v(t) = V_0 e^{-\frac{t}{\tau}} \tag{1-11}
$$

Ejemplo: obsérvese el circuito mostrado en la fgura 1.14 y calcúlese los valores en t =1seg para: a)  $V_c$ ; b)  $V_R$ ; c)  $V_{SW}$ 

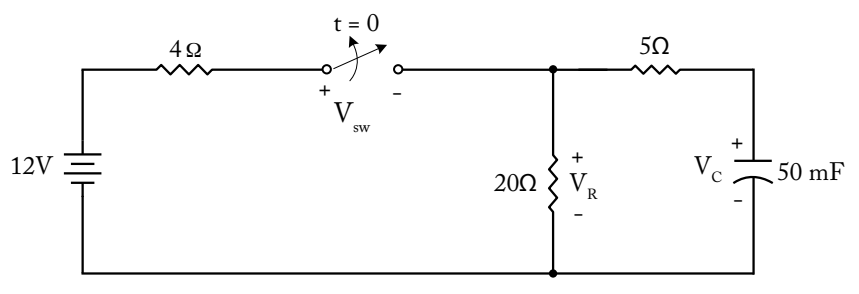

Figura 1.14

Solución:

**Para t < 0**, el interruptor de la fgura 1.14 está cerrado y el capacitor se comporta como un circuito abierto debido a la fuente de 12 V de corriente continua y que se encuentra en estado estable, el nuevo circuito se muestra en la fgura 1.15, cuyas ecuaciones son las siguientes:

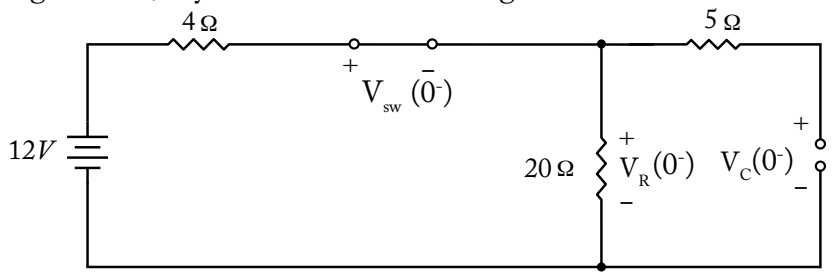

Figura 1.15

 $V_{sw}(0^{-})=0$ 

Se aplica divisor de voltaje en la resistencia de 20 Ω:

$$
V_R(0^-)=12 \frac{20}{20+4} = \frac{240}{24} = 10 V
$$

 $V_{\rm C}(0^-)$ = $V_{\rm R}(0^-)$ =10V, debido a que el capacitor está abierto, no circula corriente; el capacitor está en paralelo con el voltaje en la resistencia de 20 Ω.

Para t < 0, en la figura 1.14, el interruptor se abre y el circuito resultante queda reducido al de la fgura 1.16.

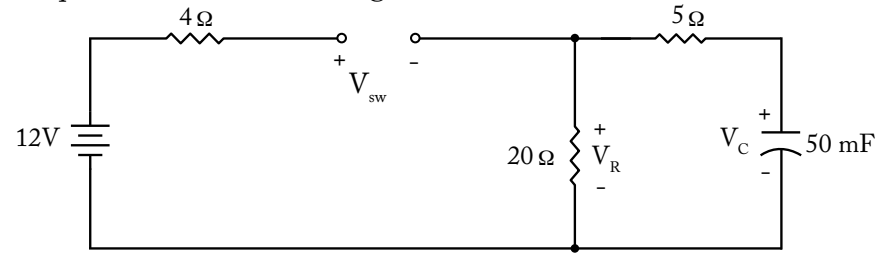

Figura 1.16

En la fgura 1.16, la fuente de voltaje de 12 V no afecta en nada en el circuito de la derecha para la respuesta de las incógnitas  $V_C y V_R$ ; entonces, el circuito queda como el que se muestra en la fgura 1.17 (a). La resistencia de 5 Ω está en serie con la resistencia de 20 Ω dando como resultado una resistencia equivalente de 25  $\Omega$ , tal como se muestra en la figura 1.17 (b).

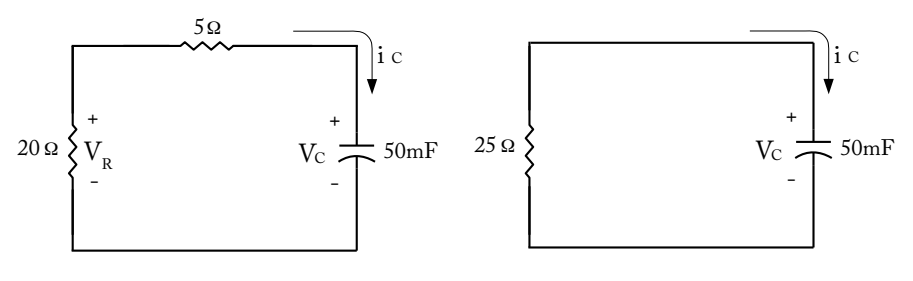

Figura 1.17 (a)  $y(b)$ 

La fgura 1.17 (b) es un circuito RC sin fuente; por lo tanto, se aplica la ecuación (1-11):

$$
V_c(t) = V_0 e^{-\frac{t}{\tau}}
$$

$$
V_c(0^-) = V_c(0) = V_c(0^+) = 10V
$$

Debido a que el capacitor no permite cambios bruscos de voltaje.

$$
\tau = RC = (25)(50 \times 10^{-3}) = 1,25seg
$$
  

$$
\frac{1}{\tau} = 0.8
$$

Entonces las respuestas de los literales a), b) y c) son:

a) 
$$
v_c(t) = 10e^{-0.8t} V
$$
  
\n $v_c(1) = 10e^{-0.8(1)} = 4.49V$  (1-12)

b) En la figura 1.17 (a), se aplica la Ley de Ohm:  
\n
$$
v_R(t) = 20(-i_c)
$$
  
\n $i_c = C \frac{dv_c}{dt} = (50 \times 10^{-3}) \frac{d}{dt} (10e^{-0.8t}) = (50 \times 10^{-3})(-0.8)(10)e^{-0.8t}$   
\n $i_c = -0.4e^{-0.8t} A$   
\n $v_R(t) = (20)[-(-0.4e^{-0.8t})] = 8e^{-0.8t}$   
\n $v_R(t) = 8e^{-0.8t} V$   
\n $v_R(1) = 8e^{-0.8(1)} = 3.59V$  (1-13)  
\nc) En la figura 1.16, en el lazo de la izquierda, se aplica la LVK  
\n $-12 + V_{SW} + V_R = 0$   
\n $V_{SW} = 12 - V_R = 12 - 8e^{-0.8t}$   
\n $V_{SW}(t) = 12 - 8e^{-0.8t}V$  (1-14)  
\n $V_{SW}(1) = 12 - 8e^{-0.8(t)} - 12 - 3.59 = 8.41V$   
\n $V_{SW}(1) = 8.41V$ 

Finalmente, las gráfcas de las ecuaciones (1-12), (1-13) y (1-14) in-

cluyendo sus valores iniciales, se representan en la fgura 1.18.

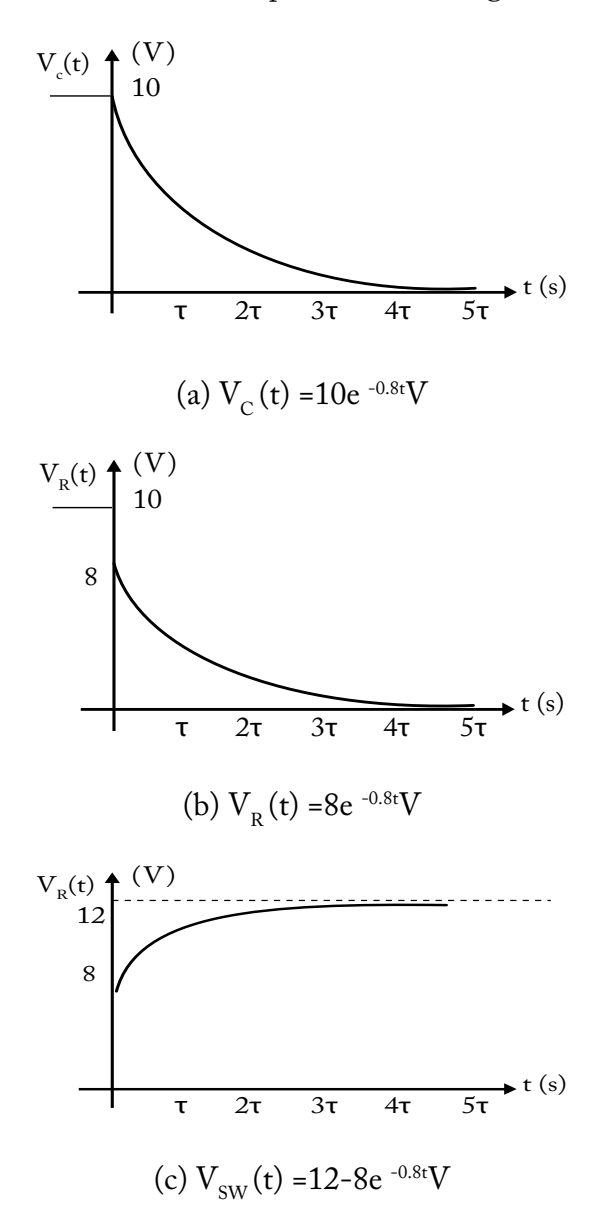

Figura 1.18 Gráficas de (a)  $V_c(t)$  vs t, (b)  $V_R(t)$  vs t y (c)  $V_{sw}(t)$  vs t.

## **CAPÍTULO II**

#### **CIRCUITOS RL Y RC CON FUENTES**

#### **2.1 Función escalón unitario**

La función de excitación escalón unitario  $\mu(t-t_0)$  está definida en la ecuación (2-1); donde, la amplitud de la función  $\mu(t - t_0)$  vale cero para un tiempo t menor que  $t_0$  (t <  $t_0$ ), la amplitud vale uno para un tiempo t mayor a  $t_0$  (t >  $t_0$ ) y la función no está definida para un tiempo t igual a t<sub>0</sub> (t = t<sub>0</sub>). En la figura 2.1, se muestra la gráfica de la función para valores positivos de t $_0$  (t $_0$  > 0).

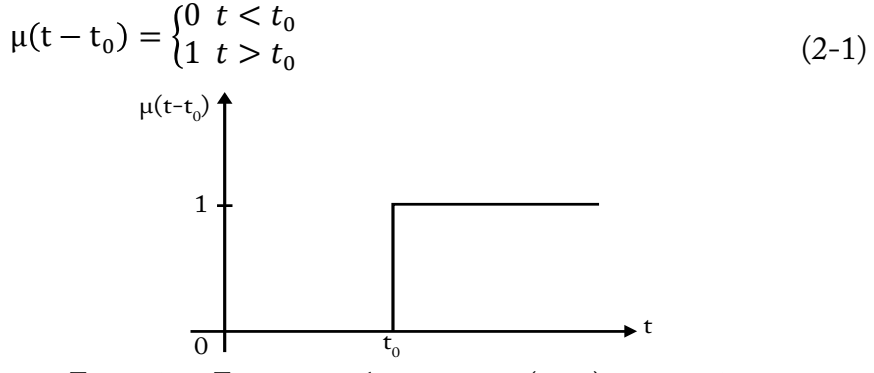

Figura 2.1 Función escalón unitario  $\mu(t - t_0)$  para  $t_0 > 0$ .

Para valores negativos de  $t_0$ , en la ecuación (2-1), se reemplaza (–  $t_0$ ) por  $t_0$ , esto es:

 $\mu(t-t_0) = \mu(t-(-t_0)) = \mu(t+t_0)$ 

la cual se representa en la gráfca que se muestra en la fgura 2.2.

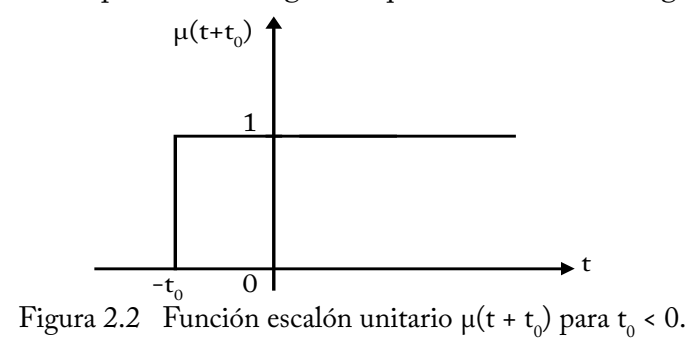

El instante en el que ocurre una discontinuidad de la función es  $t_0$ . A continuación se dan tres ejemplos de la función escalón unitario:

**Ejemplo 1:** cuando  $t_0 = 0$ , la función escalón unitario  $\mu(t - t_0) = \mu(t - t_0)$ 0) =  $\mu$ (t) se expresa en la ecuación (2-2):

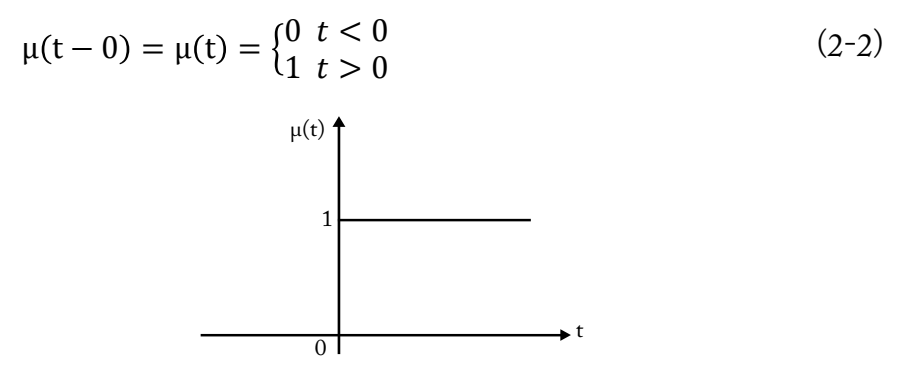

Figura 2.3 Función escalón unitario  $\mu(t)$ 

**Ejemplo 2:** cuando  $t_0 = 1$ , la función escalón unitario  $\mu(t - t_0) = \mu(t - t_0)$ 1) se expresa en la ecuación (2-3):

$$
\mu(t-1) = \begin{cases} 0 & t < 1 \\ 1 & t > 1 \end{cases}
$$
 (2-3)

donde, la amplitud de la función  $\mu(t)$  vale cero para valores de t menores que uno (t < 1), la amplitud vale uno para valores de t mayores a uno (t > 1) y la función no está defnida para un tiempo t igual a uno (t = 1). El gráfco de la ecuación (2-3) se muestra en la fgura 2.4.

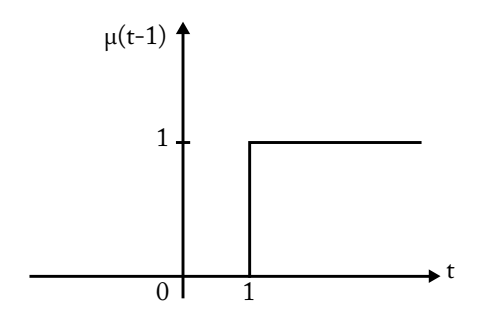

Figura 2.4 Función escalón unitario  $\mu$ (t-1)

**Ejemplo 3:** cuando  $t_0 = -2$ , la función escalón unitario  $\mu(t - t_0) = \mu(t - t_0)$ – (– 2)) = µ(t +2), se expresa en la ecuación (2-4):

$$
\mu(t+2) = \begin{cases} 0 & t < -2 \\ 1 & t > -2 \end{cases} \tag{2-4}
$$

Donde la amplitud de la función  $\mu(t+2)$  vale cero para valores de t menores que  $-2$  (t  $<-2$ ); la amplitud vale uno para valores de t mayores  $a - 2$  (t > - 2); y la función no está definida para un tiempo t igual a - 2, (t = – 2). El gráfco de la ecuación (2-4) se muestra en la fgura 2.5.

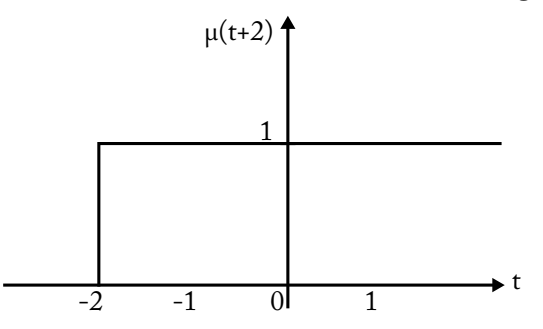

Figura 2.5 Función escalón unitario  $\mu(t+2)$ 

La función escalón unitaria invertida  $\mu(-t)$ , estrictamente  $\mu(-(t-t_0))$  $= \mu(-t + t_0)$ , se muestra en la ecuación (2-5) y su gráfica en la figura 2.6 para valores de  ${\rm t_0}$  positivos.

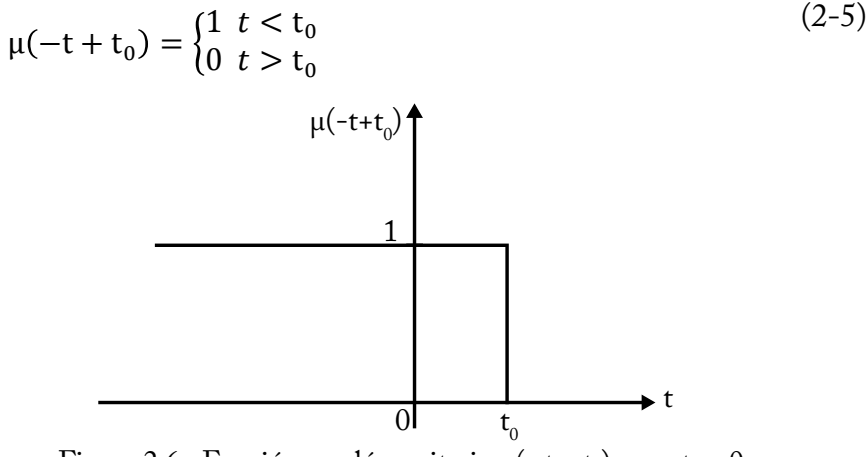

Figura 2.6 Función escalón unitario  $\mu$ (- t + t<sub>0</sub>), para t<sub>0</sub> > 0

Para valores negativos de  $t_0$ , en  $\mu$ (- (t –  $t_0$ )) se reemplaza (–  $t_0$ ) por  $t_0$ :

$$
\mu[-(t-(-t_0))] = \mu(-(t+t_0)) = \mu(-t-t_0)
$$

la cual se representa en la gráfca que se muestra en la fgura 2.7.

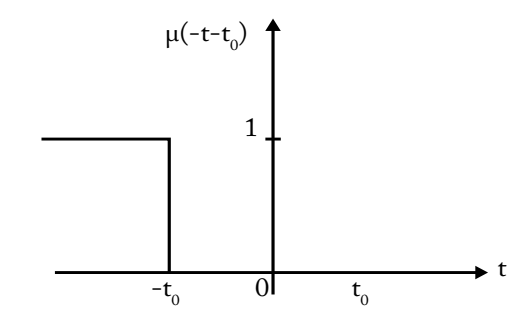

Figura 2.7 Función escalón unitario  $\mu$ (- t + t<sub>0</sub>) para t<sub>0</sub> < 0

Como la función escalón unitario es adimensional, se puede multiplicar por una función f(t), esto es, f(t)µ(t – t<sub>0</sub>). Si la función f(t) es un valor constante de voltaje V, entonces será  $V\mu(t-t_0)$ , de tal forma que v(t) =  $V\mu(t)$  $(-t_0)$ , el cual se representa en la ecuación (2-6).

$$
V\mu(t - t_0) = \begin{cases} 0 & t < t_0 \\ V & t > t_0 \end{cases}
$$
 (2-6)

Donde la amplitud de la función  $V\mu(t-t_0)$  vale cero para valores de t menores que  $t_0$  (t <  $t_0$ ); la amplitud vale V para valores de t mayores a  $t_0$ (t > t<sub>0</sub>); y la función no está definida para un tiempo t igual a t<sub>0</sub> (t = t<sub>0</sub>). El gráfco de la ecuación (2-6) se muestra en la fgura 2.8.

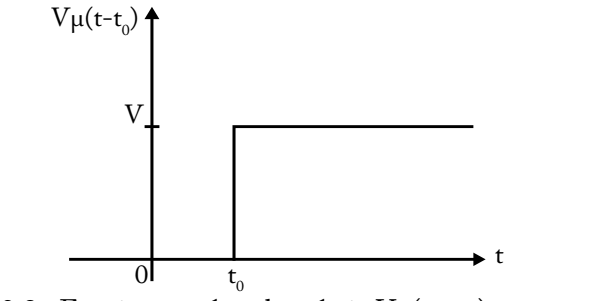

Figura 2.8 Función escalón de voltaje  $V\mu(t-t_0)$  para t<sub>o</sub> > 0

La función de excitación  $V\mu(t-t_0)$  se encuentra conectada a una red eléctrica cualquiera en la fgura 2.9.

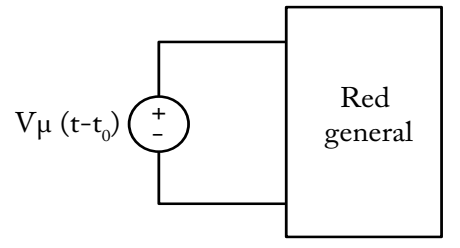

Figura 2.9 Función de voltaje escalón, es la fuente que excita a una red eléctrica

Si aplicamos la función de voltaje escalón  $V\mu(t-t_0)$  a la red eléctrica de la figura 2.9, para valores de t <  $t_0$ , la fuente de voltaje vale cero. Hacer cero una fuente de voltaje es equivalente a un cortocircuito, tal como se indica en la fgura 2.10.

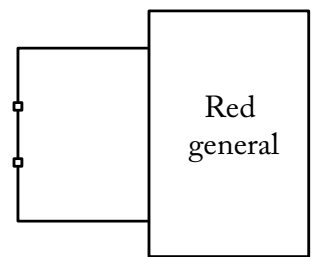

Figura 2.10 Función de voltaje escalón  $V\mu(t-t_0)$  para t <  $t_0$  se comporta como un cortocircuito

Para valores de t >  $t_0$ , la fuente de voltaje vale V, es decir, la fuente de voltaje entrega energía a la red eléctrica, tal como se indica en la fgura 2.11.

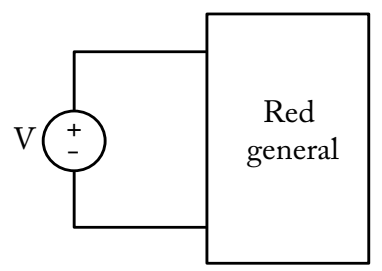

Figura 2.11 Fuente de voltaje escalón  $V\mu(t-t_0)$  para t > t<sub>0</sub> actúa como una fuente de voltaje normal

Si la función f(t) es un valor constante de corriente I, entonces al multiplicar  $t(t)\mu(t-t_0)$  es igual a  $l\mu(t-t_0)$ , de tal forma que i(t) =  $l\mu(t-t_0)$ como se indica en la fgura 2.12.

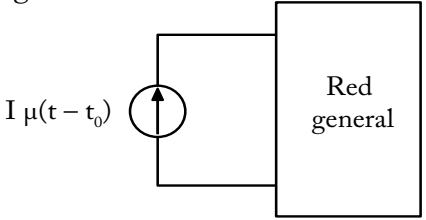

Figura 2.12 Función de corriente escalón 1  $\mu$ (t – t<sub>0</sub>), es la fuente que excita a una red eléctrica

Para valores de t <  $t_0$ , la fuente de corriente vale cero. Hacer cero una fuente de corriente es equivalente a un circuito abierto, tal como se indica en la fgura 2.13.

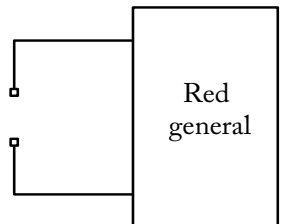

Figura 2.13 Función de corriente escalón  $\text{Im}(t - t_0)$  para t <  $t_0$ 

Para valores de t >  $t_0$ , la fuente de corriente vale I, es decir, la fuente de corriente entrega energía a la red eléctrica, tal como se indica en la fgura 2.14.

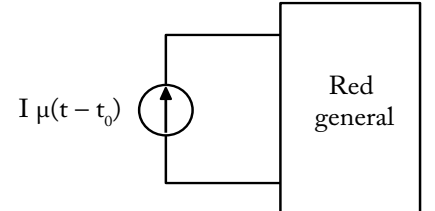

Figura 2.14 Función de corriente escalón  $\text{Li}(t - t_0)$  para t >  $t_0$ 

#### **2.2 Respuesta natural y forzada**

En un circuito eléctrico la respuesta completa se compone de dos partes: la respuesta natural y la respuesta forzada. La respuesta natural es la correspondiente a la parte transitoria que ocurre cuando existe un interruptor que realiza una conmutación o swicheo. En ese momento, la señal empieza a variar independientemente de que la fuente sea de corriente continua o alterna. Esta señal desaparece una vez que el circuito se ha estabilizado. La respuesta forzada corresponde a la parte cuando el circuito ya se ha estabilizado; esto ocurre después de un largo período de tiempo de haber realizado la interrupción. Consideremos el circuito que se muestra en la figura 2.15, en la cual el interruptor se cierra en  $t = 0$ .

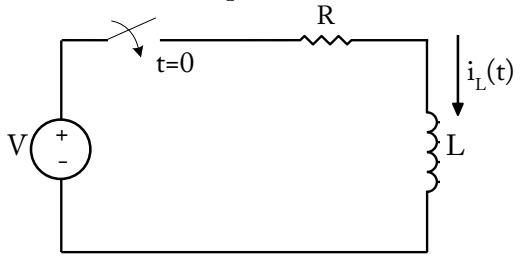

Figura 2.15 Circuito RL en serie con un interruptor

La fuente de voltaje V y el interruptor se puede reemplazar por una función de excitación de voltaje escalón  $V\mu(t)$ , como se muestra en la figura 2.16.

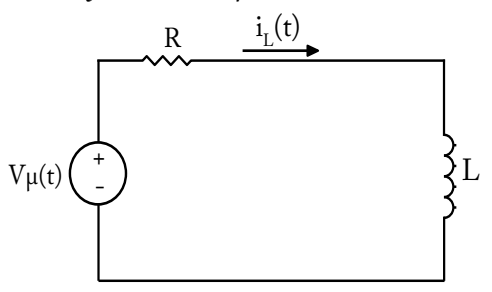

Figura 2.16 Circuito RL serie con la función de voltaje escalón Vµ(t) reemplaza al interruptor de la fgura 2.15

Los circuitos de las figuras 2.15 y 2.16 son equivalentes; por lo tanto, se puede encontrar la corriente i(t) por cualquiera de los dos circuitos. A continuación se analiza el circuito de la fgura 2.16.

Para t < 0, la fuente de voltaje se comporta como un cortocircuito y se representa en la fgura 2.17; como no existe ninguna fuente independiente de corriente, entonces la corriente  $i(0^-) = 0$ .
**Análisis de circuitos eléctricos en estado estable y transiente**

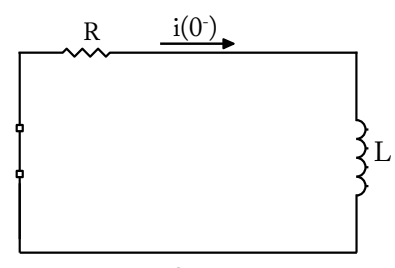

Figura 2.17 Circuito para t < 0

Para t > 0, la fuente de voltaje actúa normalmente y se encuentra representada en la figura 2.18. Para calcular la corriente i<sub>t</sub>(t), se aplica la Ley de Voltaje de Kirchhoff (LVK); esto es:

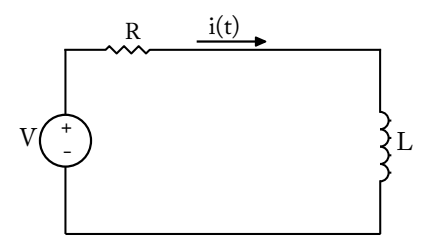

Figura 2.18 Circuito para t > 0

$$
-\mathbf{V} + \mathbf{R}\mathbf{i} + \mathbf{L}\frac{di}{dt} = 0
$$
  

$$
\mathbf{L}\frac{di}{dt} = \mathbf{v} - \mathbf{R}\mathbf{i}
$$
 (2-7)

Haciendo,  $w = V - R i$ y derivando ambos lados con respecto al tiempo:

$$
\frac{dw}{dt} = 0 - R \frac{di}{dt}
$$

$$
\frac{di}{dt} = -\frac{1}{R} \frac{dw}{dt}
$$

Reemplazando en la ecuación (2-7), tenemos:

$$
-\frac{L}{R}\frac{dw}{dt} = w
$$

Despejando las variables e integrando:

$$
\int \frac{dw}{w} = \int -\frac{R}{L} dt
$$
  
In  $w = -\frac{L}{R} t + K$ 

Para despejar la variable w, se recurre a un truco matemático:

$$
e^{\ln w} = e^{(-\frac{R}{L}t + K)}
$$
  
\n
$$
w = e^{-\frac{R}{L}t} e^{K}, \quad e^{K} = A = \text{constante}
$$
  
\n
$$
w = Ae^{-\frac{R}{L}t}
$$

Reemplazando la variable w:

$$
V - R i = A e^{-\frac{R}{L}t}
$$
  
\n
$$
- R i = A e^{-\frac{R}{L}t} - V
$$
  
\n
$$
i = \frac{V}{R} - \frac{A}{R} e^{-\frac{R}{L}t}, i = i(t)
$$
  
\n
$$
i(t) = \frac{V}{R} - \frac{A}{R} e^{-\frac{R}{L}t}
$$
\n(2-8)

Para evaluar la constante A, debido a que el inductor no permite cambios bruscos de corriente, el valor de la corriente que se calculó para t  $\leq 0$  [i(0<sup>-</sup>) = 0] es igual al valor de la corriente para t > 0 en el instante i(0<sup>+</sup>). Los tiempos 0- y 0+ son los más cercanos a 0; entonces:

$$
i(0^-) = i(0) = i(0^+) = 0
$$

En la ecuación  $(2-8)$ , se evalúa la corriente en un tiempo t = 0:

$$
i(0) = \frac{V}{R} - \frac{A}{R} e^{0} = 0
$$
  

$$
\frac{V}{R} = \frac{A}{R}
$$
  

$$
A = V
$$
  

$$
i(t) = \frac{V}{R} - \frac{V}{R} e^{-\frac{R}{L}t}
$$
 (2-9)

La respuesta completa de la ecuación (2-9) tiene dos partes. La respuesta natural (in) y la respuesta forzada (if) representada en la ecuación (2-10):

 $i(t) = in + i$  $\int$  $(2-10)$ 

Donde:

$$
in = \frac{V}{R} e^{-\frac{R}{L}t}
$$

$$
if = \frac{V}{R}
$$

La ecuación (2-9) solo es válida para la fuente de voltaje constante del circuito de la fgura 2.16. Una ecuación más general se deduce del circuito de la fgura 2.18 en la cual aplicamos la LVK.

$$
-V + L\frac{di}{dt} = 0
$$
  

$$
L\frac{di}{dt} + Ri = V
$$

$$
\frac{di}{dt} + \frac{R}{L}i = \frac{V}{L}
$$
\n
$$
\frac{di}{dt} + Pi = Q
$$
\n
$$
R \qquad V
$$
\n(2-11)

Donde,  $P = \frac{R}{L}$ ,  $Q = \frac{V}{L}$ 

 $\overline{\phantom{a}}$ 

L --

Multiplicando a cada término de la ecuación (2-11) por el diferencial del tiempo dt (Hayt Jr. y Kemmerly, 1988, p.184)

$$
di + P i dt = Q dt
$$
  
Multiplicando cada término por e<sup>P<sup>t</sup></sup>:  

$$
e^{P t} di + e^{P t} P i dt = e^{P t} Q dt
$$
  
pero, la derivada de d(i e<sup>P<sup>t</sup></sup>) = e<sup>P<sup>t</sup></sup> di + i P e<sup>P<sup>t</sup></sup> dt (2-12)

Reemplazando en la ecuación (2-12):

$$
d(i e^{P t}) = Q e^{P t} dt
$$
  
Integrando:  

$$
\int d(i e^{P t}) = \int Q e^{P t} dt
$$
  

$$
i e^{P t} = \int Q e^{P t} dt + A e^{-P t}
$$
  

$$
i(t) = e^{-P t} \int Q e^{P t} dt + A e^{-P t}
$$
 (2-13)

La ecuación (2-13) es más general, donde  $A e^{-Pt}$  es la respuesta natural y e-Pt ∫ QePt dt es la respuesta forzada. El valor de Q puede representar el valor de una fuente de corriente constante o variable.

#### **2.3 Circuitos RL con fuente**

En la fgura 2.15, se muestra un circuito RL en serie con un interruptor y una fuente de voltaje. El análisis se realiza antes y después de que se acciona el interruptor, es decir, para un tiempo t < 0 y para un tiempo t > 0.

Para t < 0, el interruptor de la fgura 2.15 está abierto, dando como resultado la fgura 2.19, donde la corriente i(0- ) es igual a cero:

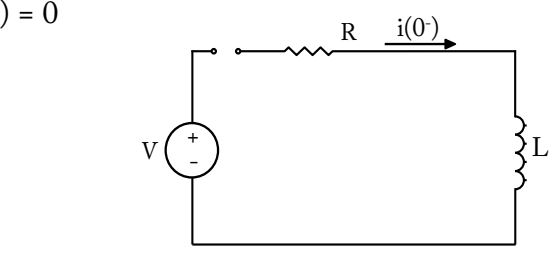

Figura 2.19 Circuito para t < 0

 Para t > 0, el interruptor de la fgura 2.15 está cerrado, tal como se muestra en la fgura 2.18. Cuando el circuito de la fgura 2.18 se estabiliza, el inductor se comporta como un cortocircuito debido a la fuente de voltaje V de corriente continua y en condiciones de estado estable; el circuito se muestra en la fgura 2.20. Cuando el circuito está en condiciones de estado estable, la corriente se denomina forzada if y, se calcula la corriente forzada en el inductor.

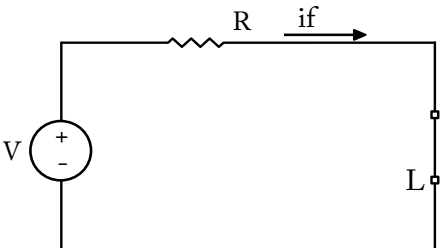

Figura 2.20 Circuito para t > 0 en condiciones de estado estable, se produce la corriente forzada (if )

$$
if = \frac{V}{R}
$$

 $i(0^{-}) = 0$ 

La respuesta total de la corriente en el inductor está compuesta por la suma de la corriente natural y forzada; esto es:

 $i(t) = in + if$ Donde, in =  $A e^{-\frac{R}{L}t}$  Entonces:  $i(t) = A e^{-\frac{R}{L}t} + \frac{V}{R}$  $i(t) = A e^{-\frac{R}{L}t} + \frac{V}{R}$  $+\frac{1}{R}$ 

En el inductor,  $i(0^{\circ}) = i(0) = i(0^{\circ}) = 0$ , debido a que el inductor no permite cambios bruscos de corriente.  $i(0^{\circ})$  =  $\frac{R}{i(0^{2})}$  = e cambio

$$
i(0) = A e^{0} + \frac{V}{R} = 0
$$
  
\n
$$
A = -\frac{V}{R}
$$
  
\n
$$
i(t) = -\frac{V}{R} e^{-\frac{R}{L}t} + \frac{V}{R}
$$
  
\n
$$
i(t) = \frac{V}{R} (1 - e^{-\frac{R}{L}t})
$$
  
\n
$$
\tau = \frac{L}{R}, \text{ viene expresado en segundos}
$$
  
\n
$$
i(t) = \frac{V}{R} (1 - e^{-\frac{t}{T}})
$$
  
\nDe esta manera se llega a la misma respeesta que en la sección an-

E<br>De esta manera se llega a la misma resp<br>pero de una manera más sencilla La cr pero de una maner<br>estra en la figura 2.<br>dores entre 3 τ v 5 1 De esta manera se l<br>pero de una maner De esta manera se llega a la misma respuesta que en la sección anterior, pero de una manera más sencilla. La gráfca de la ecuación (2-14), se muestra en la fgura 2.21. Por lo general, el circuito se estabiliza en los alrededores entre 3  $\tau$  y 5  $\tau$ , pero puede ser antes de 3  $\tau$  o después de 5  $\tau$ .

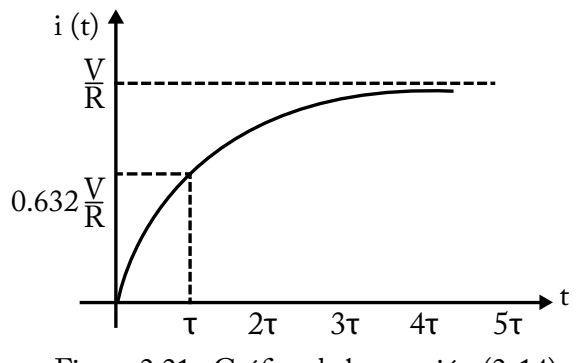

Figura 2.21 Gráfco de la ecuación (2-14)

**Ejemplo 4:** en el circuito de la fgura 2.22, calcular y grafcar la corriente i para todo t y calcular el voltaje v.

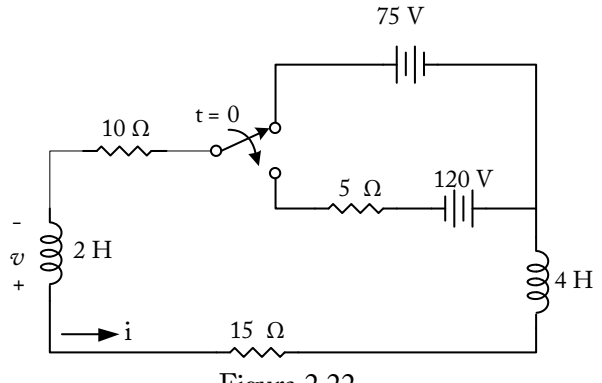

Figura 2.22

### Solución:

Para t < 0, en la fgura 2.22, el interruptor está cerrado en el borne superior. Debido a las condiciones de estado estable del circuito y a la fuente de 75 V de corriente continua, los inductores se comportan como un cortocircuito, tal como se muestra en la fgura 2.23. A continuación se plantean las ecuaciones:

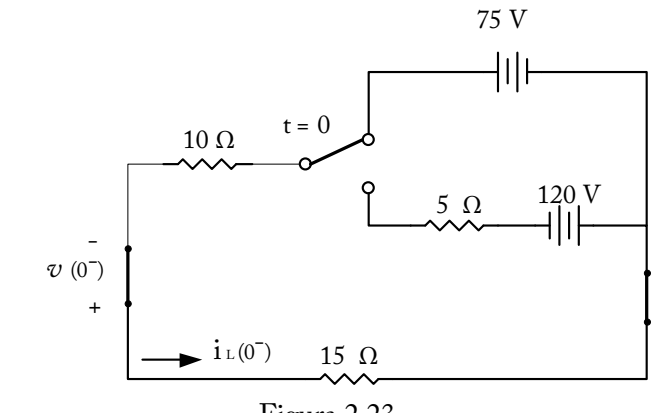

Figura 2.23

 $v(0^-) = 0$ 

En el lazo externo se aplica la LVK:

 $15i(0^-) - 75 + 10i(0^-) = 0$  $25i(0^-) = 75$  $i(0^-) = \frac{75}{25}$  $\frac{1}{25}$  = 3  $i(0^-) = 3$  A

Para t > 0, en la fgura 2.22, el interruptor está cerrado en el borne inferior, tal como se muestra en la figura 2.24. Las resistencias de 10  $\Omega$ , 5  $\Omega$ y 15 Ω, están en serie y su equivalente es de 30 Ω. Los inductores de 2 H y 4 H están conectados en serie cuyo equivalente es de 6 H; el nuevo circuito equivalente se muestra en la fgura 2.25. Este es un circuito RL con fuente, donde la corriente en el inductor obedece a la siguiente fórmula:

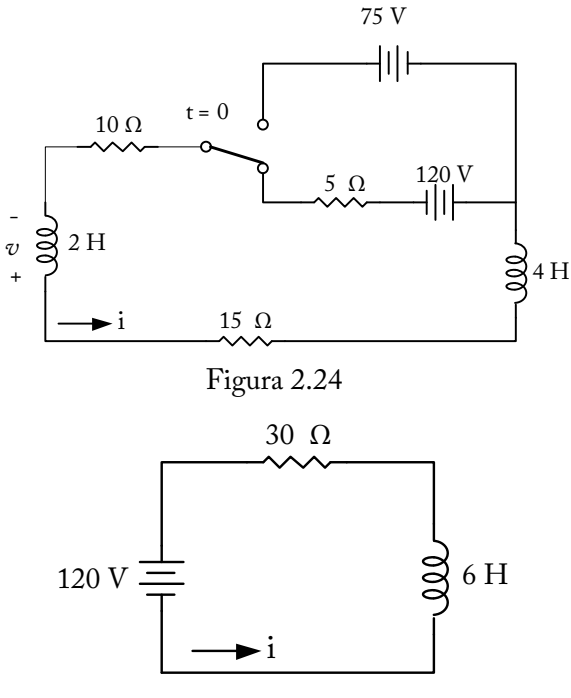

Figura 2.25

 $i_L = i_n + i_f$ 

Donde:  $i_n$  = corriente natural  $i_f$  = corriente forzada  $i_L = Ae^{-\frac{t}{\tau}} + i_f$  $\tau = \frac{L}{R} = \frac{6}{30} = 0.2$ seg  $\mathbf{1}$  $\frac{1}{\tau} = 5$ 

## **Cálculo de la corriente forzada**

En la fgura 2.25, cuando el circuito se ha estabilizado y debido a la fuente de voltaje de 120 V de corriente continua, el inductor se comporta como un cortocircuito, tal como se muestra en la fgura 2.26. La corriente forzada es:

30 Ω

$$
i_f = \frac{120}{30} = 4
$$
  

$$
i_f = 4A
$$
  

$$
120 \text{ V} = \boxed{\phantom{000}}
$$

 $\sim$   $\sim$   $\sim$ 

Figura 2.26

 $\rightarrow$ i f

$$
i = Ae^{-\frac{t}{\tau}} + 4
$$
  
\n
$$
i(t) = Ae^{-5t} + 4
$$
  
\n
$$
i(0^-) = i(0) = i(0^+) = 3
$$

debido a que el inductor no permite cambios bruscos de corriente.

$$
i(0) = Ae^{0} + 4 = 3
$$
  
\n
$$
A = -1
$$
  
\n
$$
i(t) = -e^{-5t} + 4
$$
  
\n
$$
i(t) = 4 - e^{-5t}
$$
 (2-15)

En la fgura 2.27, se encuentra la gráfca de la ecuación (2-15) y la condición inicial de la corriente i(t).

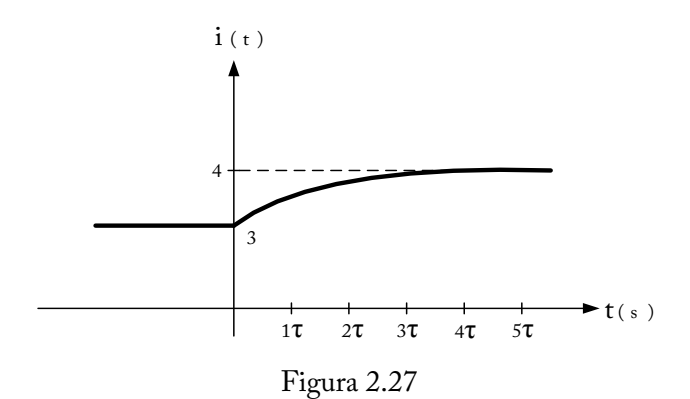

En la fgura 2.24, se procede a calcular el voltaje v en el inductor de 2 H:

$$
v = -2\frac{di}{dt}
$$
  

$$
v = -2\frac{d}{dt}(4 - e^{-5t})
$$
  

$$
v = -2(5e^{-5t})
$$
  

$$
v = -10e^{-5t} \text{ V}
$$

## **2.4 Circuitos RC con fuente**

La respuesta completa de cualquier circuito RC en serie también se puede obtener como la suma de la respuesta natural y la respuesta forzada; esto es:

 $v = vf + vn$ Donde:<br>  $vn = V_0 e^{-\frac{t}{RC}}$  $\tau$  = RC, viene expresado en segundos. Reemplazando:  $v(t) = V_0 e^{-\frac{t}{\tau}} + v f$ 

**Ejemplo 5:** en el circuito de la fgura 2.28 (Hayt Jr. y Kemmerly, 1988, p. 192), calcular  $\upsilon c(t)$  e i(t).

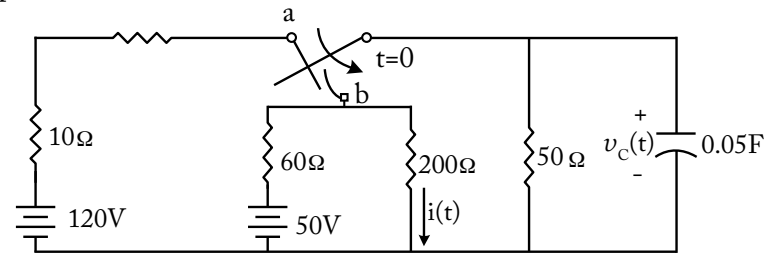

Figura 2.28 Circuito RC para obtener la respuesta completa de  $\upsilon c(t)$  e i(t)

Solución:

Para t < 0, en la fgura 2.28, el interruptor se encuentra en la posición a, tal como se muestra en la fgura 2.29, y se procede a calcular las condiciones iniciales de la corriente i(0<sup>-</sup>) y el voltaje  $v_c(0^-)$ .

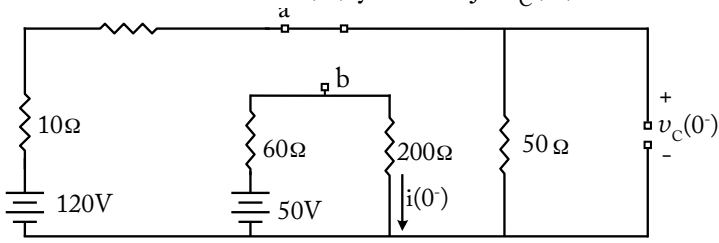

Figura 2.29 Circuito RC para t < 0

$$
-50 + 60 i(0^{-}) + 200 i(0^{-}) = 0
$$

$$
-50 + 260 i(0^{-}) = 0
$$

$$
i(0^{-}) = \frac{50}{260} = 0.1923 A
$$

$$
vc(0^{-}) = 120 \frac{50}{50 + 10} = 100V
$$

Para t > 0, en la fgura 2.28, el interruptor está en la posición b, tal como se muestra en la fgura 2.30.

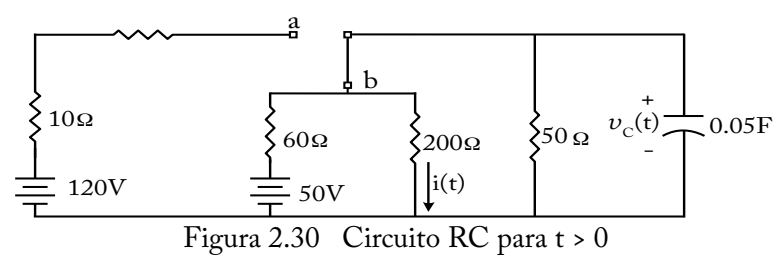

Para calcular la corriente i(t) y el voltaje  $\upsilon c(t)$ , la resistencia de 10  $\Omega$ que se encuentra en serie con la fuente de voltaje de 120 V no afecta en nada al circuito de la derecha; el circuito se reduce a la fgura 2.31.

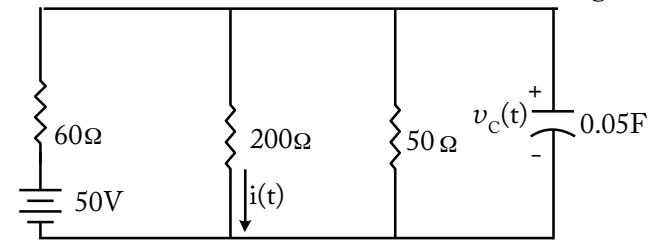

Figura 2.31 Circuito RC para t > 0 reducido

Para obtener el modelo del circuito RC serie, en la figura 2.31, abrimos el capacitor y aplicamos el teorema de Thévenin en los puntos d y e, tal como se muestra en la fgura 2.32. Las resistencias de 200 Ω y 50 Ω están conectadas en paralelo y su valor equivalente es de 40 Ω.

**Análisis de circuitos eléctricos en estado estable y transiente**

$$
Vde = 50 \frac{40}{40 + 60} = 20V
$$
  
\n
$$
V_{TH} = Vde = 20V
$$
  
\n
$$
\begin{cases}\nV_{TH} = \sqrt{60\Omega} & \text{if } V_{\text{de}} \\
\frac{60\Omega}{1 - 50V}\n\end{cases}
$$

Figura 2.32 Circuito reducido para calcular el voltaje de Thévenin

Para encontrar el voltaje de Thévenin en los puntos d y e, el circuito se reduce y se muestra en la fgura 2.33; y se procede a calcular el voltaje en los puntos d-e (Vde) aplicando divisor de voltaje.

- - - - - - - - - 601 40 1 50V - + Vde d e

Figura 2.33 Circuito reducido para calcular el voltaje de Thévenin

Para encontrar la resistencia de Thévenin, se hace cero la fuente de voltaje de la fgura 2.32 y, como resultado, se obtiene el circuito de la fgura 2.34; posteriormente calculamos la resistencia Rde en los puntos d y e.

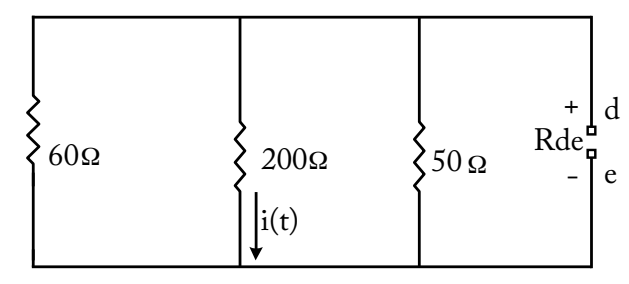

Figura 2.34 Cálculo de la resistencia Rde en los puntos d y e  $\mathbf{1}$  $R_{de}$  $=\frac{1}{60} +$  $\mathbf{1}$  $\frac{1}{200} +$  $\mathbf{1}$ 50  $R_{de} = 24\Omega$ 

 $R_{TH} = Rde = 24\Omega$ 

Con el voltaje y la resistencia de Thévenin, se obtiene el circuito equivalente de Thévenin que se muestra en la figura 2.35.

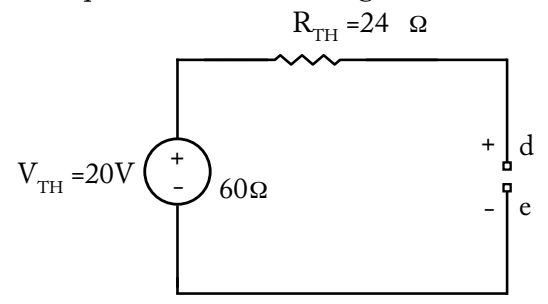

Figura 2.35 Circuito equivalente de Thévenin en los puntos d y e

Finalmente se conecta el capacitor en los puntos d y e que se muestra en la figura 2.36 el cual representa el circuito equivalente de Thévenin incluido el capacitor. Este circuito es el modelo para plantear la ecuación de voltaje en el capacitor constituido por un voltaje natural y un voltaje forzado; esto es:  $vc = vf + vn$ .

$$
u_n = V_0 e^{-\frac{t}{\tau}}
$$
 siendo τ = RC = (24)(0.05) = 1.2 Seg

**Análisis de circuitos eléctricos en estado estable y transiente**

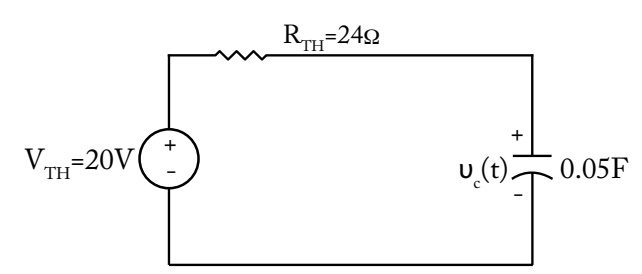

Figura 2.36 Circuito equivalente de Thévenin, con el capacitor

Cuando el circuito de la fgura 2.36 se estabiliza, el capacitor se comporta como un circuito abierto debido a la fuente de voltaje de corriente continua de 20 V. El circuito se muestra en la fgura 2.37, y se calcula el voltaje forzado uf en el capacitor.

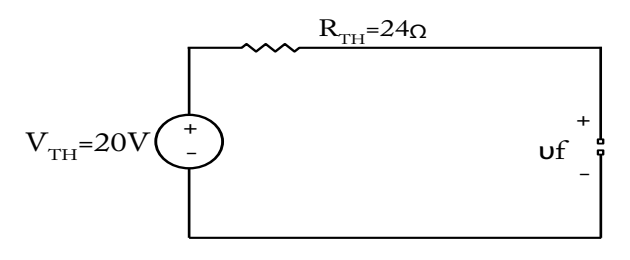

Figura 2.37 Voltaje forzado uf

 $U f = 20 V$ 

La respuesta total de voltaje en el capacitor es:<br> $vc = vf + vn$  $\frac{6e}{12}$  = 20 + V<sub>0</sub> e  $\frac{t}{\tau}$  = 20 + V<sub>0</sub> e  $\frac{t}{1.2}$  = 20 + V<sub>0</sub> e <sup>-0.83t</sup>

Debido a que el voltaje en el capacitor es continuo, ya que el capacitor no permite cambios bruscos de voltaje, entonces:

$$
\iota x(0^-) = \iota x(0) = \iota x(0^+) = 100
$$
  
\n
$$
\iota x(0) = 20 + Ae^0 = 100
$$
  
\n
$$
V_0 = 80
$$
  
\n
$$
\iota x(t) = 20 + 80e^{-0.83t}
$$
 (2-16)

Para calcular la corriente i(t), regresamos al circuito de la fgura 2.31 y aplicamos la Ley de Ohm, considerando el voltaje del capacitor de la ecuación (2-16); esto es:

$$
i(t) = \frac{\nu c(t)}{200} = \frac{20 + 80 e^{-0.83t}}{200} = 0.1 + 0.4 e^{-0.83t}
$$
  
\n
$$
i(t) = 0.1923 + 0.4 e^{-0.83t} A
$$
 (2-17)

El gráfco de la ecuación (2-16) se muestra en la fgura 2.38 y el gráfco de la ecuación (2-17) se muestra en la fgura 2.39.

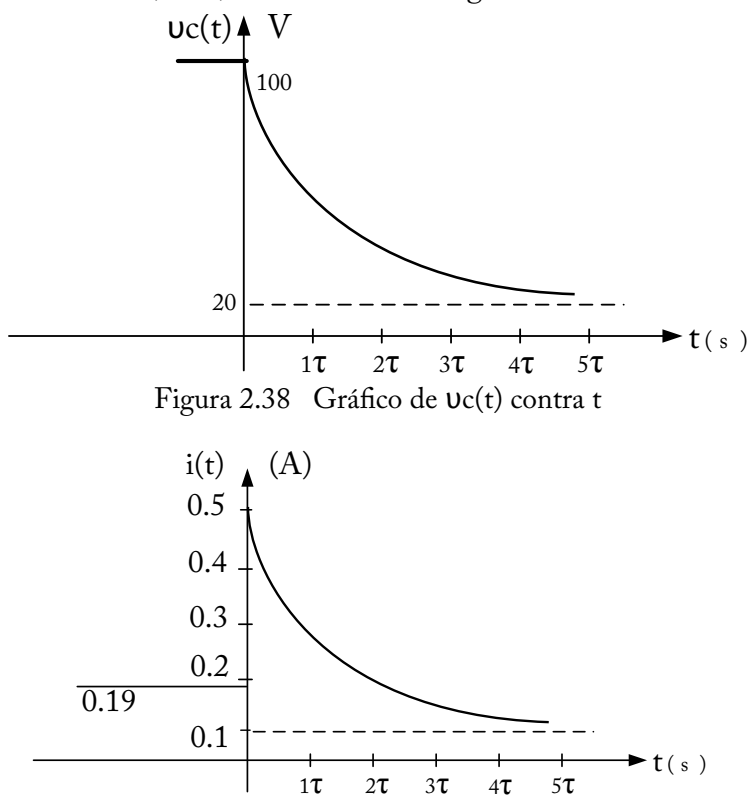

Figura 2.39 Gráfco de la corriente i(t) contra t

# **CAPÍTULO III**

## **CIRCUITOS RLC**

### **3.1 Circuito RLC en paralelo sin fuentes**

La presencia de inductancias y capacitancias en el mismo circuito produce por lo menos un sistema de segundo orden, es decir, un sistema caracterizado por una ecuación diferencial lineal que incluye una derivada de segundo orden.

Cuando un inductor físico se conecta en paralelo con un capacitor, y el inductor tiene asociado a él una resistencia óhmica no nula, la red resultante tendrá un circuito equivalente RLC en paralelo sin fuente como el que se muestra en la figura 3.1 para un tiempo t >  $t_0$ .

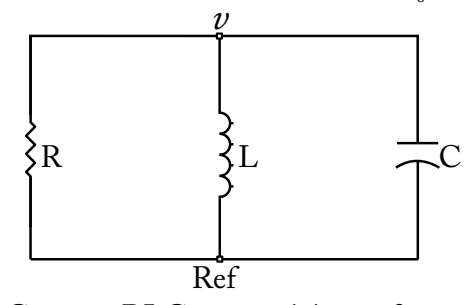

Figura 3.1 Circuito RLC en paralelo sin fuente, para t >  $t_0$ 

En el circuito de la fgura 3.1, se aplica el análisis de nodos con asignación de potenciales, el cual nos dice que *a cada nodo se asigna un potencial positivo con respecto al nodo de referencia.* Aplicando la Ley de Corrientes de Kirchhoff (LCK) en el nodo superior de la figura 3.1 y asumiendo que las corrientes que salen del nodo son positivas y las corrientes que entran al nodo son negativas, tenemos:

$$
\frac{\nu}{R} + \frac{1}{L} \int_{-\infty}^{t} \nu dt + C \frac{d\upsilon}{dt} = 0
$$
\n(3-1)

Pero el segundo término de la corriente en el inductor se divide en dos partes:

**Análisis de circuitos eléctricos en estado estable y transiente**

$$
\frac{1}{L} \int_{-\infty}^{t} \nu \, dt = \frac{1}{L} \int_{-\infty}^{t_0} \nu \, dt + \frac{1}{L} \int_{t_0}^{t} \nu \, dt
$$

Los límites de la integral evaluados en un tiempo de menos infnito  $(-\infty)$  a un tiempo t<sub>0</sub>, es el tiempo en el cual el circuito estuvo en condiciones de estado estable cuyo valor es i<sub>L</sub>(t<sub>0</sub>). El tiempo t<sub>0</sub> es el instante en la cual ocurre la interrupción. Reemplazando en la ecuación (3-1), tenemos:

$$
\frac{\nu}{R} + \frac{1}{L} \int_{-\infty}^{t_0} \nu \, dt + \frac{1}{L} \int_{t_0}^{t} \nu \, dt + C \frac{d\nu}{dt} = 0
$$
\n\nDonde, 
$$
\frac{1}{L} \int_{-\infty}^{t_0} \nu \, dt = i_L(t_0) = \text{constante}
$$

Entonces:

$$
\frac{U}{R} + i_{L}(t_{0}) + \frac{1}{L} \int_{t_{0}}^{t} U dt + C \frac{dv}{dt} = 0
$$
\n(3-2)

Derivando cada término con respecto al tiempo en la ecuación (3-2), sabiendo que i<sub>L</sub>( $t_0$ ) es una constante, entonces tenemos:

$$
\frac{1}{R}\frac{dv}{dt} + 0 + \frac{v}{L} + C\frac{d^2v}{dt^2} = 0
$$
  

$$
C\frac{d^2v}{dt^2} + \frac{1}{R}\frac{dv}{dt} + \frac{v}{L} = 0
$$
 (3-3)

Debido a que el circuito RLC de la fgura 3.1 no tiene fuente, se supone que la solución del voltaje  $v(t)$  para la ecuación diferencial (3-3) es de tipo exponencial (transitorio) y está representado por la ecuación (3-4).

$$
\upsilon(t) = Ae^{st} \tag{3-4}
$$

Sacando la primera y segunda derivada de la ecuación (3-4), tenemos:

$$
\frac{dv}{dt} = Ase^{st} \tag{3-5}
$$

$$
\frac{\mathrm{d}^2 v}{\mathrm{d}t^2} = \mathrm{As}^{2e^{st}} \tag{3-6}
$$

Las ecuaciones (3-4), (3-5) y (3-6) se reemplaza en la ecuación (3-3):

$$
C As2est + \frac{1}{R} Asest + \frac{1}{L} Aest = 0
$$
  
Ae<sup>st</sup> (Cs<sup>2</sup> +  $\frac{1}{R}$ s +  $\frac{1}{L}$ ) = 0 (3-7)

Para que la ecuación (3-7) sea una igualdad, es decir, 0 = 0; la única solución factible es que:

$$
Cs^{2} + \frac{1}{R}s + \frac{1}{L} = 0
$$
  
\n
$$
s^{2} + \frac{1}{RC}s + \frac{1}{LC} = 0
$$
\n(3-8)

Como la ecuación (3-8) es una ecuación cuadrática, existen dos soluciones para el valor de s, y son las que aparecen en las ecuaciones (3-9) y (3-10).

$$
s_1 = -\frac{1}{2RC} + \sqrt{\left(\frac{1}{2RC}\right)^2 - \frac{1}{LC}}
$$
 (3-9)

$$
s_2 = -\frac{1}{2RC} - \sqrt{\left(\frac{1}{2RC}\right)^2 - \frac{1}{LC}}
$$
\nhaciendo

\n
$$
(3-10)
$$

пастенио,

$$
w_0 = \frac{1}{\sqrt{LC}}
$$
 (3-11)

$$
\alpha = \frac{1}{2RC}
$$
 (3-12)

Donde:

 $w_0$  = frecuencia de resonancia

 $\alpha$  = frecuencia neperiana o coeficiente de amortiguamiento exponencial

Reemplazando los valores de  $w_0$  y  $\alpha$  en las ecuaciones (3-9) y (3-10), se obtienen las ecuaciones  $(3-13)$  y  $(3-14)$ :

$$
s_1 = -\alpha + \sqrt{\alpha^2 - w_0^2} \tag{3-13}
$$

$$
s_2 = -\alpha - \sqrt{\alpha^2 - w_0^2} \tag{3-14}
$$

Como existen dos valores de s  $(s_1 \, y \, s_2)$ , entonces vamos a tener dos respuestas  $v_{1}$ (t) y  $v_{2}$ (t) en la solución propuesta por la ecuación (3-4).

$$
v_1(t) = A_1 e^{s_1 t}
$$

$$
v_2(t) = A_2 e^{s_2 t}
$$

Como el sistema es lineal, se aplica superposición; la respuesta total de voltaje  $u(t)$  es igual a la suma de las respuestas parciales  $u_1(t)$  y  $u_2(t)$ , y está representada en la ecuación (3-15):

$$
v(t) = A_1 e^{s_1 t} + A_2 e^{s_2 t} \tag{3-15}
$$

### **3.2 Circuito RLC en paralelo sobreamortiguado**

Cuando el valor de  $\alpha < w_0$ , se obtiene un circuito RLC en paralelo sobreamortiguado. Supóngase que la condición iniciales del capacitor es  $\upsilon(0^-) = 0$ , y una corriente inicial en el inductor es i $(0^-) = 5$  A. El circuito para t > 0 se representa en la fgura 3.2.

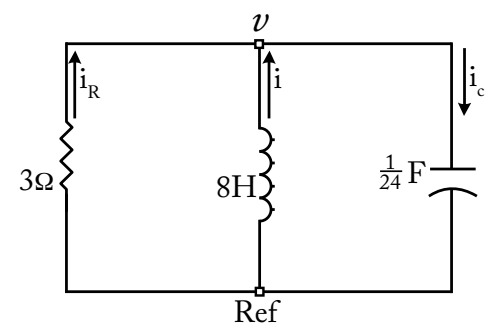

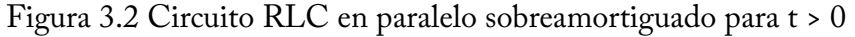

$$
\alpha = \frac{1}{2RC} = \frac{1}{2(3)(\frac{1}{24})} = 4[s^{-1}]
$$
  

$$
w_0 = \frac{1}{\sqrt{LC}} = \frac{1}{\sqrt{8\frac{1}{24}}} = \sqrt{3} = 1.732 \text{rad/s}
$$

**56**

$$
s_2 = -\alpha - \sqrt{\alpha^2 - w_0^2} = -3.5 - \sqrt{(4)^2 + (1.732)^2} = 7.606
$$
 [s<sup>-1</sup>]

$$
s_1 = -\alpha + \sqrt{\alpha^2 - w_0^2} = -4 + \sqrt{(4)^2 - (1.732)^2} = -0.394
$$
 [s<sup>-1</sup>]

$$
s_2 = -\alpha - \sqrt{\alpha^2 - w_0^2} = -3.5 - \sqrt{(4)^2 + (1.732)^2} = -7.606
$$
 [s<sup>-1</sup>]

Reemplazando los valores de s<sub>1</sub> y s<sub>2</sub> en la ecuación (3-15), se tiene:

$$
v(t) = A_1 e^{s_1 t} + A_2 e^{s_2 t}
$$
  

$$
v(t) = A_1 e^{-0.394t} + A_2 e^{-7.606t}
$$
 (3-16)

La interrupción ocurre en un tiempo  $t = 0$ , debido a las condiciones del problema, en el cual las condiciones iniciales de corriente y voltaje son: i(0 ) = 5 A y  $\upsilon(0^-)$  = 0. De tal manera que se procede a evaluar el voltaje para un tiempo  $t = 0$  en la ecuación (3-16).

$$
\begin{aligned} \nu(0) &= A_1 e^0 + A_2 e^0 = 0 \\ A_1 + A_2 &= 0 \end{aligned} \tag{3-17}
$$

Aplicando la Ley de Corrientes de Kirchhoff en el nodo superior de la fgura 3.2, asumiendo que las corrientes que salen del nodo tienen signo positivo y las corrientes que entran al nodo tienen signo negativo, entonces:

$$
\mathbf{i}_{\rm C} - \mathbf{i} - \mathbf{i}_{\rm R} = 0
$$

Pero, el análisis lo hacemos para un instante de tiempo  $t = 0^{\circ}$ ; entonces:

$$
i_C(0^+) - i(0^+) - i_R(0^+) = 0
$$
  
\n
$$
i_C(0^+) = i(0^+) + i_R(0^+) \tag{3-18}
$$

 La corriente inicial en el inductor es igual a 5 A; además es continuo en: i(0- )= i(0)= i(0+ )=5, debido a que el inductor no permite cambios bruscos de corriente.

El voltaje inicial en el capacitor es igual a  $0V$ , además es continuo en  $\upsilon(0^{-1})$ )= $\upsilon(0)$ = $\upsilon(0^{\scriptscriptstyle +})$ =0, debido a que el capacitor no permite cambios bruscos de voltaje.

En el circuito de la fgura 3.2, se aplica la Ley de Ohm en la resistencia de 3  $\Omega$  para calcular el valor de la corriente i $_{\textrm{\tiny{R}}}(0^{+})$ :

$$
i_{R}(0^{+}) = \frac{-\nu(0^{+})}{3} = -\frac{0}{3} = 0 \text{ A}
$$
  
Reemplazando en la ecuación (3-18), tenemos:  

$$
i_{C}(0^{+}) = 5 - 0 = 5
$$
  

$$
i_{C}(0^{+}) = 5 \text{ A}
$$
  
Derivando la ecuación (3-16):  

$$
\frac{dv}{dt} = -0.394A_{1} e^{-0.394t} - 7.606A_{2} e^{-7.606t}
$$
  
Evaluando la derivada en t = 0:  

$$
\frac{dv}{dt}\Big|_{t=0} = -0.394 A_{1} - 7.606A_{2}
$$
 (3-19)

Por defnición, la corriente en el capacitor es:

$$
i_{C} = C \frac{dU}{dt}
$$
  
\n
$$
\frac{dU}{dt} = \frac{1}{C} i_{C}
$$
  
\nComo el voltage es continuo en 0°, 0 y 0°; entonces:  
\n
$$
\frac{dU}{dt}\Big|_{t=0} = \frac{1}{C} i_{C}(0) = \frac{1}{C} i_{C}(0^{+}) = \frac{1}{1} 5 = 120
$$
  
\n
$$
\frac{dU}{dt}\Big|_{t=0} = 120 \text{ W/s}
$$
  
\nIgualando las ecuaciones (3-19) y (3-20):  
\n- 0.394 A<sub>1</sub> - 7.606 A<sub>2</sub> = 120  
\nDe la ecuación (3-17), A<sub>1</sub> = - A<sub>2</sub>  
\nReemplazamos en la ecuación (3-21):  
\n- 0.394 (- A<sub>2</sub>) - 7.606 A<sub>2</sub> = 120  
\n0.394 A<sub>2</sub> - 7.606 A<sub>2</sub> = 120  
\n- 7.212 A<sub>2</sub> = 120  
\nA<sub>2</sub> = -16.639

En la ecuación (3-17):  $A_1 = -A_2 = -(-16.639) = 16.639$  $A_1 = 16.639$ 

Por lo tanto, reemplazando en la ecuación (3-16), la solución de la respuesta del voltaje natural es la ecuación (3-22).

$$
v(t) = 16.64 \left( e^{-0.394t} - e^{-7.606t} \right) V \tag{3-22}
$$

La ecuación (3.22) se deriva y se iguala a cero para calcular el tiempo máximo t<sub>m</sub>, tiempo en el cual el voltaje es máximo um.

$$
\frac{dv}{dt} = \frac{d}{dt} \left[ 16.639 \left( e^{-0.394t} - e^{-7.606t} \right) \right]
$$
  
\n
$$
\left[ 16.639 \left( -0.394 e^{-0.394t_m} - (-7.606)e^{-7.606t_m} \right) \right] = 0
$$
  
\n
$$
-0.394 e^{-0.394t_m} + 7.606 e^{-7.606t_m} = 0
$$
  
\n
$$
0.394 e^{-0.394t_m} = 7.606 e^{-7.606t_m}
$$
  
\n
$$
e^{-0.394t_m} = \frac{7.606}{0.394} e^{-7.606t_m}
$$
  
\n
$$
e^{-0.394t_m} = 19.305 e^{-7.606t_m}
$$
  
\n
$$
e^{-0.394t_m} e^{7.606t_m} = 19.305
$$
  
\n
$$
e^{(-0.394+7.606)t_m} = 19.305
$$
  
\n
$$
e^{7.212t_m} = 19.305
$$
  
\n
$$
10 e^{7.212t_m} = \ln 19.305
$$
  
\n
$$
7.212 t_m \ln e = \ln 19.305
$$
  
\n
$$
t_m = \frac{\ln 19.305}{7.212} = 0.410
$$
  
\n
$$
t_m = 0.41s
$$

En la ecuación (3-22), se evalúa para un tiempo máximo t = 0.41 s:

**Análisis de circuitos eléctricos en estado estable y transiente**

$$
v(t_m) = 16.639 (e^{-0.394(0.41)} - e^{-7.606(0.41)})
$$
  

$$
v(t_m) = 16.639 (0.851 - 0.044) = 13.428
$$
V  

$$
v_m = v(t_m) = 13.43
$$
V

Para que la onda transitoria caiga en su amplitud a cero necesita un tiempo infnito. La respuesta de la amplitud es despreciable después que la magnitud de  $v(t)$  ha alcanzado valores menores que el 1% de su valor máximo absoluto  $|\upsilon_{m}|$ . Al tiempo requerido para que esto suceda se le define como el tiempo de asentamiento  $t_s$ .

E1 1% de v<sub>m</sub> es, 0.134 V:  
\n
$$
0.134 = 16.639 (e^{-0.394t_s} - e^{-7.606t_s})
$$
\n
$$
\frac{0.134}{16.639} = (e^{-0.394t_s} - e^{-7.606t_s})
$$
\n
$$
\ln \frac{0.134}{16.639} = \ln (e^{-0.394t_s} - e^{-7.606t_s})
$$

Despreciando el segundo término exponencial, debido a que desaparece en poco tiempo en comparación del primer término, entonces tenemos:

$$
\ln \frac{0.134}{16.639} = -0.394 t_s
$$
  

$$
t_s = -\frac{1}{0.394} \ln \frac{0.134}{16.639} = 12.238
$$
  

$$
t_s = 12.238 \text{ s}
$$

**Ejemplo:** considere el circuito de la fgura 3.3. Calcular el voltaje en el capacitor  $v_c(t)$ , la corriente en el inductor  $i_L(t)$  y la corriente en el resistor i<sub>R</sub>(t), para todo t.

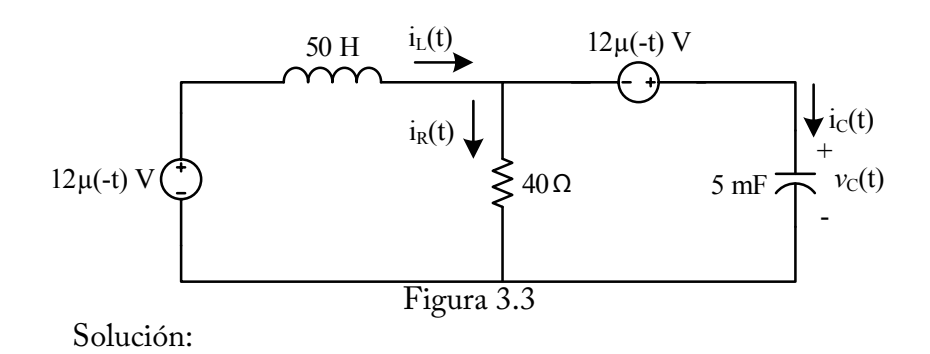

La función escalón unitario nos indica el instante en el cual ocurre una interrupción, en la fgura 3.3; las dos funciones escalón unitario son µ(-t), por lo tanto, el instante en la cual ocurre la interrupción es en un tiempo  ${\rm t_0}\text{=}0$  ; esto es:

 $12 \mu (-t - t_0) = 12 \mu (-t - 0) = 12 \mu (-t)$ 

Para t < 0, en el circuito de la fgura 3.3, las dos fuentes de voltaje de 12 µ(-t) voltios actúan en el circuito, debido a que la amplitud de la función escalón unitario  $\mu$ (-t) vale 1 para valores de tiempo de -  $\infty$  a 0, entonces reemplazando tenemos: 12(1) = 12 V. Debido a que el circuito está en condiciones de estado estable y las fuentes de voltaje son de corriente continua, el inductor de 50 H se comporta como un cortocircuito y el capacitor de 5 mF se comporta como un circuito abierto, dando como resultado el circuito que se muestra en la fgura 3.4.

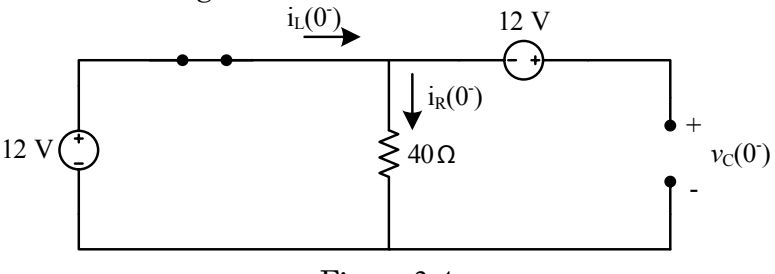

Figura 3.4

En el circuito de la fgura 3.4, aplicamos la Ley de Ohm en la resistencia de 40 Ω para calcular la corriente i $_{\textrm{R}}(0^{\scriptscriptstyle +})$  :

$$
i_R(0^-) = \frac{12}{40} = 0.3 \text{A}
$$

**61**

Debido a que el capacitor está abierto, la corriente del inductor i $_L(0^-)$ es igual a la corriente de la resistencia i $_{\rm R}$ (0<sup>-</sup>):

$$
i_L(0^-) = i_R(0^-) = 0.3
$$
A

Para calcular el voltaje en el capacitor v<sub>e</sub>(0<sup>-</sup>), aplicamos la Ley de voltajes de Kirchhoff en el lazo externo del circuito de la figura 3.5:

$$
-12 - 12 + v_c(0^-) = 0
$$

 $v_c(0^-) = 24V$ 

La corriente en el capacitor para t < 0 es igual a cero, ya que el capacitor está abierto:

$$
i_c(0^-)=0
$$

Para t > 0, en el circuito de la figura 3.3, las dos fuentes de voltaje de 12 µ(t) voltios son iguales a cero, debido a que la amplitud de la función escalón unitario µ(-t) vale 0 para valores de tiempo de t > 0. Entonces, reemplazando, tenemos: 12(0) = 0 V. Debido a que el circuito está en condiciones de estado transiente, en el inductor de 50 H y en el capacitor de 5 mF va a circular una corriente variante en el tiempo, dando como resultado el circuito que se muestra en la fgura 3.5.

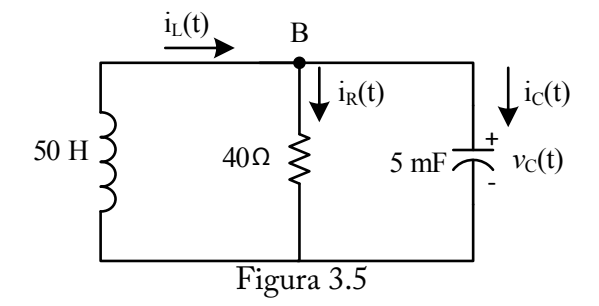

La fgura 3.5 es un circuito RLC en paralelo sin fuente; por lo tanto, se procede a calcular los valores de  $\alpha$  y para determinar el tipo de circuito RLC.

$$
\alpha = \frac{1}{2RC} = \frac{1}{2(40)(5 \times 10^{-3})} = 2.5 \, s^{-1}
$$
\n
$$
\omega_0 = \frac{1}{\sqrt{LC}} = \frac{1}{\sqrt{(50)(5 \times 10^{-3})}} = 2 \, rad/s
$$

Debido a que α > ω<sub>0</sub>, entonces es un circuito RLC en paralelo sobreamortiguado. Por lo tanto, se aplica la fórmula de la ecuación (3-15) para calcular el voltaje en el capacitor  $\mathsf{v}_{\mathsf{c}}(\mathsf{t}).$ 

$$
v_c(t) = A_1 e^{s_1 t} + A_2 e^{s_2 t} \tag{3-23}
$$

Procedemos a calcular los valores de  $s_1$  y  $s_2$ :

$$
s_1 = -\alpha + \sqrt{\alpha^2 - w_0^2}
$$
  

$$
s_2 = -\alpha - \sqrt{\alpha^2 - w_0^2}
$$

Reemplazando valores:

$$
s1 = -2.5 + \sqrt{(2.5)^{2} - (2)^{2}}
$$
  
\n
$$
s1 = -2.5 + 1.5 = -1
$$
  
\n
$$
s2 = -2.5 - 1.5 = -4
$$

Entonces,  $S_1 S_{\overline{1}} = 1.4 S_0^{\frac{1}{3}} + 1.5 S_2 S_{\overline{2}} = 4.4 S_0^{\frac{1}{3}}$ Reemplazando valores en la ecuación (3-23), tenemos:

$$
v_c(t) = A_1 e^{-t} + A_2 e^{-4t}
$$
\n(3-24)

En la ecuación (3-24), procedemos a evaluar las constantes  $A_1 y A_2$ en t=0 , tiempo en el cual ocurre la interrupción.

$$
v_c(0) = A_1 e^{-(0)} + A_2 e^{-4(0)}
$$
  
\n
$$
v_c(0) = A_1 \frac{1}{e^{(0)}} + A_2 \frac{1}{e^{(0)}}
$$
  
\n
$$
v_c(0) = A_1 \frac{1}{1} + A_2 \frac{1}{1}
$$
  
\n
$$
v_c(0) = A_1 + A_2
$$
  
\n(3-25)

Pero:

 $v_c(0^-) = v_c(0) = v_c(0^+) = 24V$ , debido a que el capacitor no permite cambios bruscos de voltaje.

Reemplazando en la ecuación (3-25):

$$
v_c(0) = A_1 + A_2 = 24
$$
  
\n $A_1 + A_2 = 24$  (3-26)

En la ecuación (3-24) derivamos con respecto al tiempo:

$$
\frac{dv_c(t)}{dt} = -A_1 e^{-t} - 4A_2 e^{-4t}
$$

Evaluamos para t = 0, ya que es el instante en la cual ocurre la interrupción:

$$
\left. \frac{d v_c(t)}{dt} \right|_{t=0} = -A_1 e^{-0} - 4A_2 e^{-4(0)}
$$
\n
$$
\left. \frac{d v_c(t)}{dt} \right|_{t=0} = -A_1 - 4A_2 \tag{3-27}
$$

En el nodo B del circuito de la fgura 3.5, asumimos que las corrientes que entran al nodo tienen un signo negativo y las corrientes que salen del nodo, un signo positivo; luego aplicamos la Ley de Corriente de Kirchhoff (LCK):

$$
-iL(t) + iR(t) + ic(t) = 0
$$
  
\n
$$
ic(t) = iL(t) - iR(t)
$$
\n(3-28)

Para obtener el valor de la corriente  $i<sub>p</sub>(t)$ , se aplica la Ley de Ohm en la resistencia de 40 Ω:

$$
i_R(t) = \frac{v_c(t)}{40}
$$
 (3-29)

En las ecuaciones (3-28) y (3-29), evaluamos para un tiempo t=0<sup>+</sup>:

$$
i_c(0^+) = i_L(0^+) - i_R(0^+) = 0
$$
  
\n
$$
i_c(0^+) = i_U(0^+) - i_R(0^+) = 0
$$
  
\n
$$
i_R(0^+) = \frac{v_c(0^+)}{v_c(0^+)} = \frac{v_c(0^+)}{v_c(0^+)} = \frac{24}{40} = 0.6
$$
  
\n
$$
i_R(0^+) = 0.640 = 0.640 = 0.6
$$
 (3-30)

 $i_L(0^-) = i_L(0) = i_L(0^+) = 0.3$ A; debido a que el inductor no permite cambios bruscos de corriente.

Reemplazando valores en la ecuación (3-30):

$$
i_c(0^+) = 0.3 - 0.6 = -0.3
$$

$$
i_c(0^+) = -0.3 \mathrm{A}
$$

Por defnición, la corriente en el capacitor es:

$$
i_c(t) = C \frac{dv_c(t)}{dt}
$$

Despejando la derivada del voltaje con respecto al tiempo y evaluando en un tiempo  $t = 0^*$ , tenemos:

$$
\frac{dv_c(t)}{dt} = \frac{i_c(t)}{C}
$$

$$
\frac{dv_c(t)}{dt}\Big|_{t=0} = \frac{i_c(0)}{C}
$$

Reemplazando valores:

$$
\left. \frac{d v_c(t)}{dt} \right|_{t=0} = \frac{-0.3}{5 \times 10^{-3}} = -60
$$
  

$$
\left. \frac{d v_c(t)}{dt} \right|_{t=0} = -60 \text{ V/s}
$$
 (3-31)

La ecuación (3-27) es igual a la ecuación (3-31):  $-A_1 - 4A_2 = -60$ 

Cambiando de signo a todos los términos y despejando la constante  $A_{1}$ , tenemos:

$$
A_1 + 4A_2 = 60
$$
  
\n
$$
A_1 = 60 - 4A_2
$$
\n(3-32)

La ecuación (3-32) se reemplaza en la ecuación (3-26):

$$
60-4A2 + A2 = 24\n-3A2 = 24-60\n-3A2 = -36\nA2 =  $\frac{36}{3}$  = 12  
\nA<sub>2</sub> = 12  
\n65
$$

$$
A_2 = \frac{36}{3} = 12
$$
  
\n
$$
A_2 = 12
$$
  
\nEn la ecuación (3-32):  
\n
$$
A_1 = 60 - 4(12) = 60 - 48 = 12
$$
  
\n
$$
A_1 = 12
$$

Entonces, las constantes  $A_1 y A_2$  son iguales a 12 y, reemplazamos en la ecuación (3-24):

$$
v_c(t) = 12e^{-t} + 12e^{-4t}V
$$
\n(3-33)

Por lo tanto, el voltaje en el capacitor para toda t es:

$$
v_c(t) = 24\mu(-t) + \left[12e^{-t} + 12e^{-4t}\right]\mu(t) \text{V}
$$

En el circuito de la fgura 3.5, la corriente en el capacitor para t > 0 es:

$$
i_c(t) = C \frac{dv_c(t)}{dt}
$$

Reemplazando valores:

$$
i_c(t) = 5 \times 10^{-3} \frac{d}{dt} \left[ 12e^{-t} + 12e^{-4t} \right]
$$
  
\n
$$
i_c(t) = 5 \times 10^{-3} \left[ -12e^{-t} - 12(-4)e^{-4t} \right]
$$
  
\n
$$
i_c(t) = 5 \times 10^{-3} \left[ -12e^{-t} + 48e^{-4t} \right]
$$
  
\n
$$
i_c(t) = -0.06e^{-t} + 0.24e^{-4t} \quad \text{A, para } t > 0
$$

La respuesta de la corriente en el capacitor para toda t es:

$$
i_c(t) = 0\mu(-t) + \left[ -0.06e^{-t} + 0.24e^{-4t} \right] \mu(t) \text{ V}
$$

De la ecuación (3-29), la corriente en el resistor es:

$$
i_R(t) = \frac{v_c(t)}{40} = \frac{1}{40} v_c(t)
$$

Reemplazando el valor del voltaje del capacitor de la ecuación (3-33), tenemos:

$$
iR(t) = \frac{1}{40} \left[ 12e^{-t} + 12e^{-4t} \right] = 0.3e^{-t} + 0.3e^{-4t}
$$
  

$$
iR(t) = 0.3e^{-t} + 0.3e^{-4t} A, \text{ para } t > 0
$$

La corriente en el resistor para toda t es:  $i_R(t) = 0.3 \mu(-t) + \left[0.3 e^{-t} + 0.3 e^{-4t}\right] \mu(t)$ A

De la ecuación (3-28), despejamos la corriente en el inductor:

 $i_{I}(t) = i_{R}(t) + i_{C}(t)$ 

Reemplazando los valores de las corrientes en el resistor y en el capacitor para  $t > 0$ , tenemos:

$$
i_L(t) = [0.3e^{-t} + 0.3e^{-4t}] + [-0.06e^{-t} + 0.24e^{-4t}]
$$
  
\n
$$
i_L(t) = 0.3e^{-t} + 0.3e^{-4t} - 0.06e^{-t} + 0.24e^{-4t}
$$
  
\n
$$
i_L(t) = 0.24e^{-t} + 0.54e^{-4t} \quad \text{A, para t > 0}
$$

La corriente en el inductor para toda t es:  $i_{L}(t)$  = 0.3 $\mu$ (–t) +  $\left[ 0.24e^{-t} + 0.54e^{-4t} \right] \mu(t)$   $\left. \text{A, para toda t} \right\}$ 

## **3.3 Circuito RLC en paralelo críticamente amortiguado**

Cuando el valor de  $\alpha = w_0$ , se obtiene un circuito RLC en paralelo críticamente amortiguado. Supóngase que las condiciones iniciales del capacitor es  $v(0)=0$ , y una corriente inicial en el inductor es i $(0)=10$  A. El circuito pata t>0 se representa en la fgura 3.2; pero la resistencia vale 5Ω, el inductor 5 H y el capacitor 1/20 F.

$$
\alpha = \frac{1}{2RC} = \frac{1}{2(5)(\frac{1}{20})} = 2
$$

$$
w0 = \frac{1}{\sqrt{LC}} = \frac{1}{\sqrt{5\frac{1}{20}}} = 2
$$

$$
s_2 = -\alpha - \sqrt{\alpha^2 - w_0^2} = -2
$$

$$
\alpha = \frac{1}{2RC} = \frac{1}{2(5)(\frac{1}{20})} = 2
$$
  
Analisis de circu~~j~~@e~~l~~ectricøs engestado estable y transiente  

$$
\sqrt{\frac{5}{20}}
$$
  
S<sub>1</sub> = - $\alpha + \sqrt{\alpha^2 - w_0^2}$  = -2

$$
s_1 = \alpha + \sqrt{\alpha} \cdot w_0
$$
  

$$
s_2 = -\alpha - \sqrt{\alpha^2 - w_0^2} = -2
$$

Cuando  $\alpha = w_0$ , a la ecuación (3-3) se le da el siguiente tratamiento:

$$
C\frac{d^2v}{dt^2} + \frac{1}{R}\frac{dv}{dt} + \frac{v}{L} = 0
$$

Igualando los dos valores de  $\alpha$  y  $\text{w}_\text{o}$ , tenemos:

$$
\frac{1}{2RC} = \frac{1}{\sqrt{LC}}
$$

Elevamos al cuadrado los dos términos para despejar el valor de 1/L:

$$
\left(\frac{1}{2RC}\right)^2 = \left(\frac{1}{\sqrt{LC}}\right)^2
$$
  
\n
$$
(\alpha)^2 = \frac{1}{LC}
$$
  
\n
$$
\frac{1}{L} = \alpha^2 C
$$
\n(3-34)

Por otro lado, partimos del valor de  $\alpha$  para despejar el valor de 1/R:

$$
\alpha = \frac{1}{2RC}
$$
  

$$
\frac{1}{R} = 2\alpha C
$$
 (3-35)

Reemplazando los valores de las ecuaciones (3-34) y (3-35) en la ecuación (3-3):

$$
C\frac{d^2v}{dt^2} + 2\alpha C\frac{dv}{dt} + \alpha^2 C v = 0
$$
  

$$
\frac{d^2v}{dt^2} + 2\alpha \frac{dv}{dt} + \alpha^2 v = 0
$$
 (3-36)

La solución de la ecuación diferencial (3-36) es:

$$
v(t) = e^{-\alpha t} (A_1 t + A_2)
$$
 (3-37)

Después de sustituir el valor de  $\alpha$  en (3-37):  $v(t) = e^{-2t} (A_1 t + A_2)$  (3-38) Se calculan los valores de  $A_1 y A_2$ :  $v(0) = e^{-2(0)} (A_1(0) + A_2) = 0$  $A_2 = 0$ Sustituyendo el valor de  $A_2$  en la ecuación (3-38):  $e^{-2t}$  $\nu(t) = A_1 t e^{-2t}$ (3-39) Derivando la ecuación (3-39):  $e^{-2t} + A_1 e^{-2t}$ *dt*  $dv = A + (2)e^{-2t} + A e^{-2t}$  $\frac{U}{I_1} = A_1 t (-2) e^{-2t} + A_1 e^{-t}$ Se evalúa en t = 0: 0 1 0 1  $\boldsymbol{0}$  $A<sub>1</sub>(0) (-2)e<sup>0</sup> + A<sub>1</sub>e$ *dt d t*  $=$  $=$  $\upsilon$ 1 0  $=$  A  $dt \big|_{t=1}$  $d\mathbf{v}$  $dt|_{\alpha}$  (3-40)

Aplicando la Ley de Corrientes de Kirchhoff en el nodo superior de la fgura 3.2, y despejando la corriente del capacitor tenemos:

$$
i_C (0^+) = i(0^+) + i_R (0^+)
$$
  

$$
i_R (0^+) = \frac{-\nu(0^+)}{5} = \frac{0}{5} = 0 A
$$

 $i(0^-) = i(0) = i(0^+) = 10$ , debido a que el inductor no permite cambios bruscos de corriente.

Entonces:  $i_C(0^+) = i(0^+) + i_R(0^+) = 10 + 0 = 10$  $_{c}(0^{+}) = i(0^{+}) + i_{R}(0^{+}) =$  $\frac{dv}{dt} = \frac{1}{C}i_C$  $\frac{dv}{dt} =$ Evaluando para  $t = 0$ :

$$
\left. \frac{d\upsilon}{dt} \right|_{t=0} = \frac{1}{C} i_C(0) = 20(10) = 200
$$
  
\n
$$
\left. \frac{d\upsilon}{dt} \right|_{t=0} = 200
$$
\n(3-41)

Igualando las ecuaciones (3-40) y (3-41), tenemos:  $A_1 = 200$ , este valor se remplaza en la ecuación (3-29):

$$
v(t) = 200 \, t e^{-2t} \tag{3-42}
$$

Para calcular el tiempo máximo (tm), se deriva la ecuación (3-42) y se iguala a cero:

$$
\frac{dv}{dt} = \frac{d}{dt} 200t e^{-2t}
$$
\n
$$
\frac{dv}{dt} = 200 \left[ t \left( -2e^{-2t} \right) + e^{-2t} \right] = 0
$$
\n
$$
-2t_m e^{-2t_m} + e^{-2t_m} = 0
$$
\n
$$
e^{-2t_m} = 2t_m e^{-2t_m}
$$
\n
$$
e^{-2t_m} = 2t_m
$$
\n
$$
e^0 = 2t_m
$$
\n
$$
t_m = \frac{1}{2} = 0.5
$$
\n
$$
t_m = 0.5 \text{ Seg}
$$
\n
$$
v(0.5) = (200) \left( 0.5 \right) e^{-2(0.5)} = 36.79
$$
\n
$$
v(0.5) = \nu m = 36.79 \text{ V}
$$

El tiempo de asentamiento  $t<sub>s</sub>$  ocurre cuando el voltaje máximo ha caído al 1 %:

```
el 1% v_m = 0.3679 V
Entonces:
0.3679 = 200 t<sub>s</sub> e^{-2t_s}
```
t se obtiene por el método de prueba y error, o usando un programa de computación:

 $t_s = 3.82$  seg

**Ejemplo:** en el circuito de la fgura 3.6, calcular el voltaje en el capacitor para un tiempo  $t > 0$ .

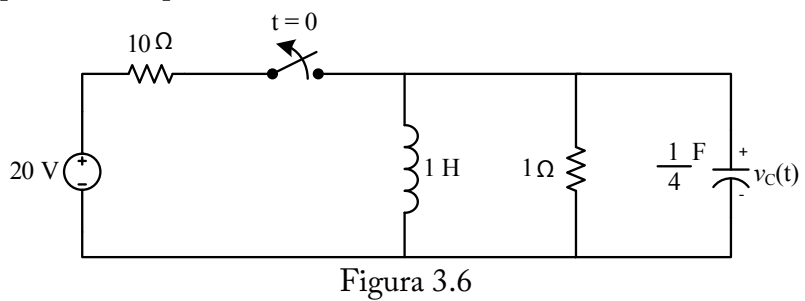

Solución:

Para t < 0, en el circuito de la fgura 3.6, el interruptor está cerrado. Debido a que el circuito está en condiciones de estado estable y la fuente de voltaje es de corriente continua, el inductor se comporta como un cortocircuito y, el capacitor se comporta como un circuito abierto, dando como resultado el circuito que se muestra en la fgura 3.7.

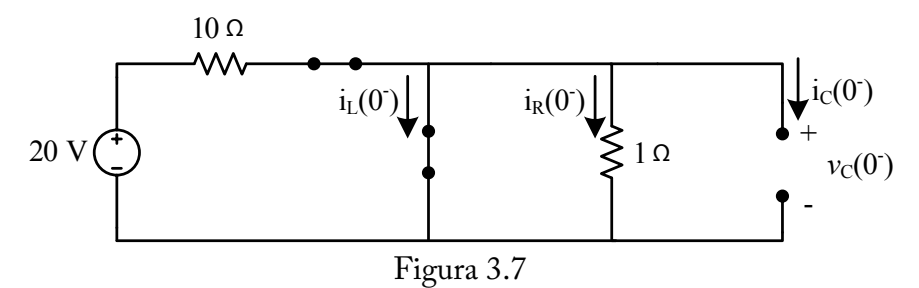

En el circuito de la fgura 3.7, por la resistencia de 1 Ω no circula corriente, debido a que está en paralelo con el cortocircuito por el cual circula la corriente del inductor i<sub>L</sub>(0<sup>-</sup>), por lo tanto, la corriente de la resistencia de  $1 \Omega$  es i<sub>R</sub>(0<sup>-</sup>), que es igual a cero amperios; esto es:
$i_R(0^-)=0$ En el lazo de la izquierda de la fgura 3.7, aplicamos la LVK:  $-20+10i<sub>L</sub>(0<sup>-</sup>)=0$ 2 10  $i_L(0^-) = \frac{20}{10}$  $i_L(0^-) = 2A$ 

La corriente en el capacitor para t<0 es igual a cero, ya que el capacitor está abierto; entonces:

$$
i_c(0^-)=0
$$

De igual manera, el capacitor está en paralelo con el cortocircuito; entonces el voltaje en el capacitor es igual a cero. Esto es:

 $v_c(0^-) = 0$ 

Para t > 0, en el circuito de la fgura 3.6, el interruptor está abierto y la fuente de voltaje de 20 V no afecta al circuito, dando como resultado un circuito RLC en paralelo sin fuente, tal como se muestra en la fgura 3.8:

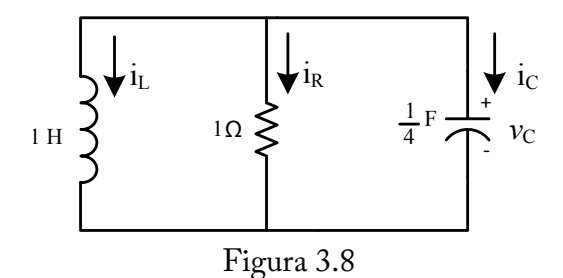

La fgura 3.8 es un circuito RLC en paralelo sin fuente; por lo tanto, se procede a calcular los valores de  $\alpha$  y  $\omega_{_0}$  para determinar el tipo de circuito RLC.

$$
\alpha = \frac{1}{2RC} = \frac{1}{2(1)(\frac{1}{4})} = 2 s^{-1}
$$

$$
\omega_0 = \frac{1}{\sqrt{LC}} = \frac{1}{\sqrt{(1)(\frac{1}{4})}} = 2 rad/s
$$

Debido a que  $\alpha = \omega_0 = 2$ , entonces es un circuito RLC en paralelo críticamente amortiguado; por lo tanto, se aplica la fórmula de la ecuación (3-37) para calcular el voltaje en el capacitor  $v_c(t)$ .

$$
v(t) = e^{-2t} (A_1 t + A_2)
$$
 (3-43)

En la ecuación (3-43), procedemos a evaluar las constantes  $A_1 y A_2$ en t=0, tiempo en el cual ocurre la interrupción.

$$
v_c(0) = e^{-2(0)} (A_1(0) + A_2)
$$
  
\n
$$
v_c(0) = A_2
$$
\n(3-44)

Pero:

 $v_c(0^-) = v_c(0) = v_c(0^+) = 0$ V, debido a que el capacitor no permite cambios bruscos de voltaje.

Reemplazando en la ecuación (3-44):

$$
v_c(0) = A_2 = 0
$$
  

$$
A_2 = 0
$$

En la ecuación (3-43), derivamos con respecto al tiempo:

$$
\frac{dv_c(t)}{dt} = \frac{d}{dt} \left[ e^{-2t} \left( A_1 t + A_2 \right) \right]
$$

$$
\frac{dv_c(t)}{dt} = A_1 e^{-2t} - 2e^{-2t} \left( A_1 t + A_2 \right)
$$

Evaluamos para t = 0, ya que es el instante en el cual ocurre la interrupción:

$$
\frac{dv_c(t)}{dt}\Big|_{t=0} = A_1 e^{-2(0)} - 2e^{-2(0)}(A_1(0) + A_2)
$$
  

$$
\frac{dv_c(t)}{dt}\Big|_{t=0} = A_1 - 2A_2
$$

Pero,  $A_2 = 0$ 

Entonces:  
\n
$$
\left. \frac{d v_c(t)}{dt} \right|_{t=0} = A_1 \tag{3-45}
$$

**Análisis de circuitos eléctricos en estado estable y transiente**

En el nodo superior del circuito de la fgura 3.8, asumimos que las corrientes que entran al nodo tienen un signo negativo y las corrientes que salen del nodo, un signo positivo. Luego aplicamos la Ley de Corriente de Kirchhoff (LCK):

$$
i_{L}(t) + i_{R}(t) + i_{c}(t) = 0
$$
  
\n
$$
i_{c}(t) = -i_{L}(t) - i_{R}(t)
$$
 (3-46)

Para obtener el valor de la corriente i<sub>R</sub>(t), se aplica la Ley de Ohm en la resistencia de 1 Ω:

$$
iR(t) = \frac{vc(t)}{1} = \frac{0}{1} = 0
$$
  
\n $iR(t) = 0$  (3-47)

En las ecuaciones (3-46) y (3-47), evaluamos para un tiempo t =  $0^{\circ}$ :  $i_{\varepsilon}(\theta^{\pm}) \equiv -i_{\varepsilon}(\theta^{\pm}) = i_{\kappa}(\theta^{\pm}) \equiv 0$  (3-48)  $i_{R}(\theta^{\dagger}) \equiv \theta$ 

 $i_{L}(\theta^{-}) \equiv i_{L}(\theta) \equiv i_{L}(\theta^{+}) \equiv 2\mathbf{A}$ ; debido a que el inductor no permite cambios bruscos de corriente.

Reemplazando valores en la ecuación (3-48):  $i_c(0^+) = -2 - 0 = -2$  $i_c(0^+) = -2A$ 

Por defnición, la corriente en el capacitor es:

$$
i_c(t) = C \frac{dv_c(t)}{dt}
$$

Despejando la derivada del voltaje con respecto al tiempo y evaluando en un tiempo t =  $0^*$ , tenemos:

$$
\frac{dv_c(t)}{dt} = \frac{i_c(t)}{C}
$$

$$
\frac{dv_c(t)}{dt}\Big|_{t=0} = \frac{i_c(0)}{C}
$$

Reemplazando valores:

$$
\left. \frac{d v_c(t)}{dt} \right|_{t=0} = \frac{-2}{0.25} = -8
$$
\n
$$
\left. \frac{d v_c(t)}{dt} \right|_{t=0} = -8 \text{V/s} \tag{3-49}
$$

La ecuación (3-45) es igual a la ecuación (3-49):

$$
A_{1}=-8
$$

Entonces, las constantes  $A_1 y A_2$ son iguales a -8 y 0, respectivamente; dichos valores se reemplazan en la ecuación (3-50).

$$
v(t) = e^{-2t} (-8t + 0)
$$

Por lo tanto, el voltaje en el capacitor para t > 0 es:  
\n
$$
v_c(t) = -8t e^{-2t} \mu(t) \text{ V}
$$
\n(3-50)

#### **3.4 Circuito RLC en paralelo subamortiguado**

Cuando el valor de  $\alpha < w_0$ , se obtiene un circuito RLC en paralelo subamortiguado. Supóngase que las condiciones iniciales del capacitor es  $v(0)=0$ , y una corriente inicial en el inductor es i(0) = 10 A. El circuito para t > 0 se representa en la fgura 3.2; pero la resistencia vale 8 Ω, el inductor 5 H y el capacitor 1/20 F.

$$
\alpha = \frac{1}{2RC} = \frac{1}{2(8)(\frac{1}{20})} = 1.25
$$

$$
w_0 = \frac{1}{\sqrt{LC}} = \frac{1}{\sqrt{8\frac{1}{20}}} = 1.58
$$

Debido a que  $\alpha < w_0$ , en los valores de s<sub>1</sub>,<sub>2</sub>, se realiza los siguientes ajustes:

$$
s_{1,2} = -\alpha \pm \sqrt{\alpha^2 - w_0^2} = -\alpha \pm \sqrt{-1} \sqrt{w_0^2 - \alpha^2} = -\alpha \pm j \sqrt{w_0^2 - \alpha^2}
$$
  
\n
$$
s_1 = -\alpha + j \sqrt{w_0^2 - \alpha^2} = -\alpha + j w_d
$$
  
\n
$$
s_2 = -\alpha - j \sqrt{w_0^2 - \alpha^2} = -\alpha - j w_d
$$

Donde:

 $w_d = \sqrt{w_0^2 - \alpha^2} = 0.968$  $w_d$  = frecuencia natural de resonancia

Reemplazando en la ecuación (3-15) tenemos:  
\n
$$
v(t) = A_1 e^{(-\alpha + jw_d)t} + A_2 e^{(-\alpha - jw_d)t}
$$
\n
$$
v(t) = e^{-\alpha t} (A_1 e^{jw_d t} + A_2 e^{-jw_d t})
$$
\n(3-43)

Aplicando procedimientos matemáticos, la solución de la ecuación (3-43) es la que se muestra en la ecuación (3-44):

$$
v(t) = e^{-\alpha t} (B_1 \cos w_d t + B_2 \sin w_d t)
$$
 (3-44)

Reemplazando los valores de  $\alpha$  y  $\text{w}_\text{\tiny d}$ , tenemos:

$$
v(t) = e^{-1.25t} (B_1 \cos 0.968 t + B_2 \sin 0.968 t)
$$
  
\n
$$
v(0) = e^{-1.25(0)} (B_1 \cos 0.968(0) + B_2 \sin 0.968(0)) = 0
$$
  
\n
$$
v(0) = e^{0} (B_1 \cos 0 + B_2 \sin 0) = 0
$$
  
\n
$$
B_1 = 0
$$
  
\n
$$
v(t) = e^{-1.25t} B_2 \sin 0.968t
$$
  
\n
$$
v(t) = B_2 e^{-1.25t} \sin 0.968t
$$
  
\n
$$
\frac{dv}{dt} = 0.968 B_2 e^{-1.25t} \cos 0.968t - 1.25 B_2 e^{-1.25t} \sin 0.968t
$$
  
\nEvaluando para t = 0:  
\n
$$
\frac{dv}{dt}\Big|_{t=0} = 0.968 B_2 \cos 0.968(0) - 1.25 B_2 \sin 0.968(0)
$$
  
\n
$$
\frac{dv}{dt}\Big|_{t=0} = 0.968 B_2 \qquad (3-45)
$$

Como en los casos anteriores, aplicamos la LCK en el nodo superior de la fgura 3.2:

$$
\left. \frac{d\upsilon}{dt} \right|_{t=0} = \frac{i_C(0)}{C} = 200
$$
\n(3-46)

Igualando las ecuaciones (3-45) y (3-46):  $B_2 = 206.612$  $0.968 B_2 = 200$ Por lo tanto, la solución es:  $v(t) = 206.612 e^{-1.25t}$  sen 0.968t

**Ejemplo:** en el circuito de la fgura 3.9, calcular el voltaje en el capacitor.

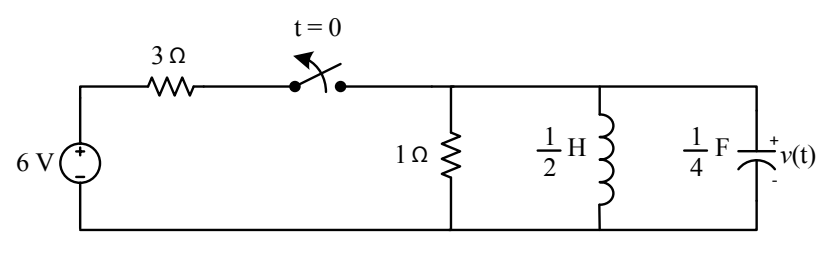

Figura 3.9

Solución:

Para t < 0, en el circuito de la fgura 3.9, el interruptor está cerrado. Debido a que el circuito está en condiciones de estado estable y la fuente de voltaje es de corriente continua, el inductor se comporta como un cortocircuito y, el capacitor se comporta como un circuito abierto, dando como resultado el circuito que se muestra en la fgura 3.10.

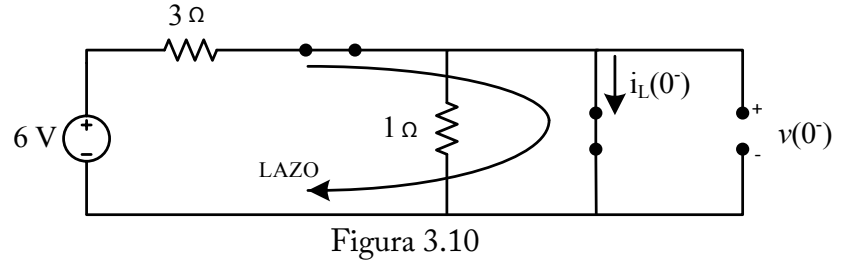

En el circuito de la figura 3.10, por la resistencia de 1  $\Omega$  no circula corriente, debido a que está en paralelo con el cortocircuito por el cual circula la corriente del inductor i<sub>L</sub>(0<sup>-</sup>) ; por lo tanto, la corriente de la resistencia de  $1 \Omega$  es i<sub>R</sub>(0<sup>-</sup>) que es igual a cero amperios; esto es:

$$
i_R(0^-)=0
$$

 En el lazo de la fgura 3.10, circula la corriente del inductor, en el cual aplicamos la LVK:

$$
-6 + 3i_L(0^-) = 0
$$
  

$$
i_L(0^-) = \frac{6}{3} = 2
$$
  

$$
i_L(0^-) = 2A
$$

La corriente en el capacitor para t < 0 es igual a cero, ya que el capacitor está abierto; entonces:

$$
i_c(0^-)=0
$$

De igual manera, el capacitor está en paralelo con el cortocircuito. Entonces, el voltaje en el capacitor es igual a cero; esto es:

$$
v_c(0^-)=0
$$

Para t > 0, en el circuito de la fgura 3.9, el interruptor está abierto y su circuito se muestra en la fgura 3.11. Este circuito se encuentra en estado transiente, razón por la cual, en el inductor y en el capacitor, existe una corriente variante en el tiempo; además, en este circuito la fuente de voltaje de 6 V no puede entregar energía a la parte derecha del circuito, ya que el interruptor está abierto, de tal manera que fnalmente resulta un circuito RLC en paralelo sin fuente, tal como se muestra en la fgura 3.12.

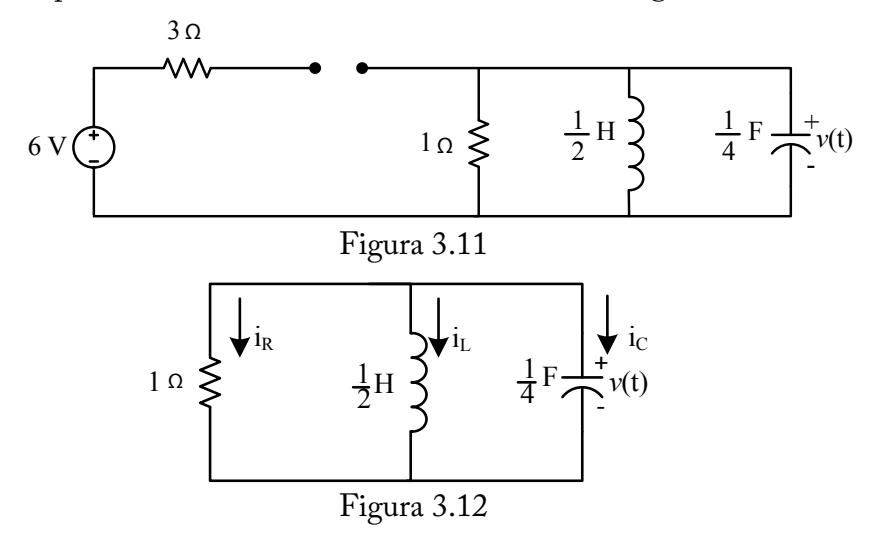

En el circuito de la figura 3.12, se procede a calcular los valores de  $\alpha$ y  $\omega_{_0}$  para determinar el tipo de circuito RLC.

$$
\alpha = \frac{1}{2RC} = \frac{1}{2(1)(\frac{1}{4})} = 2 s^{-1}
$$

$$
\omega_0 = \frac{1}{\sqrt{LC}} = \frac{1}{\sqrt{(\frac{1}{2})(\frac{1}{4})}} = 2 \sqrt{2} rad/s
$$

Debido a que  $\alpha < \omega_{0}$ , entonces se trata de un circuito RLC en paralelo subamortiguado; por lo tanto, se procede a calcular la frecuencia natural de resonancia w<sub>d</sub>.

$$
w_d = \sqrt{w_0^2 - \alpha^2}
$$
  
\n
$$
w_d = \sqrt{(2\sqrt{2})^2 - (2)^2}
$$
  
\n
$$
w_d = \sqrt{(2\sqrt{2})^2 - (2)^2} = 2
$$
  
\n
$$
w_d = 2 \text{ rad/s}
$$

Reemplazando valores en la ecuación (3-44):

$$
v(t) = e^{-\alpha t} (B_1 \cos w_d t + B_2 \sin w_d t)
$$
  
\n
$$
v(t) = e^{-2t} (B_1 \cos 2t + B_2 \sin 2t)
$$
\n(3-47)

En la ecuación (3-47), procedemos a evaluar las constantes  $B_1 y B_2$ en t=0, tiempo en el cual ocurre la interrupción.

$$
v(0) = e^{-2(0)}(B_1 \cos 2(0) + B_2 \sin 2(0))
$$
  
\n
$$
v(0) = e^{0}(B_1(1) + B_2(0)) = B_1
$$
  
\n
$$
v(0) = B_1
$$
\n(3-48)

Pero, en el capacitor:

 $v(0^-) = v(0) = v(0^+) = 0$ V, debido a que el capacitor no permite cambios bruscos de voltaje.

Entonces, reemplazando en la ecuación (3-48), tenemos:

$$
B_1 = 0
$$
  
Se reemplaza el valor de B<sub>1</sub> en la ecuación (3-47):  

$$
v(t) = e^{-2t} ((0)\cos 2t + B_2 \text{ sen } 2t)
$$
  

$$
v(t) = e^{-2t} (0 + B_2 \text{ sen } 2t)
$$
  

$$
v(t) = B_2 (\text{sen } 2t) e^{-2t}
$$
 (3-49)

Se deriva la ecuación (3-49) y se evalúa en t = 0, ya que en este tiempo ocurre la interrupción

$$
\frac{dv(t)}{dt} = B_2 [(sen 2t)(-2)e^{-2t} + (2 cos 2t)e^{-2t}]
$$
\n
$$
\frac{dv(t)}{dt} = B_2 e^{-2t} [(sen 2t)(-2) + (2 cos 2t)]
$$
\n
$$
\frac{dv(t)}{dt}|_{t=0} = B_2 e^{-2(0)} [(sen 2(0))(-2) + (2 cos 2(0))]
$$
\n
$$
\frac{dv(t)}{dt}|_{t=0} = B_2 e^{0} [sen 0 + 2 cos 0]
$$
\n
$$
\frac{dv(t)}{dt}|_{t=0} = B_2 e^{0} [0 + 2]
$$
\n
$$
\frac{dv(t)}{dt}|_{t=0} = 2B_2
$$
\n(3-50)

En el nodo superior del circuito de la fgura 3.12, asumimos que las corrientes que entran al nodo tienen un signo negativo y las corrientes que salen del nodo, un signo positivo. Luego aplicamos la Ley de Corriente de Kirchhoff (LCK):

$$
i_L(t) + i_R(t) + i_c(t) = 0
$$
  
\n
$$
i_c(t) = -i_L(t) - i_R(t)
$$
\n(3-51)

Para obtener el valor de la corriente  $i<sub>p</sub>(t)$ , se aplica la Ley de Ohm en la resistencia de 1 Ω:

$$
i_R(t) = \frac{v(t)}{1} = \frac{0}{1} = 0
$$

En el inductor:

 $i_L(0^-) = i_L(0) = i_L(0^+) = 2A$ ; debido a que el inductor no permite cambios bruscos de corriente.

Reemplazando valores en la ecuación (3-51):

$$
i_c(0^+) = -2 + 0 = -2
$$
  
\n
$$
i_c(0^+) = -2A
$$
  
\nPor definición, la corriente en el capacitor es:  
\n
$$
dv(t)
$$

$$
i_c(t) = C \frac{dv(t)}{dt}
$$

Despejando la derivada del voltaje con respecto al tiempo y evaluando en un tiempo  $t = 0$ , tenemos:

$$
\frac{dv(t)}{dt} = \frac{i_c(t)}{C}
$$
\n
$$
\frac{dv(t)}{dt}\Big|_{t=0} = \frac{i_c(0)}{C}
$$
\n  
\nReemplazando valores:  
\n
$$
\frac{dv(t)}{dt}\Big|_{t=0} = \frac{-2}{0.25} = -8
$$
\n
$$
\frac{dv(t)}{dt}\Big|_{t=0} = -8V/s
$$
\n
$$
\text{La ecuación (3-50) es igual a la ecuación (3-52):}
$$
\n(3-52)

$$
2B_2 = -8
$$
  

$$
B_2 = -4
$$

Entonces, reemplazando el valor de  $B_2$ =-4 en la ecuación (3-49), se tiene:

$$
v(t) = -4\big(\text{sen }2t\big)e^{-2t}\mathbf{V}
$$

# **CAPÍTULO IV**

# **APLICACIÓN DE LA TRANSFORMADA DE LAPLACE**

### **4.1 La transformada de LAPLACE**

Sea *f(t)* una función que está defnida para todos los valores positivos de t. La función *F(s)*, tal como se muestra en la ecuación (4-1), se llama transformada de Laplace de la función original de *f(t)* y está representada por  $\mathcal{I}(f)$ .

$$
F(s) = \int_0^\infty f(t) e^{-st} dt
$$
 (4-1)

Donde, *s* es un número complejo,  $s = \sigma + j\omega$ Podemos escribir la ecuación (4-1) como:

$$
\boldsymbol{F(s)} = \mathcal{L}\{f(t)\} = \int_0^\infty e^{-st} f(t) dt \tag{4-2}
$$

La operación descrita sobre *f(t)* se llama transformación de Laplace. La función original *f(t)* en la ecuación (4-2) se llama transformada inversa o inversa de  $F(s)$  y se denota por  $\mathcal{L}^{-1}[F(s)]$ ; es decir, la transformada inversa de Laplace es la función *f(t)*.

 $f(t) = \mathcal{I}^{-1}[F(s)]$ 

**Ejemplo 1**: sea la función *f(t)*=1 para t>0.

Solution:  
\nUtilizando la ecuación (4-2) tenemos:  
\n
$$
\mathcal{I}{f(t)} = \mathcal{I}{1} = \int_0^\infty e^{-st} (1) dt = \int_0^\infty e^{-st} dt
$$
\nCambiando de variables y reemplazando:  
\n $u = -st$   
\n $du = -s dt$   
\n $dt = -\frac{du}{s}$   
\n
$$
\mathcal{I}{1} = \int e^u \left(-\frac{du}{s}\right) = -\frac{1}{s} \int e^u du = -\frac{1}{s} e^u
$$
\n
$$
\mathcal{I}{1} = -\frac{1}{s} \left[e^{-st}\right]_0^\infty = -\frac{1}{s} \left[e^{-s(\infty)} - e^{-s(0)}\right] = -\frac{1}{s} \left[0 - 1\right]
$$
\n
$$
\mathcal{I}{1} = \frac{1}{s}
$$

$$
du = -s dt
$$

$$
dt = -\frac{du}{s}
$$

Análisis de circuitos eléctricologien estado estable y transidate<br>  $\mathcal{L}\left\{1\right\} = \left[e^u \middle| \begin{array}{c} e^-e^-e^-e^-e^-e^-e^u \end{array}\right] = -e^u \left[e^u du \right] = -e^u$ 

s de circuitos eléctrico~~h~~ p<sup>o</sup> estadq estable y transidente  
\n
$$
\mathcal{L}{1} = \int e^u \left( \frac{-\frac{u}{s}}{s} \right) = \frac{-\frac{1}{s}}{s} e^u du = \frac{-\frac{1}{s}}{s}
$$
\n
$$
\mathcal{L}{1} = -\frac{1}{s} \left( e^{-st} \Big|_0^\infty = -\frac{1}{s} \left[ e^{-s(\infty)} - e^{-s(0)} \right] = -\frac{1}{s} \left[ 0 - 1 \right]
$$
\n
$$
\mathcal{L}{1} = \frac{1}{s}
$$

**Ejemplo 2:** sea  $f(t)$ =t para t > 0.

Solución: Utilizando la ecuación (4-2) tenemos:

$$
\mathcal{I}{f(t)} = \mathcal{I}{t} = \int_0^\infty e^{-st}(t)dt = \int_0^\infty e^{-st}t dt
$$

La integral la resolvemos por partes y, reemplazando valores, tenemos:

$$
u = t \t dv = e^{-st} dt
$$
  
\n
$$
du = dt \t v = -\frac{1}{s} e^{-st}
$$
  
\n
$$
L \{f(t)\} = 1 \{t\} = uv - \int v du
$$
  
\n
$$
L \{t\} = \left(-\frac{t}{s} e^{-st}\right|_0^{\infty} - \int_0^{\infty} -\frac{1}{s} e^{-st} dt
$$
  
\n
$$
L \{t\} = \left(-\frac{t}{s} e^{-st}\right|_0^{\infty} + \frac{1}{s} \int_0^{\infty} e^{-st} dt
$$
  
\n
$$
L \{t\} = \left(-\frac{t}{s} e^{-st}\right|_0^{\infty} + \frac{1}{s} \left[-\frac{1}{s} e^{-st}\right|_0^{\infty}
$$
  
\n
$$
L \{t\} = \left(-\frac{t}{s} e^{-st}\right|_0^{\infty} - \left[\frac{1}{s^2} e^{-st}\right|_0^{\infty}
$$
  
\n
$$
L \{t\} = \left(-\frac{\infty}{s} e^{-s(\infty)} - \left(-\frac{0}{s} e^{-s(0)}\right)\right) - \left[\frac{1}{s^2} e^{-s(\infty)} - \frac{1}{s^2} e^{-s(0)}\right]
$$
  
\n
$$
L \{t\} = \left(-\frac{\infty}{se^{s(\infty)}} - (0)\right) - \left[\frac{1}{s^2 e^{s(\infty)}} - \frac{1}{s^2 e^{s(0)}}\right]
$$
  
\n
$$
L \{t\} = \left(-\frac{\infty}{\infty} - (0)\right) - \left[\frac{1}{s^2 e^{s(\infty)}} - \frac{1}{s^2 e^{(0)}}\right]
$$

Cuando tenemos ∞/∞, se aplica la regla de L`Höpital, es decir se deriva independientemente el numerador y el denominador. A continuación partimos de la ecuación:

$$
\mathcal{L}{t} = \left(-\frac{t}{se^{st}} - (0)\right) - \left[\frac{1}{s^2 e^{(\infty)}} - \frac{1}{s^2 e^{(0)}}\right]
$$

Derivando:

$$
\mathcal{I}{t} = \left(-\frac{1}{s(se^{st})} - (0)\right) - \left[\frac{1}{s^2e^{(\infty)}} - \frac{1}{s^2e^{(0)}}\right]
$$

Reemplazando t =  $\infty$ :

$$
\mathcal{I}{t} = \left(-\frac{1}{s(s e^{s(\infty)})} - (0)\right) - \left[\frac{1}{s^2 e^{(\infty)}} - \frac{1}{s^2 (1)}\right]
$$

$$
\mathcal{I}{t} = \left(-\frac{1}{\infty} - (0)\right) - \left[\frac{1}{\infty} - \frac{1}{s^2}\right]
$$

$$
\mathcal{I}{t} = (-0 - (0)) - \left[0 - \frac{1}{s^2}\right] = 0 - \left[-\frac{1}{s^2}\right]
$$

$$
\mathcal{I}{t} = \frac{1}{s^2}
$$

**Ejemplo 3**: sea *f(t)=eat* cuando t>0, donde a es una constante.

Solución: Utilizando la ecuación (4-2) tenemos:  $\mathcal{I}\lbrace f(t)\rbrace = \mathcal{I}\lbrace e^{at}\rbrace = \int_0^\infty e^{-st}e^{at} dt$ 

La integral resolvemos por partes y reemplazando valores tenemos:

$$
u = e^{at} \qquad dv = e^{-st} dt
$$
  
\n
$$
du = ae^{at} dt \qquad v = -\frac{1}{s}e^{-st}
$$
  
\n
$$
\mathcal{I}{f(t)} = \mathcal{I}{e^{at}} = uv - \int v du
$$
  
\n
$$
\mathcal{I}{e^{at}} = \left[e^{at}\left(-\frac{e^{-st}}{s}\right)\right]_0^\infty - \int_0^\infty -\frac{1}{s}e^{-st} a e^{at} dt
$$

**Análisis de circuitos eléctricos en estado estable y transiente** *du ae dt at st e s <sup>v</sup>* <sup>1</sup> ^ ` ^ ` ³ *<sup>f</sup> <sup>t</sup> <sup>e</sup> uv <sup>v</sup> du at* / ( ) / ^ ` *e a e dt s s e e e st at st at at* <sup>f</sup> <sup>f</sup> ³ « « ¬ ª ¸ ¸ ¹ · ¨ ¨ © § <sup>0</sup> 0 <sup>1</sup> / ^ ` ³ <sup>f</sup> f « ¬ ª <sup>0</sup> 0 1 *e e dt s a e e s eat at st st at* / Pero: ^ ` ³ <sup>f</sup> <sup>0</sup> *e e e dt at st at* / ³ ³ <sup>f</sup> f <sup>f</sup> « ¬ ª <sup>0</sup> 0 0 1 *e e dt s a e e s e e dt st at at st st at* f <sup>f</sup> <sup>f</sup> « ¬ <sup>ª</sup> ³ ³ 0 0 0 *st at st at* <sup>1</sup> *at st <sup>e</sup> <sup>e</sup> s e e dt s a e e dt* f <sup>f</sup> « ¬ <sup>ª</sup> ¸ <sup>¹</sup> · ¨ © § ³ 0 0 <sup>1</sup> <sup>1</sup> *st at <sup>s</sup> <sup>a</sup> <sup>t</sup> <sup>e</sup> s e e dt s a*     » ¼ <sup>º</sup> « ¬ <sup>ª</sup> ¸ <sup>¹</sup> · ¨ © § f <sup>f</sup> ³ <sup>0</sup> <sup>0</sup> 1 1 1 *s a s a st at s e e e e dt s s a*  » ¼ <sup>º</sup> « ¬ <sup>ª</sup> <sup>f</sup> <sup>f</sup> ³ <sup>0</sup> <sup>0</sup> 1 1 *e e s a e e dt st at*  >0 1@ 1 <sup>0</sup> ³ <sup>f</sup> *s a e e dt st at s a e e dt st at* ³ <sup>f</sup> 1 0

Entonces:

$$
\mathcal{I}\left\{e^{at}\right\} = \int_0^\infty e^{-st} e^{at} dt = \frac{1}{s-a}
$$

$$
\mathcal{I}\left\{e^{at}\right\} = \frac{1}{s-a}
$$

**Propiedad de linealidad**

La transformada de Laplace es una operación lineal, es decir, para funciones cualesquiera f(t) y g(t) cuyas transformadas de Laplace existen y con constantes cualesquiera a y b, se tiene:

$$
\mathcal{I}\left\{a\,f(t)+b\,g(t)\right\}=a\mathcal{I}\left\{f(t)\right\}+b\mathcal{I}\left\{g(t)\right\}
$$

**Ejemplo 4:** sea  $f(t)$  =cos  $\omega$ t cuando t > 0, donde  $\omega$ =Cte

Solución: Utilizando la ecuación (4-2) tenemos:  $\mathcal{I}\lbrace f(t)\rbrace = \mathcal{I}\lbrace \cos \omega t \rbrace = \int_0^\infty e^{-st} \cos \omega t \, dt$ La integral la resolvemos por partes y, reemplazando valores, tenemos:  $u = \cos \omega t$  *dv*  $= e^{-st} dt$  $du = -\omega$  *sen*  $\omega t$   $dt$   $v = -\frac{1}{2}e^{-st}$ *s*  $v = -\frac{1}{e}$  $\mathcal{I}\{f(t)\} = \mathcal{I}\{e^{at}\} = uv - \int v \, du$  $\left|\cos \omega t\right| = \left|\cos \omega t\right| - \frac{e^{-\omega t}}{\omega - e^{-\omega t}}\left(-\omega \sin \omega t\right)$  $s$   $\left| \begin{array}{ccc} 0 & s \end{array} \right|$  $\mathcal{L}\left\{\mathbf{r}\right\} = \left| \cos \omega t \right| - \frac{e^{-st}}{s} \left| \right| - \int_{0}^{\infty} -\frac{1}{e^{-st}}$  $\omega t$  =  $\cos \omega t$  -  $\frac{c}{2}$  | - $\frac{c}{2}$  -  $\frac{1}{c}$  -  $\frac{1}{c}$  -  $\frac{1}{c}$  -  $\frac{1}{c}$  -  $\omega$  sen  $\omega$  $\mathsf{L}$ «  $\mathsf L$ ª  $\overline{\phantom{a}}$  $\overline{\phantom{a}}$ ·  $\mid$  $\setminus$  $=\left[\cos \omega t \left(-\frac{e^{-st}}{\omega}\right)\right]^\infty - \left[\frac{\omega}{\omega} - \frac{1}{e^{-}}\right]$  $\mathcal{I}\{\cos \omega t\} = \left| \cos \omega t \left( -\frac{e^{-st}}{s} \right) \right| - \int_0^{\infty} -\frac{1}{s}$ 0  $\left\{\cos \omega t\right\} = \left[-\cos \omega t\left(\frac{e^{-st}}{s}\right)\right]^\infty - \frac{\omega}{s}\int_0^\infty e^{-\omega t}$ - $\mathsf{I}$  $\mathbf{r}$  $\mathsf L$  $\mathbf{r}$  $\bigg\}$ ¹ ·  $\mid$  $\left[\cos \omega t\right]$  =  $\left[-\cos \omega t\left(\frac{e^{-st}}{s}\right)\right]_0 - \frac{\omega}{s}\int_0^{\infty} e^{-st} \sin \omega t \, dt$ 0 *s s*  $\mathcal{L}\left\{\mathbf{r}\right\} = \begin{bmatrix} -\cos \omega t \left(\frac{e^{-st}}{\omega}\right) & -\frac{\omega}{\omega} \int_{0}^{\infty} e^{-st} \end{bmatrix}$  $\mathcal{I}\{\cos \omega t\} = \left[-\cos \omega t \left(\frac{e^{-\omega}}{s}\right)\right]_{0} - \frac{\omega}{s} \int_{0}^{\infty} e^{-st} \sin \omega t \, dt$  (4-3) Nuevamente la integral $\int_0^\infty e^{-t}$  $\int_{0}^{\infty} e^{-st}$  *sen*  $\omega t$  *dt* 1a resolvemos por partes:  $u = \text{sen}\,\omega t$   $dv = e^{-\text{st}}dt$  $du = \omega \cos \omega t \, dt$   $v = -\frac{1}{e^{-st}}$  $v = -\frac{1}{e^{-st}}$ 

Reemplazando en la ecuación (4-3) tenemos:

$$
\mathcal{I}\{\cos \omega t\} = \left[ -\cos \omega t \left( \frac{e^{-st}}{s} \right) \right]_{0}^{\infty} - \frac{\omega}{s} \left[ uv - \int v \, du \right]
$$
  

$$
\mathcal{I}\{\cos \omega t\} = \left[ -\cos \omega t \left( \frac{e^{-st}}{s} \right) \right]_{0}^{\infty} - \frac{\omega}{s} \left[ \sin \omega t \left( -\frac{e^{-st}}{s} \right) \right]_{0}^{\infty} - \int_{0}^{\infty} \left( -\frac{e^{-st}}{s} \right) \omega \cos \omega t \, dt \right]
$$
  

$$
\mathcal{I}\{\cos \omega t\} = \left[ -\cos \omega t \left( \frac{e^{-st}}{s} \right) \right]_{0}^{\infty} + \frac{\omega}{s^2} \sin \omega t \left( \frac{e^{-st}}{s} \right) \Big|_{0}^{\infty} - \frac{\omega^2}{s^2} \int_{0}^{\infty} e^{-st} \cos \omega t \, dt \tag{4-4}
$$

*s*

Pero,  $\mathcal{I}\{\cos \omega t\} = \int_0^\infty e^{-st} \cos \omega t \, dt$ , reemplazando en la ecuación (4-4) tenemos:

$$
\int_0^{\infty} e^{-st} \cos \omega t \, dt = \left[ -\cos \omega t \left( \frac{e^{-st}}{s} \right) \right]_0^{\infty} + \frac{\omega}{s^2} \sec \omega t \left( \frac{e^{-st}}{s} \right) \Big|_0^{\infty} - \frac{\omega^2}{s^2} \int_0^{\infty} e^{-st} \cos \omega t \, dt
$$
\n
$$
\int_0^{\infty} e^{-st} \cos \omega t \, dt + \frac{\omega^2}{s^2} \int_0^{\infty} e^{-st} \cos \omega t \, dt = \left[ -\cos \omega t \left( \frac{e^{-st}}{s} \right) \right]_0^{\infty} + \frac{\omega}{s^2} \sec \omega t \left( \frac{e^{-st}}{s} \right) \Big|_0^{\infty}
$$
\n
$$
\left( 1 + \frac{\omega^2}{s^2} \right) \int_0^{\infty} e^{-st} \cos \omega t \, dt = \left[ -\cos \omega t \left( \frac{1}{se^{st}} \right) \right]_0^{\infty} + \frac{\omega}{s^2} \sec \omega t \left( \frac{1}{se^{-st}} \right) \Big|_0^{\infty}
$$
\n
$$
\left( \frac{s^2 + \omega^2}{s^2} \right) \int_0^{\infty} e^{-st} \cos \omega t \, dt = \left[ -\frac{\cos \omega t}{se^{st}} \right]_0^{\infty} + \left[ \frac{\omega \sec \omega t}{s^2} \right]_0^{\infty}
$$
\n
$$
\left( \frac{s^2 + \omega^2}{s^2} \right) \int_0^{\infty} e^{-st} \cos \omega t \, dt = \left[ -0 + \frac{\cos(0)}{se^{t(\infty)}} \right] + \left[ 0 - \frac{\omega \sec 0}{s^2} \right]_0^{\infty}
$$
\n
$$
\left( \frac{s^2 + \omega^2}{s^2} \right) \int_0^{\infty} e^{-st} \cos \omega t \, dt = \left[ -0 + \frac{\cos(0)}{s^2} \right] + \left[ 0 - \frac{\omega \sec 0}{s^2} \right]
$$
\n
$$
\left( \frac{s^2 + \omega^2}{s^2} \right) \int_0^{\infty} e^{-st} \cos \omega t \, dt = \left[ -0 + \frac{
$$

Entonces:

$$
\mathcal{I}{f(t)} = \mathcal{I}{\cos \omega t} = \int_0^\infty e^{-st} \cos \omega t \, dt = \frac{s}{s^2 + \omega^2}
$$

$$
\mathcal{I}{\cos \omega t} = \frac{s}{s^2 + \omega^2}
$$

# **Teorema de traslación**

Al sustituir s por s-a en la transformada corresponde a la multiplicación de la función original por e<sup>at</sup>; esto es:

$$
\mathcal{I}\left\{e^{at}f(t)\right\}=F(s-a)
$$

**Ejemplo 5:** aplicando el teorema de traslación al ejemplo 4, tenemos: a todas las s se reemplaza por *(s - a)* :

$$
\mathcal{I}\left\{e^{at}\cos\omega t\right\} = \frac{s-a}{\left(s-a\right)^2+\omega^2}
$$

## **Transformada de Laplace de derivadas**

Utilizando la ecuación (4-2), se obtiene la transformada de la derivada de grado uno; esto es *f '*(t):

$$
\mathcal{I}{f(t)} = \mathcal{I}{f'(t)} = \int_0^\infty e^{-st} f'(t) dt
$$

La integral la resolvemos por partes y reemplazando valores tenemos:

$$
u = e^{-st} \qquad dv = f'(t) dt
$$
  
\n
$$
du = -se^{-st} dt \qquad v = f(t)
$$
  
\n
$$
\mathcal{I}{f(t)} = \mathcal{I}{f'(t)} = uv - \int v du
$$
  
\n
$$
\mathcal{I}{f'(t)} = e^{-st} f(t) - \int f(t) (-se^{-st}) dt
$$
  
\n
$$
\mathcal{I}{f'(t)} = \left[e^{-st} f(t) \Big|_0^\infty - \int_0^\infty f(t) (-se^{-st}) dt\right]
$$
  
\n
$$
\mathcal{I}{f'(t)} = \left[\frac{f(\infty)}{e^{s(\infty)}} - \frac{f(0)}{e^{s(0)}}\right] + s \int_0^\infty e^{-st} f(t) dt
$$

De acuerdo a Kreyszig (1980, p. 191), plantea lo siguiente: si la función *f(t)* satisface  $|f(t)| \le Me^{\alpha t}$  para todo t≥0, entonces:

$$
\frac{f(\infty)}{e^{s(\infty)}} \text{ vale cero cuando } s \ge \alpha
$$

Reemplazando:

$$
\mathcal{I}\lbrace f'(t)\rbrace = \left[0 - \frac{f(0)}{e^0}\right] + s\int_0^\infty e^{-st} f(t) dt
$$

$$
\mathcal{I}\lbrace f'(t)\rbrace = \left[0 - \frac{f(0)}{1}\right] + s\int_0^\infty e^{-st} f(t) dt
$$

$$
\mathcal{I}\lbrace f'(t)\rbrace = -f(0) + s\int_0^\infty e^{-st} f(t) dt
$$

Pero:

$$
\boldsymbol{F(s)} = \int_0^\infty f(t) \, e^{-st} \, dt
$$

Entonces:

$$
\mathcal{L}{f'(t)} = -f(0) + sF(s)
$$
  

$$
\mathcal{L}{f'(t)} = sF(s) - f(0)
$$

Ejemplo 6: hallar la transformada de  $f''(t)$ 

Solución:

Utilizando la ecuación (4-2), se obtiene la transformada de la segunda derivada *f ' '(t)* :

$$
\mathcal{I}{f(t)} = \mathcal{I}{f''(t)} = \int_0^\infty e^{-st} f''(t) dt
$$

La integral la resolvemos por partes y, reemplazando valores, tenemos:

$$
u = e^{-st} \t dv = f''(t) dt
$$
  
\n
$$
du = -se^{-st} dt \t v = f'(t)
$$
  
\n
$$
\mathcal{I}{f(t)} = \mathcal{I}{f''(t)} = uv - \int v du
$$
  
\n
$$
\mathcal{I}{f''(t)} = [e^{-st} f'(t)]_0^{\infty} - \int_0^{\infty} f'(t)(-se^{-st}) dt
$$
  
\n
$$
\mathcal{I}{f''(t)} = [e^{-st} f'(t)]_0^{\infty} + s \int_0^{\infty} e^{-st} f'(t) dt
$$
\n(4-5)

Nuevamente, la integral  $\int_0^\infty e^{-st} f'(t) dt$  la resolvemos por partes:

$$
u = e^{-st} \qquad dv = f'(t) dt
$$
  
\n
$$
du = -se^{-st} dt \qquad v = f(t)
$$
  
\n
$$
\int_0^{\infty} e^{-st} f'(t) dt = uv - \int v du
$$
  
\n
$$
\int_0^{\infty} e^{-st} f'(t) dt = \left[ e^{-st} f(t) \right]_0^{\infty} - \int_0^{\infty} f(t) \left( -se^{-st} \right) dt
$$

Reemplazando en la ecuación (4-5):

$$
\mathcal{I}\{f''(t)\} = \left[e^{-st}f'(t)\right]_0^\infty + s\left[e^{-st}f(t)\right]_0^\infty + s^2 \int_0^\infty e^{-st}f(t) \, dt
$$
\n
$$
\mathcal{I}\{f''(t)\} = \frac{f'(\infty)}{e^{s(\infty)}} - \frac{f'(0)}{e^{s(0)}} + s\frac{f(\infty)}{e^{s(\infty)}} - s\frac{f(0)}{e^{s(0)}} + s^2 F(s)
$$
\n
$$
\mathcal{I}\{f''(t)\} = 0 - f'(0) + s(0) - sf(0) + s^2 F(s)
$$
\n
$$
\mathcal{I}\{f''(t)\} = s^2 F(s) - sf(0) - f'(0)
$$

$$
\mathcal{I}\{f''(t)\} = \left[e^{-st}f'(t)\right]_0^\infty + s\left[e^{-st}f(t)\right]_0^\infty + s^2\int_0^\infty e^{-st}f(t) dt
$$
  

$$
\mathcal{I}\{f''(t)\} = \frac{f'(\infty)}{e^{s(\infty)}} - \frac{f'(0)}{e^{s(0)}} + s\frac{f(\infty)}{e^{s(\infty)}} - s\frac{f(0)}{e^{s(0)}} + s^2F(s)
$$
  

$$
\mathcal{I}\{f''(t)\} = 0 - f'(0) + s(0) - sf(0) + s^2F(s)
$$
  

$$
\mathcal{I}\{f''(t)\} = s^2F(s) - sf(0) - f'(0)
$$

**Ejemplo 7:** hallar la transformada de *f '''(t)* 

Solución:

Utilizando la ecuación (4-2), se obtiene la transformada de la tercera derivada *f ' ' (t)*:

$$
\mathcal{I}{f(t)} = \mathcal{I}{f'''(t)} = \int_0^\infty e^{-st} f'''(t) dt
$$

La integral la resolvemos por partes y, reemplazando valores, tenemos:

$$
u = e^{-st} \t dv = f'''(t) dt
$$
  
\n
$$
du = -se^{-st} dt \t v = f''(t)
$$
  
\n
$$
\mathcal{I}{f(t)} = \mathcal{I}{f'''(t)} = uv - \int v du
$$
  
\n
$$
\mathcal{I}{f'''(t)} = [e^{-st} f''(t)]_0^{\infty} - \int_0^{\infty} f''(t) (-se^{-st}) dt
$$
  
\n
$$
\mathcal{I}{f'''(t)} = [e^{-st} f''(t)]_0^{\infty} + s \int_0^{\infty} e^{-st} f''(t) dt
$$
 (4-6)

Nuevamente, la integral  $\int_0^\infty e^{-st} f''(t) dt$  la resolvemos por partes:  $\frac{1}{2}$ 

$$
u = e \t av = f'(t)at
$$
  
\n
$$
du = -se^{-st} dt \t v = f'(t)
$$
  
\n
$$
\int_0^\infty e^{-st} f'(t) dt = uv - \int v du
$$
  
\n
$$
L \left\{ f''(t) \right\} = \left[ e^{-st} f'(t) \right]_0^\infty - \int_0^\infty f'(t) \left( -se^{-st} \right) dt
$$
  
\n
$$
L \left\{ f''(t) \right\} = \left[ e^{-st} f'(t) \right]_0^\infty + s \int_0^\infty e^{-st} f'(t) dt
$$
  
\nRemember on la ecuación (4-6):

$$
\mathcal{I}\{f'''(t)\} = \left[e^{-st}f''(t)\right]_0^\infty + s \left[\left[e^{-st}f'(t)\right]_0^\infty + s \int_0^\infty e^{-st}f'(t) dt\right]
$$
  

$$
\mathcal{I}\{f'''(t)\} = \left[e^{-st}f''(t)\right]_0^\infty + s \left[e^{-st}f'(t)\right]_0^\infty + s^2 \int_0^\infty e^{-st}f'(t) dt \qquad (4-7)
$$

Nuevamente, la integral  $\int_0^\infty e^{-st} f'(t) \, dt$  la resolvemos por partes:

$$
u = e^{-st} \t dv = f'(t) dt
$$
  
\n
$$
du = -se^{-st} dt \t v = f(t)
$$
  
\n
$$
\int_0^{\infty} e^{-st} f'(t) dt = uv - \int v du
$$
  
\n
$$
\int_0^{\infty} e^{-st} f'(t) dt = \left[ e^{-st} f(t) \right]_0^{\infty} - \int_0^{\infty} f(t) (-se^{-st}) dt
$$
  
\nReemplazando en la ecuación (4-7):  
\n
$$
\mathcal{I}{f''(t)} = \left[ e^{-st} f''(t) \right]_0^{\infty} + s \left[ e^{-st} f'(t) \right]_0^{\infty} + s^2 \left[ e^{-st} f(t) \right]_0^{\infty} - \int_0^{\infty} f(t) (-se^{-st}) dt \right]
$$
  
\n
$$
\mathcal{I}{f''(t)} = \left[ e^{-st} f''(t) \right]_0^{\infty} + s \left[ e^{-st} f'(t) \right]_0^{\infty} + s^2 \left[ e^{-st} f(t) \right]_0^{\infty} + s^3 \int_0^{\infty} e^{-st} f(t) dt
$$
  
\n
$$
\mathcal{I}{f''(t)} = 0 - \frac{f''(0)}{e^0} + s \left[ 0 - \frac{f'(0)}{e^0} \right] + s^2 \left[ 0 - \frac{f(0)}{e^0} \right] + s^3 F(s)
$$
  
\n
$$
\mathcal{I}{f''(t)} = -f''(0) - sf'(0) - s^2 f(0) + s^3 F(s)
$$
  
\n
$$
\mathcal{I}{f''(t)} = s^3 F(s) - s^2 f(0) - sf'(0) - f''(0)
$$

Finalmente, la transformada de Laplace para orden n:  

$$
\mathcal{L}\left\{f^{n}(t)\right\} = s^{n}F(s) - s^{n-1}f(0) - s^{n-2}f'(0) - ... - f^{n-1}(0)
$$

**Transformada de Laplace de integrales**

Sea la función  $f(t) = \int_0^t f(\tau) d\tau$ 

Utilizando la ecuación (4-2), se obtiene la transformada de la integral<br> $f(t) = \int_0^t f(\tau) d\tau$ L  ${f(t)} = 1$  $\left{\int_0^t f(\tau) d\tau\right} = \int_0^{\infty} e^{-st} \left{\int_0^t f(t) dt\right} dt$ <br>La integral la resolvemos por partes y, reemplazando valores, tenemos:

$$
u = \int_0^t f(t) dt \qquad dv = e^{-st} dt
$$
  
\n
$$
du = f(t) dt \qquad v = -\frac{1}{s} e^{-st}
$$
  
\n
$$
\mathcal{I} \int_0^t f(t) dt \Big|_0^t = \Big[ -\frac{1}{s} e^{-st} \int_0^t f(t) dt \Big|_0^{\infty} + \frac{1}{s} \int_0^{\infty} e^{-st} f(t) dt
$$

$$
\mathcal{I}\left\{\int_0^t f(t) dt\right\} = 0 + \frac{1}{s} F(s)
$$

$$
\mathcal{I}\left\{\int_0^t f(t) dt\right\} = \frac{1}{s} F(s)
$$

$$
du = f(t) dt \qquad v = -\frac{1}{s} e^{-st}
$$
  

$$
\mathcal{L}\left\{\int_0^t f(t) dt\right\} = \left[-\frac{1}{s} e^{-st} \int_0^t f(t) dt\right]_0^{\infty} + \frac{1}{s} \int_0^{\infty} e^{-st} f(t) dP_t \text{edro Infante Moreira}
$$
  

$$
\mathcal{L}\left\{\int_0^t f(t) dt\right\} = \left[-\frac{1}{s} e^{-st} \int_0^t f(t) dt\right]_0^{\infty} + \frac{1}{s} \int_0^{\infty} e^{-st} f(t) dt
$$
  

$$
\mathcal{L}\left\{\int_0^t f(t) dt\right\} = 0 + \frac{1}{s} F(s)
$$
  

$$
\mathcal{L}\left\{\int_0^t f(t) dt\right\} = \frac{1}{s} F(s)
$$

En la tabla 4.1, se muestra algunos pares de transformada de Laplace que se calcularon y otros pares más.

| f(t)                                                                                               | F(s)                                                                                                    | #            |
|----------------------------------------------------------------------------------------------------|----------------------------------------------------------------------------------------------------|--------------|
| Función escalón, µ(t)                                                                              |                                                                                                    | $\mathbf{1}$ |
| Función escalón, µ(t-a)                                                                            |                                                                                                    | 2            |
| k                                                                                                  |                                                                                                    | 3            |
| $e^{-at}$                                                                                          |                                                                                                    | 4            |
| sen wt                                                                                             |                                                                                                    | 5            |
| cos wt                                                                                             |                                                                                                    | 6            |
| $t^n$                                                                                              |                                                                                                    | 7            |
| $\boxed{f^{(k)}(t)} \equiv \frac{d^k_k f(t)}{dt^k}$<br>$\frac{f^{(k)}(t)}{\sum_{i=0}^{k} f(t) dt}$ | $-\frac{3}{5}$ k-27 (0-3 -  - 7 (k-1) (0-3<br>- s <sup>k-2</sup> f' (0-) -  - f <sup>(k-1)</sup> (0-)                                     | 8            |
|                                                                                                    | $A_1 = S^{k-2} f'(0^-) =  = f^{(k-1)}(0^-)$<br>$A_1 = S^{k-2} f'(0^-) =  = f^{(k-1)}(0^-)$<br>$A_1 = S^{k-2} f'(0^-) =  = f^{(k-1)}(0^-)$ | 9            |
| $\frac{\omega_n}{\sqrt{\text{lim}}\xi_1^2\cos\theta_0}\sqrt{1-\xi^2t}, \xi<1$                      |                                                                                                    | 10           |
| $e^{-at}$ sen $\omega t$<br>$f^{(k)}(t) = \frac{d^k f(t)}{dt^k}$                                   |                                                                                                    | 11           |
| $\int_{-\infty}^{\infty} f(t) dt$                                                                  |                                                                                                    | 12           |
| $\frac{\omega_n}{\sqrt{1-\zeta^2}}e^{-\zeta\omega_n t}\text{sen}\omega_n\sqrt{1-\zeta^2}t,\zeta<1$ |                                                                                                    | 13           |

Tabla 4.1 Pares de transformada de Laplace

 **Desarrollo en fracciones parciales**

Existen varios casos para resolver una función por fracciones parciales. A continuación, presentamos tres casos.

**Caso 1.** Cuando en una función fraccionaria H(s) el grado del polinomio del numerador *p(s)* es mayor o igual que el grado del polinomio del denominador *q(s),* se debe dividir hasta que el grado del numerador sea menor que el del denominador; esto es:

$$
H(s) = \frac{p(s)}{q(s)}
$$
  
**Ejemplo 8:** sea  $H(s) = \frac{p(s)}{q(s)} = \frac{s^2 + 6s + 7}{s + 2}$ 

Solución:

$$
+ s2 + 6s + 7 \quad \sqrt{\frac{s+2}{s+4}}
$$
  

$$
\frac{-s2 - 2s}{0 + 4s + 7}
$$
  

$$
\frac{-4s - 8}{0 - 1}
$$

Entonces, la función se vuelve a reescribir de la siguiente manera:

$$
H(s) = \frac{p(s)}{q(s)} = \frac{s^2 + 6s + 7}{s + 2} = cociente + \frac{residuo}{divisor}
$$
  
\n
$$
H(s) = \frac{p(s)}{q(s)} = \frac{s^2 + 6s + 7}{s + 2} = s + 4 + \frac{-1}{s + 2}
$$
  
\n
$$
H(s) = \frac{p(s)}{q(s)} = \frac{s^2 + 6s + 7}{s + 2} = s + 4 - \frac{1}{s + 2}
$$

**Caso 2.** Cuando la función H(s) es de la forma

$$
H(s) = \frac{p(s)}{(s-a_1)(s-a_2)...(s-a_n)} = \frac{A_1}{(s-a_1)} + \frac{A_2}{(s-a_2)} + ... + \frac{A_n}{(s-a_n)}
$$

Donde,  $A_1, A_2, \ldots, A_n$  y  $a_1, a_2, \ldots, a_n$  son constantes

**Ejemplo 9:** sea la función<br> $H(s) = \frac{4s + 9}{s^2 + 8s + 15}$ Solución:

Se debe factorizar el polinomio del denominador y luego aplicar la regla:

$$
s^{2} + 8s + 15 = (s + 3)(s + 5)
$$
  

$$
\frac{4s + 9}{s^{2} + 8s + 15} = \frac{4s + 9}{(s + 3)(s + 5)} = \frac{A_{1}}{s + 3} + \frac{A_{2}}{s + 5}
$$

Para encontrar el valor de  $A_1$ , a todos los términos los multiplicamos por s+3 y evaluamos para s=-3 .

$$
\frac{(4s+9)(s+3)}{(s+3)(s+5)} = \frac{A_1(s+3)}{s+3} + \frac{A_2(s+3)}{s+5}
$$

$$
\frac{(4s+9)}{(s+5)} = A_1 + A_2 \frac{(s+3)}{s+5}
$$

Reemplazando s=-3

$$
\frac{(4(-3)+9)}{((-3)+5)} = A_1 + A_2 \frac{(-3+3)}{(-3)+5}
$$
\n
$$
\frac{(-12+9)}{(-3+5)} = A_1 + A_2 \frac{(-3+3)}{-3+5}
$$
\n
$$
\frac{-3}{2} = A_1 + A_2 \frac{(0)}{2}
$$
\n
$$
\frac{-3}{2} = A_1 + 0
$$
\n
$$
A_1 = -\frac{3}{2}
$$

Para calcular  $A_2$ , a todos los términos los multiplicamos por s+5y evaluamos en s=-5 :

$$
\frac{(4s+9)(s+5)}{(s+3)(s+5)} = \frac{A_1(s+5)}{s+3} + \frac{A_2(s+5)}{s+5}
$$

÷

 $(4s + 9)$  $(s + 3)$  $(s + 5)$  $\frac{1^{(3+3)}}{2}$  +  $A_2$ 3 5 3  $\frac{4s+9}{2} = \frac{A_1(s+5)}{2} + A$ *s*  $A<sub>1</sub>(s$ *s*  $\frac{(s+9)}{2} = \frac{A_1(s+5)}{2} +$  $\frac{(+9)}{(+3)} = \frac{A_1(s+1)}{s+3}$  Reemplazando s = -5:  $(4(-5)+9)$  $((-5)+3)$  $((-5)+5)$  $\frac{1(1-5)+3}{(-5)+3}+A_2$  $5 + 3$  $5 + 5$  $5 + 3$  $\frac{4(-5)+9)}{((-5)+3)} = \frac{A_1((-5)+5)}{(-5)+3} + A_1$  $(-20+9)$  $(-5+3)$  $(-5+5)$  $\frac{a_1(3+3)}{(-5)+3}+A_2$  $5+3$  $5 + 5$  $5 + 3$  $\frac{(-20+9)}{(-5+3)} = \frac{A_1(-5+5)}{(-5+3)} + A_1$  $\left( 0\right)$  $\frac{1}{2} + A_2$ 2 0 2  $\frac{-11}{-2} = \frac{A_1(0)}{-2} + A_1$  $\frac{-11}{-2} = 0 + A_2$  $A_2 = \frac{11}{2}$ 

Entonces:

$$
\frac{4s+9}{s^2+8s+15} = \frac{4s+9}{(s+3)(s+5)} = -\frac{3}{2(s+3)} + \frac{11}{2(s+5)}
$$

**Caso 3.** Cuando la función H(s) es de la forma

$$
H(s) = \frac{p(s)}{(s-a)^n} = \frac{A_1}{(s-a)} + \frac{A_2}{(s-a)^2} + \frac{A_3}{(s-a)^3} + \dots + \frac{A_n}{(s-a)^n}
$$
  
**Ejemplo 10:** sea la función  $H(s) = \frac{3s^2 + 8s + 2}{(s+a)^3}$ 

Solución:

Aplicando la regla del caso 3, tenemos:

$$
H(s) = \frac{3s^2 + 8s + 2}{(s+2)^3} = \frac{A_1}{s+2} + \frac{A_2}{(s+2)^2} + \frac{A_3}{(s+2)^3}
$$

Se multiplica a cada término por  $(s+2)^3$ :

$$
\frac{\left(3s^2+8s+2\right)\left(s+2\right)^3}{\left(s+2\right)^3} = \frac{A_1(s+2)^3}{s+2} + \frac{A_2(s+2)^3}{\left(s+2\right)^2} + \frac{A_3(s+2)^3}{\left(s+2\right)^3}
$$
\nSimplification do:

Simplifcando:

$$
3s2 + 8s + 2 = A1(s + 2)2 + A2(s + 2) + A3
$$
  
\n
$$
3s2 + 8s + 2 = A1(s2 + 4s + 4) + A2s + 2A2 + A3
$$
  
\n
$$
3s2 + 8s + 2 = A1s2 + 4A1s + 4A1 + A2s + 2A2 + A3
$$
  
\n
$$
3s2 + 8s + 2 = A1s2 + (4A1 + A2)s + 4A1 + 2A2 + A3
$$
 (4-8)

Debido a que la ecuación (4-8) es de grado 2, se obtienen tres ecuaciones, igualando los coefcientes de igual grado en cada término de la ecuación:

$$
3 = A1 \n8 = (4A1 + A2) \n2 = 4A1 + 2A2 + A3
$$
\n(4-10)  
\n(4-11)

La ecuación (4-9) se reemplaza en la ecuación (4-10):

$$
8 = (4(3) + A2)
$$
  
8 = 12 + A<sub>2</sub>  
A<sub>2</sub> = -4

Los valores de  $A_1 y A_2$  se reemplaza en la ecuación (4-11):

$$
2 = 4(3) + 2(-4) + A_3
$$
  
\n
$$
2 = 12 - 8 + A_3
$$
  
\n
$$
A_3 = -2
$$

Entonces la respuesta es:

$$
H(s) = \frac{3s^2 + 8s + 2}{(s+2)^3} = \frac{3}{s+2} - \frac{4}{(s+2)^2} - \frac{2}{(s+2)^3}
$$

#### **4.2 Aplicación de la transformada de Laplace**

Utilizando las ecuaciones (4-1) y (4-2), obtenemos las transformadas de algunas funciones que se muestran en la tabla 4.1. A continuación, desarrollaremos dos ejemplos en la cual se evidencia la aplicación de la transformada de Laplace en la resolución de circuitos eléctricos.

**Análisis de circuitos eléctricos en estado estable y transiente**

**Ejemplo 11:** en la fgura 4.1, se muestra un circuito RC en serie con una fuente de voltaje constante V y un interruptor que se cierra en un tiempo t = 0. Utilizando la transformada de Laplace, calcular la corriente i(t).

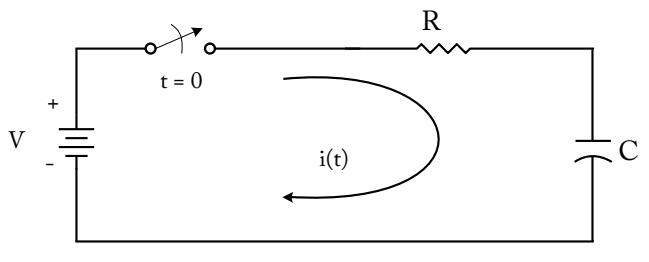

Figura 4.1 Circuito RC en serie

Solución:

Para t < 0, en la fgura 4.1, el interruptor está abierto, tal como se muestra en la fgura 4.2. Como el circuito está desconectado a la fuente de voltaje V, la corriente es cero, esto es, i(0- ) = 0, el voltaje inicial en el capacitor es  $V_c(0^-) = 0$ 

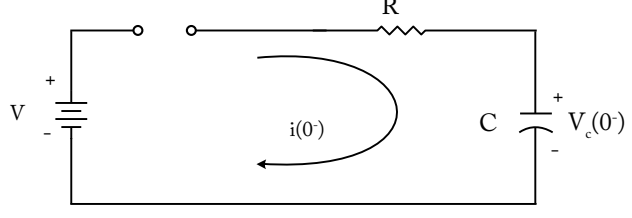

Figura 4.2 Circuito RC en serie, para t < 0

Para t > 0, en la fgura 4.1, el interruptor está cerrado, tal como se muestra en la fgura 4.3. La corriente i(t) es equivalente a i, aplicando la Ley de Voltaje de Kirchhoff (LVK), tenemos:

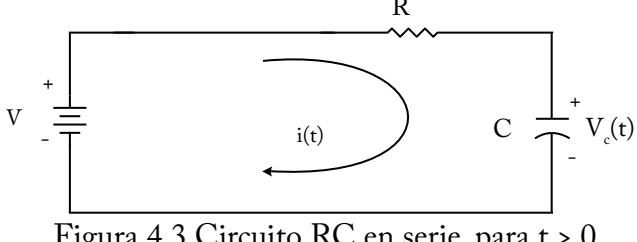

$$
-V + Ri + \frac{1}{C} \int_{-\infty}^{t} i \, dt = 0 \tag{4-8}
$$

El tercer término de la ecuación (4-8) se descompone en dos partes:  $\int_{-\infty}^t i\,dt = \frac{1}{C}\int_{-\infty}^0 i\,dt + \frac{1}{C}\int_0^t i\,dt$ *C i dt C i dt C* 0 0  $1 \int_{1}^{t} \frac{1}{\sqrt{t}} dt$   $1 \int_{1}^{0} \frac{1}{\sqrt{t}} dt$ Pero:

$$
i = \frac{dq}{dt}
$$
, entonces  $dq = idt$ , integrando  

$$
q = \int_{-\infty}^{0} i \, dt = q(0^{-})
$$

Reemplazando valores en la ecuación (4-8):

$$
-V + Ri + \frac{1}{C}q(0^{-}) + \frac{1}{C}\int_{0}^{t} i dt = 0
$$
\n(4-9)

En cada término de la ecuación (4-9), se aplica la transformada de Laplace:

$$
-\frac{V}{s} + RI(s) + \frac{1}{C} \left[ \frac{q(0^{-})}{s} + \frac{I(s)}{s} \right] = 0
$$
 (4-10)

Debido a que las condiciones iniciales del capacitor son iguales a cero, el término q(0- ) = 0, ya que q(0-) = C V(0- ) = 0. Desarrollando la ecuación (4-10), tenemos:

$$
-\frac{V}{s} + RI(s) + \frac{1}{C} \left[ \frac{0}{s} + \frac{I(s)}{s} \right] = 0
$$
  
\n
$$
-\frac{V}{s} + RI(s) + \frac{1}{C} \frac{I(s)}{s} = 0
$$
  
\n
$$
-\frac{V}{s} + I(s) \left[ R + \frac{1}{Cs} \right] = 0
$$
  
\n
$$
-\frac{V}{s} + I(s) \left[ \frac{RCs + 1}{Cs} \right] = 0
$$
  
\n
$$
-V + I(s) \left[ \frac{RCs + 1}{C} \right] = 0, \text{despejando I(s), tenemos la ecuación (4-11):}
$$

**Análisis de circuitos eléctricos en estado estable y transiente**

$$
I(s) = \frac{VC}{RCs + 1}
$$
\n
$$
(4-11)
$$

En la ecuación (4-11), aplicamos la transformada inversa de Laplace  $\mathcal{I}^{-1}{I(s)}$  para obtener la respuesta i(t). Debemos comparar la ecuación (4-11) con las transformadas que existen en la tabla 4.1, la que se parece es 1/ (s+a). Procedemos a adecuar la ecuación (4-11); esto es:

$$
I(s) = VC \left[ \frac{1}{RCs+1} \right] = \frac{VC}{RC} \left[ \frac{1}{s + (1/RC)} \right] = \frac{V}{R} \left[ \frac{1}{s + (1/RC)} \right],
$$
  
Si: 1, 1/RC

Siendo, a=1/RC

$$
i(t) = \mathcal{I}^{-1}{I(s)} = \frac{V}{R}\left[\mathcal{I}^{-1}\left\{\frac{1}{s + (1/RC)}\right\}\right]
$$

Observando las transformadas de la tabla 4.1, corresponde al par de transformadas del #4.

$$
i(t) = \frac{V}{R} e^{-\frac{1}{RC}t}
$$
\n(4-12)

**Ejemplo 12**: en la fgura 4.4, se muestra un circuito RL en serie con un interruptor y una fuente de voltaje constante V; calcular la corriente i(t).

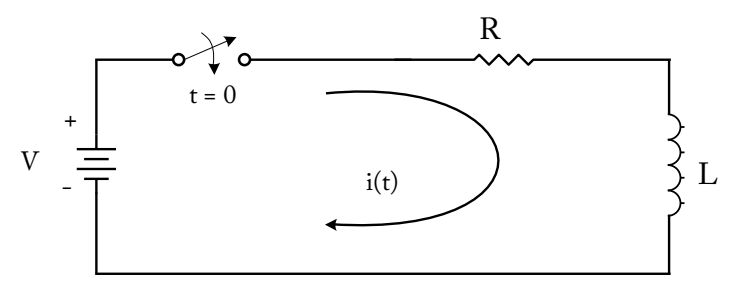

Figura 4.4 Circuito RL en serie

Solución:

Para t < 0, en la fgura 4.4, el interruptor está abierto, dando como resultado el circuito que se muestra en la fgura 4.5. Como el circuito está desconectado de la fuente de voltaje V, la corriente en el inductor es cero, esto es,  $i(0^-) = 0$ .

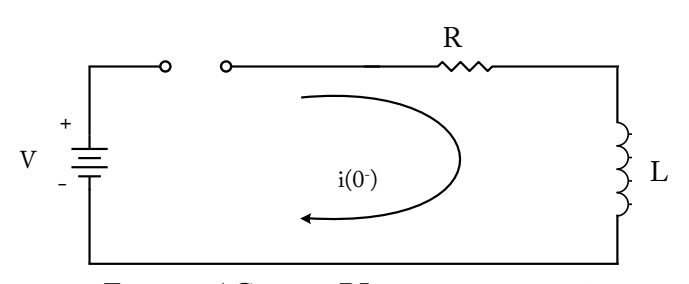

Figura 4.5 Circuito RL en serie, para t < 0.

Para t > 0, en la fgura 4.4, el interruptor está cerrado, dando como resultado el circuito que se muestra en la fgura 4.6, en la cual la corriente  $i(t)$  es equivalente a i, esto es i  $\equiv i(t)$ . Aplicando la LVK, tenemos:

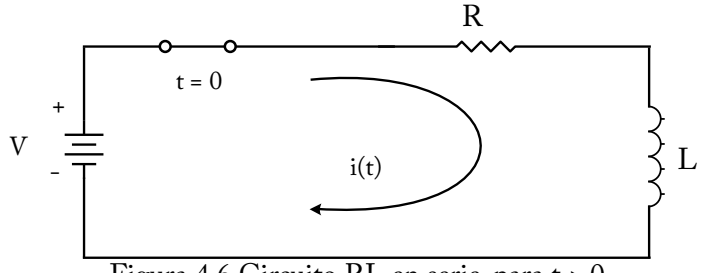

Figura 4.6 Circuito RL en serie, para t > 0.

$$
-V + Ri + L\frac{di}{dt} = 0\tag{4-13}
$$

En cada término de la ecuación (4-13), aplicamos la transformada de Laplace, dando como resultado la ecuación (4-14)

$$
-\frac{V}{s} + RI(s) + L[sI(s) - i(0^{-})] = 0,
$$
\n(4-14)

Debido a que las condiciones iniciales del inductor son iguales a cero, el término i(0- )=0 . Desarrollando la ecuación (4-14) y despejando I(s), tenemos:

$$
-\frac{V}{s} + RI(s) + L[sI(s)] = 0
$$
  

$$
-\frac{V}{s} + I(s)[R + Ls] = 0
$$

$$
I(s) = \frac{V}{s(R + Ls)}
$$

$$
I(s) = \frac{V}{s} \frac{1}{s(1 + k(1 - k))}
$$

**Análisis de circuitos eléctricos en estado estable y transiente** *V*  $-\frac{1}{\sqrt{2}} + R I(s) + L[s I(s)] = 0$ *s V*

*I*(*s*)>*R Ls*@ 0

$$
I(s)[R + Ls] = \frac{V}{s}
$$
  
\n
$$
I(s) = \frac{V}{s(R + Ls)}
$$
  
\n
$$
I(s) = \frac{V}{L} \frac{1}{s[s + (R/L)]}
$$
\n(4-15)

Para obtener la transformada inversa de Laplace, comparamos la ecuación (4-15) con las transformadas que existen en la tabla 4.1; en este caso, ninguna de ellas se parece. Procedemos a adecuar la ecuación aplicando fracciones parciales para que una de las ecuaciones de la tabla 4.1 se parezca.

$$
I(s) = \frac{V}{L} \frac{1}{s[s + (R/L)]} = \frac{V/L}{s[s + (R/L)]}
$$
  

$$
\frac{V/L}{s[s + (R/L)]} = \frac{A}{s} + \frac{B}{s + (R/L)}
$$
(4-16)

En todos los términos de la ecuación (4-16), multiplicamos por  $s[s+(R/L)]$ :

$$
\frac{V}{L} = A[s + (R/L)] + Bs
$$

$$
\frac{V}{L} = As + A\frac{R}{L} + Bs
$$

Se agrupan los términos de igual grado independientemente los de la izquierda y los de la derecha:

$$
\frac{V}{L} = s(A+B) + A\frac{R}{L}
$$
\n(4-17)

Al igualar los coefcientes del lado izquierdo y del lado derecho de los términos de igual grado de la ecuación (4-17), se obtiene un conjunto de ecuaciones algebraicas iguales. En el lado derecho, el coefciente de la variable s de grado uno es (A+B). En el lado izquierdo, no existe ningún término de grado uno; entonces se debe poner cero, tal como se representa en la ecuación (4-18):

$$
A + B = 0 \tag{4-18}
$$

En el lado izquierdo, el coefciente de grado cero es V/L, mientras que, en el lado derecho, el coefciente de grado cero es A(R/L). Igualando los dos términos, tenemos:

$$
\frac{V}{L} = A \frac{R}{L}
$$
  
Simplification  

$$
V = AR
$$
  

$$
A = \frac{V}{R}
$$
 (4-19)

De la ecuación (4-18), despejamos la constante *B*:

$$
B = -A
$$

Reemplazamos el valor de *A* que se encuentra en la ecuación (4-19):

$$
B = -\frac{V}{R}
$$

Finalmente, reemplazando los valores de *A* y *B* en la ecuación (4-16), tenemos:

$$
\frac{V/L}{s[s + (R/L)]} = \frac{A}{s} + \frac{B}{s + (R/L)} = \frac{V}{Rs} + \frac{V}{R[s + (R/L)]}
$$
  

$$
I(s) = \frac{V}{R} \left[ \frac{1}{s} - \frac{1}{s + (R/L)} \right]
$$
(4-20)

Comparando los términos de la ecuación (4-20), se observa que son iguales a los pares de transformadas de los numerales 3 y 4 de la tabla 4.1; esto es: (k/s) y [1/(s+a)] . Aplicando la transformada inversa de Laplace a cada término de la ecuación (4-20), se obtiene la respuesta de la corriente i(t). **Análisis de circuitos eléctricos en estado estable y transiente**

$$
i(t) = \mathcal{I}^{-1}{I(s)} = \frac{V}{R} \left[ \mathcal{I}^{-1} \left\{ \frac{1}{s} \right\} - \mathcal{I}^{-1} \left\{ \frac{1}{s + (R/L)} \right\} \right]
$$

Donde el símbolo L-1 representa la transformación inversa de Laplace

$$
i(t) = \mathcal{L}^{-1}{I(s)} = \frac{V}{R}[1 - e^{-Rt/L}]
$$
  
\n
$$
i(t) = \frac{V}{R}(1 - e^{-Rt/L}), t \ge 0
$$
\n(4-21)

Ejemplo 13: considere el enunciado del ejemplo 1. En la figura 4.1, podemos reemplazar el interruptor que se cierra en un tiempo t = 0 por una función escalón unitario multiplicado por la fuente de voltaje V constante; esto es, V, dando como resultado el circuito que se muestra en la fgura 4.7.

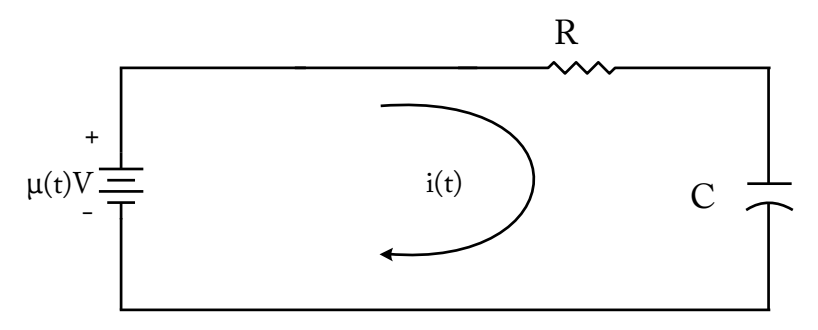

Figura 4.7 Red equivalente a la fgura 4.1

Debido a que la amplitud de  $\mu$  (t) es 1 para valores de t > 0 y es 0 para valores de t < 0, en t = 0 no está defnida. La fuente de voltaje actúa para un tiempo t > 0 y para un tiempo t < 0 la fuente de voltaje no actúa (vale cero). El circuito de la fgura 4.7, se resuelve en dos partes; la una para t < 0 y la otra parte para t > 0.

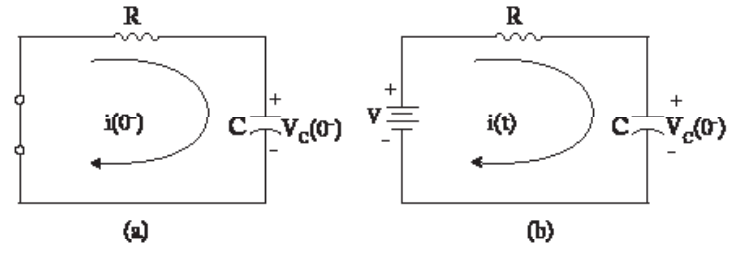

Figura 4.8 (a) para  $t < 0$ , (b) para  $t > 0$ 

#### **Primera parte (para t < 0)**

Debido a la función escalón unitario, la fuente de voltaje no actúa, es decir, vale cero. La fuente de voltaje se comporta como un cortocircuito, tal como se muestra en la fgura 4.8 (a). De aquí sacamos las condiciones iniciales del capacitor. Como no existe ningún tipo de fuente en el circuito, los valores iniciales del capacitor son cero.

$$
i(0^-) = 0
$$
  

$$
v_c(0^-) = 0
$$

#### **Segunda parte (para t > 0)**

Debido a la función escalón unitario, la fuente de voltaje sí actúa; entonces da como resultado el circuito que se muestra en la fgura 4.8 (b), que es igual al circuito de la fgura 4.3. Aplicando la Ley de Voltaje de Kirchhof se obtiene la ecuación (4-8) y de aquí en adelante, el desarrollo del problema es igual al ejemplo 1.

**Ejemplo 14:** para t = 0, se aplica un pulso de ancho a al circuito RL de la figura 4.9, sabiendo que la resistencia  $R = 1\Omega$  y la inductancia  $L = 1$ H. Calcular la corriente i(t).

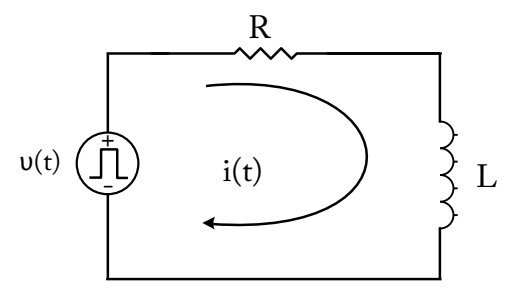

Figura 4.9 Circuito RL con excitación de pulso *v*(t)

Solución:

En la fgura 4.10, se realiza la operación de resta entre el gráfco de la fgura 4.10 (a) menos el gráfco de la fgura 4.10 (b), dando como resultado el gráfco de la fgura 4.10 (c) y cuya ecuación de voltaje es (4-22).

$$
v(t) = \mu(t) - \mu(t - a) \tag{4-22}
$$

Aplicando la transformada de Laplace al voltaje v(t) de la ecuación  $(4-22)$ , se tiene como resultado su respectivo voltaje  $V(s)$  y se desarrolla de la siguiente manera:

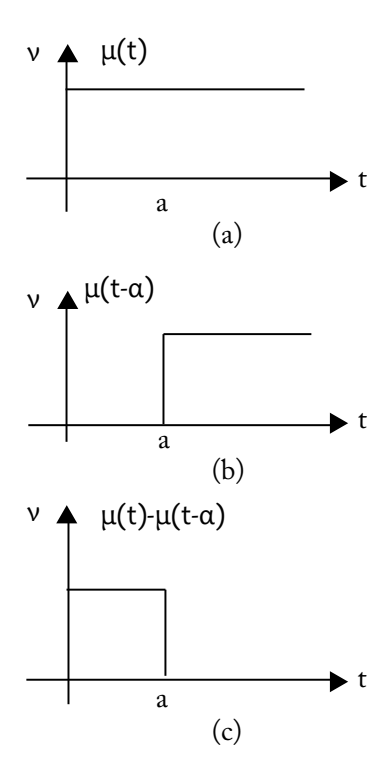

Figura 4.10 (a) Función  $\mu(t)$ , (b) función  $\mu(t-a)$ , (c) función  $v(t) = \mu(t) - \mu(t-a)$ 

$$
V(s) = \mathcal{L}{v(t)} = \mathcal{L}{\mu(t) - \mu(t - a)} = \mathcal{L}{\mu(t)} - \mathcal{L}{\mu(t - a)}
$$
  
\n
$$
V(s) = \int_0^\infty \mu(t) e^{-st} dt - \int_a^\infty \mu(t - a) e^{-st} dt
$$
  
\n
$$
V(s) = \int_0^\infty 1 e^{-st} dt - \int_a^\infty 1 e^{-st} dt
$$
  
\n
$$
V(s) = \frac{1}{s} - \frac{e^{-as}}{s} = \frac{1}{s} (1 - e^{-as})
$$
 (4-23)

Para t < 0, en la fgura 4.10 (c), la amplitud de la función v(t) (el cual es un pulso) vale cero, por lo tanto, la fuente de voltaje se comporta como un cortocircuito representado en la fgura 4.11; entonces la corriente en el inductor es cero:

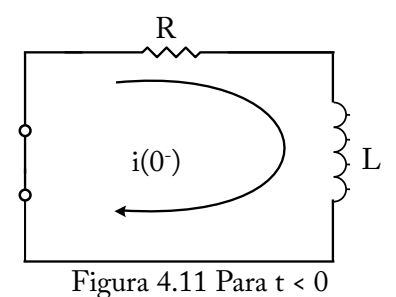

Para t > 0, en la fgura 4.10 (c), la amplitud de la función v(t) (el cual es un pulso de 0 hasta a) vale uno, por lo tanto, la fuente de voltaje actúa en el circuito, tal como se muestra en la fgura 4.12; entonces:

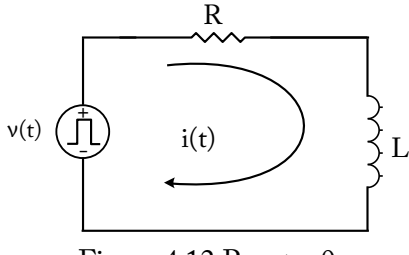

Figura 4.12 Para  $t > 0$ 

Aplicando la ley de voltaje de Kirchhoff en el circuito de la figura 4.12, tenemos la ecuación (4-24):

$$
-v(t) + Ri + L\frac{di}{dt} = 0\tag{4-24}
$$

En la ecuación (4-24), aplicamos la transformada de Laplace en cada término y, como resultado, tenemos la ecuación (4-25):

$$
-V(s) + RI(s) + L[sI(s) - i(0)] = 0
$$
\n(4-25)

Las condiciones iniciales en el inductor son iguales a cero; entonces:
$i(0^-) = i(0) = i(0^+) = 0$ , debido a que el inductor en corriente continua y en estado estable no permite cambios bruscos de corriente.

Reemplazando el valor de la corriente inicial i(0), tenemos:

$$
-V(s) + R I(s) + L[sI(s) - 0] = 0
$$
  
-V(s) + R I(s) + L[sI(s)] = 0

Despejando *I(s)* y reemplazando el valor de *V*(s) de la ecuación (4-23):  $[R + Ls] = -1(1-e^{-as})$ *s*  $I(s)[R+Ls] = \frac{1}{-}(1-e^{-t})$ Sustituyendo los valores de R = 1  $\Omega$  y L = 1 H:

$$
I(s)[1+1 s] = \frac{1}{s}(1-e^{-as})
$$
  
\n
$$
I(s)[1+s] = \frac{1}{s}(1-e^{-as})
$$
  
\n
$$
I(s) = \frac{1-e^{-as}}{s(1+s)}
$$
\n(4-26)

La ecuación (4-26) se puede escribir como la suma de dos términos, tal como se indica en la ecuación (4-27):

$$
I(s) = \frac{1}{s(1+s)} - \frac{e^{-as}}{s(1+s)}
$$
(4-27)

El primer término de la ecuación (4-27) se desarrolla con facilidad mediante fracciones parciales y se obtiene:

$$
\frac{1}{s(1+s)} = \frac{1}{s} - \frac{1}{1+s}
$$

De acuerdo con este desarrollo, la ecuación (4-27) se puede expresar como sigue:

$$
I(s) = \frac{1}{s} - \frac{1}{1+s} - \frac{e^{-as}}{s} + \frac{e^{-as}}{1+s}
$$
(4-28)

La transformación inversa de Laplace de la ecuación (4-28) se puede

desarrollar término por término, para dar como resultado la ecuación (4- 29); esto es:

$$
i(t) = \mathcal{L}^{-1}{I(s)}
$$
  
\n
$$
i(t) = (1 - e^{-t})\mu(t) - [1 - e^{-(t-a)}]\mu(t-a)
$$
\n(4-29)

**Ejemplo 15:** supóngase que la red de la fgura 4.12 se activa mediante una fuente de impulsos en vez de una fuente de pulsos. En este caso, V(s)=1 y, con *i*(0- ) = 0 , la transformada de la ecuación de voltaje es:

$$
LsI(s) + RI(s) = 1
$$

Sustituyendo los valores  $L = 1$  y  $R = 1$  y despejando  $I(s)$ , tenemos:

$$
I(s) = \frac{1}{1+s}
$$
  
Aplicando la transformada inversa de Laplace se tiene:  

$$
i(t) = \mathcal{L}^{-1}{I(s)} = \mathcal{L}^{-1}\left{\frac{1}{1+s}\right}
$$
  

$$
i(t) = e^{-t}
$$

### **4.3 Impedancia transformada y circuitos transformados**

En esta sección se procede a determinar la representación de una red para cada uno de sus elementos en función de la impedancia transformada o admitancia transformada y de fuentes para las condiciones iniciales.

### **Resistencia**

En la fgura 4.13 (a), se presenta un circuito resistivo puro en el dominio del tiempo que relaciona al voltaje con la corriente; para el resistor, está dada por la Ley de Ohm de la siguiente manera:

$$
v_R(t) = Ri_R(t) \tag{4-30}
$$

También podemos expresar en función de la conductancia G, como sigue:

$$
i_R(t) = Gv_R(t) \tag{4-31}
$$

Donde G es la conductancia equivalente a G=1/R

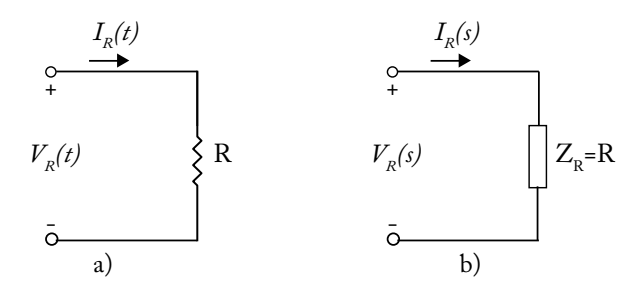

Figura 4.13 El resistor, en función del tiempo (a) y la representación de su impedancia transformada (b)

Aplicando la transformada de Laplace a las ecuaciones (4-30) y (4-31), tenemos:

$$
V_R(s) = RI_R(s)
$$
  
\n
$$
I_R(s) = GV_R(s)
$$
\n(4-33)  
\n(4-33)

De la ecuación (4-32), despejamos R:

$$
\frac{V_R(s)}{I_R(s)} = R = Z_R(s)
$$
\n(4-34)

De la ecuación (4-34), despejamos G:

$$
\frac{I_R(s)}{V_R(s)} = G = Y_R(s)
$$
\n(4-35)

Estos resultados indican que el resistor no es sensible a la frecuencia, incluso a la frecuencia compleja. Por lo tanto, la representación de la impedancia transformada para un circuito resistivo puro, se muestra en la fgura 4.13 (b).

#### **Inductancia**

En la fgura 4.14 (a), se presenta un circuito inductivo puro en el

dominio del tiempo que relaciona al voltaje con la corriente en un inductor. Por defnición, el voltaje en un inductor es:

$$
v_L(t) = L \frac{di_L(t)}{dt}
$$
\n(4-36)

Aplicando la transformada de Laplace a la ecuación (4-36), tenemos:

$$
V_L(s) = L[s I_L(s) - i_L(0^-)]
$$
  
\n
$$
V_L(s) = s L I_L(s) - L i_L(0^-)
$$
  
\n
$$
0 = s L I_L(s) - L i_L(0^-) - V_L(s)
$$
  
\n
$$
-V_L(s) - L i_L(0^-) + s L I_L(s) = 0
$$
\n(4-37)

Cada término de la ecuación (4-37) representa los voltajes en un lazo; por lo tanto, obedece a la aplicación de la Ley de Voltajes de Kirchhoff. El término - $V_{I}(s)$  es el voltaje de la fuente aplicada al circuito. El término *-Li<sub>L</sub>*(0<sup>-</sup>) representa el voltaje generado debido a las condiciones iniciales del inductor, y el término *sLI<sub>L</sub>(s)* corresponde al voltaje *V<sub>1</sub>(s)* generado por la impedancia del inductor multiplicado por la corriente que circula por el mismo, es decir, aplicando la Ley de Ohm, tenemos:

$$
V_1 = s L I_L(s)
$$
  
\n
$$
\frac{V_1}{I_L(s)} = s L = Z_L(s)
$$
 (4-38)

donde,

*ZL (s)* es la impedancia transformada del inductor.

La representación de la transformada de una red con inductor con corriente inicial se encuentra a partir de la ecuación (4-37) y se representa en la fgura 4.14 (b).

**Análisis de circuitos eléctricos en estado estable y transiente**

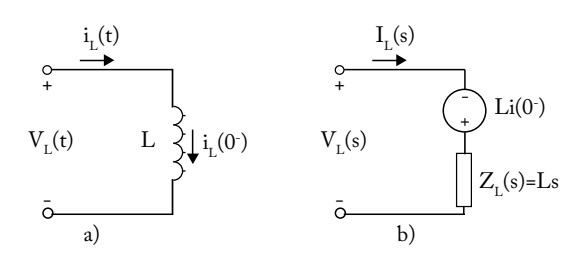

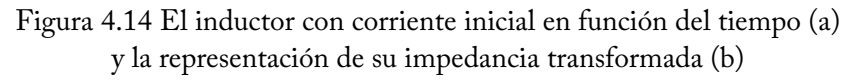

**Ejemplo 15:** dado el circuito de la fgura 4.15, calcular la corriente i(t).

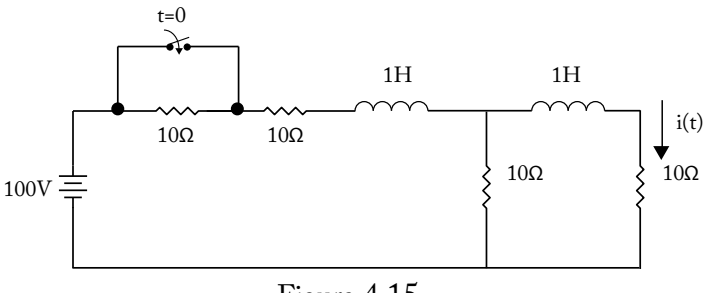

Figura 4.15

Solución:

Para t < 0, en la fgura 4.15, el interruptor está abierto debido a la fuente de 100 voltios de corriente continua; y, en estado estable, los inductores se comportan como un cortocircuito. El circuito resultante es el que se muestra en la fgura 4.16.

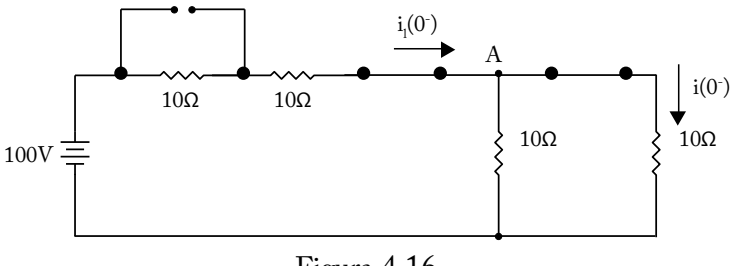

Figura 4.16

En el nodo A del circuito de la fgura 4.16, las dos resistencias de 10 Ω están conectadas en paralelo y su resistencia equivalente es Req y el circuito resultante es el que se muestra en la fgura 4.17.

$$
R_{eq} = \frac{(10)(10)}{10+10} = 5\Omega
$$
\n
$$
100V = 100V
$$
\n
$$
y = 100V
$$
\n
$$
y = 5\Omega
$$
\n
$$
y = 5\Omega
$$
\n
$$
y = 5\Omega
$$
\n
$$
y = 5\Omega
$$
\n
$$
y = 5\Omega
$$
\n
$$
y = 5\Omega
$$

En el circuito de la fgura 4.17, se aplica la Ley de voltaje de Kirchhof:

$$
-100 + 20i1(0-) + 5i1(0-) = 0
$$
  
\n
$$
-100 + 25i1(0-) = 0
$$
  
\n
$$
25i1(0-) = 100
$$
  
\n
$$
i1(0-) = \frac{100}{25} = 4A
$$

En el nodo A de la fgura 4.16, aplicamos divisor de corriente para calcular la corriente *i*(0- ). (0 ) *i*

$$
i(0^-) = i_1(0^-) \frac{10}{10+10}
$$
  

$$
i(0^-) = 4 \frac{10}{10+10} = 2A
$$

Para t > 0, en la fgura 4.15, el interruptor está cerrado, dando como resultado el circuito de la fgura 4.18. A este circuito se le aplica la transformada de Laplace, dando como resultado el circuito transformado que se muestra en la fgura 4.19.

**Análisis de circuitos eléctricos en estado estable y transiente**

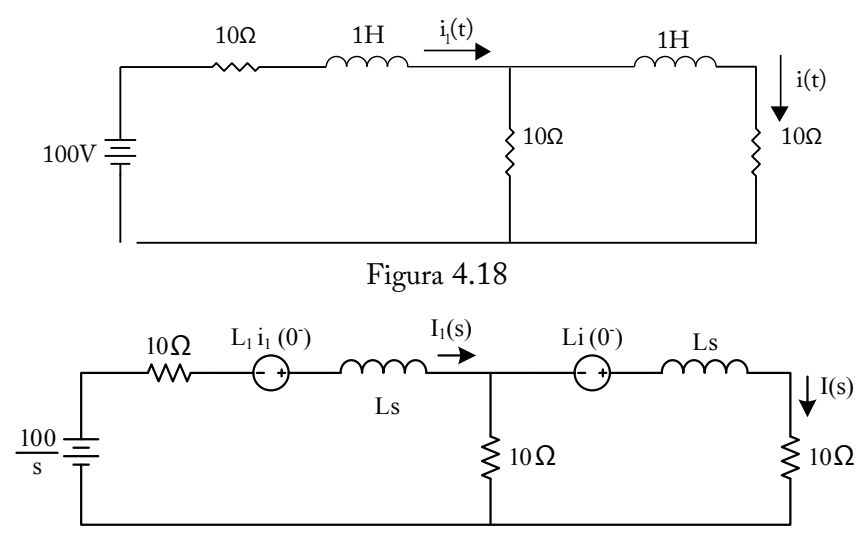

Figura 4.19

Reemplazando valores, se obtiene el circuito de la fgura 4.20.

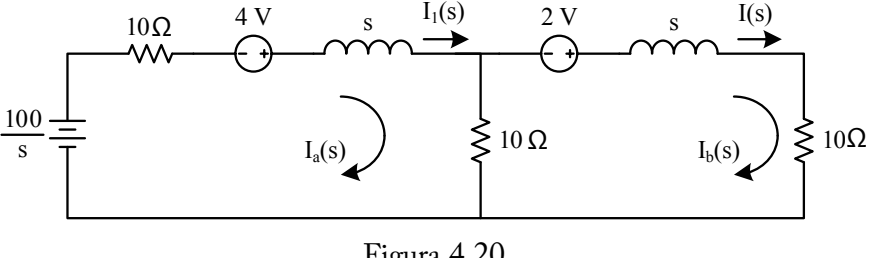

Figura 4.20

En el circuito de la fgura 4.20, aplicamos el método de análisis de mallas para calcular la corriente i(t).

Malla Ia LVK  $\frac{100}{s}$  + 10*Ia*(*s*) – 4 + *sIa*(*s*) + 10[*Ia*(*s*) – *Ib*(*s*)] = 0  $(20 + s)$  $(20+s)I_a(s) - 10I_b(s) = 4 + \frac{100}{s}$  $(20 + s)$ *s*  $(20+s)I_a(s) - 10I_b(s) = \frac{4s+100}{s}$  $(20+s)I_a(s) - 10I_b(s) = \frac{3s + 100}{s}$  (4-39)

### Malla Ib LVK

$$
-2 + sI_b(s) + 10I_b(s) + 10(I_b(s) - I_a(s)) = 0
$$
\n
$$
-10I_a(s) + (20 + s)I_b(s) = 2
$$
\n
$$
I_b(s) = \frac{\begin{vmatrix} 20 + s & \frac{4s + 10}{s} \\ -10 & 2 \end{vmatrix}}{\begin{vmatrix} 20 + s & -10 \\ -10 & 20 + s \end{vmatrix}} = \frac{40 + 2s + \frac{40s + 100}{s}}{(20 + s)(20 + s) - 100} = \frac{\frac{40s + 2s^2 + 40s + 100}{s}}{s^2 + 40s + 400 - 100}
$$
\n
$$
I_b(s) = \frac{2s^2 + 80s + 1000}{s(s^2 + 40s + 300)} = \frac{2s^2 + 80s + 1000}{s(s + 10)(s + 30)}
$$
\n
$$
I_b(s) = \frac{2s^2 + 80s + 1000}{s(s + 10)(s + 30)}
$$
\n
$$
(4-41)
$$

La ecuación (4-41) se resuelve por fracciones parciales:

$$
I_b(s) = \frac{2s^2 + 80s + 1000}{s(s+10)(s+30)} = \frac{A_1}{s} + \frac{A_2}{s+10} + \frac{A_3}{s+30}
$$
(4-42)

Para calcular  $A_1$  se multiplica por s cada uno de los términos de la ecuación (4-42) y se evalúa en  $s=0$ 

$$
\frac{(2s^2 + 80s + 1000)s}{s(s+10)(s+30)} = \frac{A_1s}{s} + \frac{A_2s}{s+10} + \frac{A_3s}{s+30}
$$
\n
$$
\frac{(2s^2 + 80s + 1000)}{(s+10)(s+30)} = A_1 + \frac{A_2s}{s+10} + \frac{A_3s}{s+30}
$$
\n
$$
2s^2 + 80s + 1000 = A_1(s+10)(s+30) + \frac{A_2s(s+10)(s+30)}{s+10} + \frac{A_3s(s+10)(s+30)}{s+30}
$$
\n
$$
2(0)^2 + 80(0) + 1000 = A_1((0) + 10)((0) + 30) + \frac{A_2(0)((0) + 10)((0) + 30)}{(0) + 10} + \frac{A_3(0)((0) + 10)(0) + 30}{(0) + 30}
$$
\n
$$
A_1 = 3.33
$$

Para calcular  $A_2$ , se multiplica por s+10 cada uno de los términos de la ecuación (4-42) y se evalúa en s=-10.

$$
\frac{\left(2s^2 + 80s + 1000\right)s + 10}{s(s+10)(s+30)} = \frac{A_1(s+10)}{s} + \frac{A_2(s+10)}{s+10} + \frac{A_3(s+10)}{s+30}
$$
\n
$$
\frac{\left(2(-10)^2 + 80(-10) + 1000\right)}{(-10)(-10+30)} = \frac{A_1(-10+10)}{-10} + A_2 + \frac{A_3(-10+10)}{-10+30}
$$
\n
$$
\frac{\left(200 - 800 + 1000\right)}{-200} = A_2
$$
\n
$$
A_2 = -2
$$

Para calcular  $A_3$ , se multiplica por s+30 cada uno de los términos de la ecuación (4-42) y se evalúa en *s* = -30.

$$
\frac{\left(2s^2+80s+1000\right)\left(s+30\right)}{s\left(s+10\right)\left(s+30\right)} = \frac{A_1\left(s+30\right)}{s} + \frac{A_2\left(s+30\right)}{s+10} + \frac{A_3\left(s+30\right)}{s+30}
$$
\n
$$
\frac{\left(2(-30)^2+80(-30)+1000\right)}{(-30)(-30+10)} = \frac{A_1(-30+30)}{-30} + \frac{A_2(-30+30)}{-30+10} + A_3
$$
\n
$$
\frac{1800-2400+1000}{600} = A_3
$$
\n
$$
A_3 = 0.67
$$

Reemplazando los valores de  $A_1$ ,  $A_2$  y  $A_3$  en la ecuación (4-42), se tiene la ecuación (4-43).

$$
I_b(s) = \frac{2s^2 + 80s + 1000}{s(s+10)(s+30)} = \frac{3.33}{s} - \frac{2}{s+10} + \frac{0.67}{s+30}
$$
(4-43)

Aplicamos la transformada inversa de Laplace para obtener la corriente i<sub>b</sub> $(t)$ :

$$
i_b(t) = \mathcal{L}^{-1}\lbrace I_b(s) \rbrace = \mathcal{L}^{-1}\left\{\frac{3.33}{s} - \frac{2}{s+10} + \frac{0.67}{s+30}\right\}
$$
  
\n
$$
i_b(t) = \mathcal{L}^{-1}\lbrace I_b(s) \rbrace = \mathcal{L}^{-1}\left\{\frac{3.33}{s}\right\} + \mathcal{L}^{-1}\left\{-\frac{2}{s+10}\right\} + \mathcal{L}^{-1}\left\{\frac{0.67}{s+30}\right\}
$$
  
\n
$$
i_b(t) = \mathcal{L}^{-1}\lbrace I_b(s) \rbrace = 3.33 \mathcal{L}^{-1}\left\{\frac{1}{s}\right\} - 2 \mathcal{L}^{-1}\left\{\frac{1}{s+10}\right\} + 0.67 \mathcal{L}^{-1}\left\{\frac{1}{s+30}\right\}
$$

Observando la tabla 4.1, las transformadas inversas corresponden a los numerales 1 y 4

$$
i_b(t) = \mathcal{I}^{-1}{I_b(s)} = 3.33(1) - 2(e^{-10t}) + 0.67(e^{-30t})
$$
  

$$
i_b(t) = \mathcal{I}^{-1}{I_b(s)} = 3.33 - 2e^{-10t} + 0.67e^{-30t}
$$

Finalmente, en la fgura 4.20:

 $I(s) = I_h(s)$ 

Aplicando la transformada inversa de Laplace:  $\mathcal{L}^{-1}{I(s)} = \mathcal{L}^{-1}{I_b(s)}$ 

$$
\mathcal{L}^{-1}{I(s)} = \mathcal{L}^{-1}{I_b(s)}
$$
  
\n
$$
i(t) = i_b(t)
$$
  
\nEntonces, la respeesta de i(t) para t > 0 es:  
\n
$$
i(t) = 3.33 - 2 e^{-10t} + 0.67 e^{-30t}
$$
  
\nMmerios  
\nY la respeesta de i(t) para todo t es:  
\n
$$
i(t) = 2\mu(-t) + [3.33 - 2 e^{-10t} + 0.67 e^{-30t}] \mu(t)
$$
 Amperios  
\nCapacitancia

En la fgura 4.21 (a), se presenta un circuito capacitivo puro en el dominio del tiempo que relaciona al voltaje con la corriente en un capacitor. Por defnición, la corriente en el capacitor es:

$$
i_c(t) = C \frac{dv_c(t)}{dt}
$$
 (4-44)

Despejando el voltaje:

$$
v_c(t) = \frac{1}{C} \int_{-\infty}^t i_c(t) dt
$$
\n
$$
v_c(t) = \frac{1}{C} \int_{-\infty}^t i_c(t) dt
$$
\n
$$
v_c(t) = \frac{1}{C} \int_{-\infty}^t v_c(0) dt
$$
\n
$$
= \frac{1}{C} \int_{-\infty}^t v_c(0) dt
$$
\n
$$
= \frac{1}{C} \int_{-\infty}^t v_c(0) dt
$$
\n
$$
= \frac{1}{C} \int_{-\infty}^t v_c(0) dt
$$
\n
$$
= \frac{1}{C} \int_{-\infty}^t v_c(0) dt
$$
\n
$$
= \frac{1}{C} \int_{-\infty}^t v_c(0) dt
$$
\n
$$
= \frac{1}{C} \int_{-\infty}^t v_c(0) dt
$$
\n
$$
= \frac{1}{C} \int_{-\infty}^t v_c(0) dt
$$
\n
$$
= \frac{1}{C} \int_{-\infty}^t v_c(0) dt
$$
\n
$$
= \frac{1}{C} \int_{-\infty}^t v_c(0) dt
$$
\n
$$
= \frac{1}{C} \int_{-\infty}^t v_c(0) dt
$$
\n
$$
= \frac{1}{C} \int_{-\infty}^t v_c(0) dt
$$
\n
$$
= \frac{1}{C} \int_{-\infty}^t v_c(0) dt
$$
\n
$$
= \frac{1}{C} \int_{-\infty}^t v_c(0) dt
$$
\n
$$
= \frac{1}{C} \int_{-\infty}^t v_c(0) dt
$$
\n
$$
= \frac{1}{C} \int_{-\infty}^t v_c(0) dt
$$
\n
$$
= \frac{1}{C} \int_{-\infty}^t v_c(0) dt
$$
\n
$$
= \frac{1}{C} \int_{-\infty}^t v_c(0) dt
$$
\n
$$
= \frac{1}{C} \int_{-\infty}^t v_c(0) dt
$$
\n
$$
= \frac{1}{C} \int_{-\infty}^t v_c(0) dt
$$
\n
$$
= \frac{1}{C} \int_{-\infty}^t v_c(0) dt
$$

Figura 4.21 El capacitor con voltaje inicial en función del tiempo (a) y la representación de su impedancia transformada (b)

Debido a que la transformada de una integral solo existe para valores de un tiempo t = 0 hasta un tiempo fnal t, la ecuación (4-46) se vuelve a escribir:

$$
v_c(t) = \frac{1}{C} \bigg[ \int_{-\infty}^0 i_c(t) \, dt + \int_0^t i_c(t) \, dt \bigg] \tag{4-46}
$$

La corriente en el capacitor es:

$$
i_c(t) = \frac{dq}{dt}
$$

Despejando e integrando la carga:

$$
dq = ic(t) dt
$$
  

$$
\int dq = \int ic(t) dt
$$
  

$$
q(t) = \int ic(t) dt
$$

Considerando los límites de -∞ a 0, obedece a las condiciones iniciales del capacitor y se representa por:

$$
q(0^-) = \int_{-\infty}^0 i_c(t) \, dt \tag{4-47}
$$

La ecuación (4-47) se reemplaza en la ecuación (4-46):

$$
v_c(t) = \frac{1}{C} \left[ q(0^-) + \int_0^t i_c(t) dt \right]
$$
 (4-48)

Aplicando la transformada de Laplace a la ecuación (4-48), tenemos:

$$
V_c(s) = \frac{1}{C} \left[ \frac{q(0^-)}{s} + \frac{I_c(s)}{s} \right]
$$
 (4-49)

La capacitancia en un capacitor es:

$$
C = \frac{q}{v_c}
$$

Despejando la carga:

$$
q = Cv_c
$$

Considerando las condiciones iniciales, el voltaje en el capacitor es -v<sub>C</sub>(0<sup>-</sup>) , debido al sentido de referencia del voltaje.

$$
q(0^-) = C[-v_c(0^-)]
$$
  
 
$$
q(0^-) = -Cv_c(0^-)
$$

Reemplazando valores en la ecuación (4-49):

$$
V_c(s) = \frac{1}{C} \left[ -\frac{Cv_c(0^-)}{s} + \frac{I_c(s)}{s} \right]
$$
  
\n
$$
V_c(s) = -\frac{v_c(0^-)}{s} + \frac{I_c(s)}{Cs}
$$
  
\n
$$
-V_c(s) - \frac{v_c(0^-)}{s} + \frac{I_c(s)}{Cs} = 0
$$
 (4-50)

Cada término de la ecuación (4-50) representa los voltajes en un lazo; por lo tanto, obedece a la aplicación de la Ley de voltajes de Kirchhof. El término  $-V_c(s)$  es el voltaje de la fuente aplicada al circuito. El término  $-v<sub>C</sub>(0<sup>-</sup>)$ /s, representa el voltaje generado debido a las condiciones iniciales del capacitor, y el término  $I_C(s)/Cs$  corresponde al voltaje  $V_I(s)$  generado por la impedancia del capacitor multiplicado por la corriente que circula por el mismo, es decir, aplicando la Ley de Ohm, tenemos:

$$
V_1 = \frac{I_c(s)}{Cs}
$$
  

$$
\frac{V_1}{I_c(s)} = \frac{1}{Cs} = Z_c(s)
$$

Donde:

 $Z_c(s)$  es la impedancia transformada del capacitor.

La representación de la transformada de una red con capacitor con voltaje inicial se encuentra a partir de la ecuación (4-50) y se representa en la fgura 4.21 (b).

# **CAPÍTULO V**

### **FUNCIONES DE RED**

### **5.1 Puertos**

En un circuito eléctrico, pueden existir dos o más puertos (terminales), tal como se muestra en la fgura 5.1. El número mínimo de puertos es dos, de los cuales, un puerto representa la entrada al circuito y el otro puerto representa la salida del circuito y siempre cada terminal o puerto viene asociado entre dos puntos, esto es, 1-1', 2-2', etc. El terminal o puerto asignado por 1-1', representa la entrada al circuito y el puerto 2-2' representa la salida del circuito o red eléctrica. A la red eléctrica se representa con un rectángulo, cuya entrada es el puerto 1-1'y la salida es el puerto 2-2', tal como se muestra en la fgura 5.1.

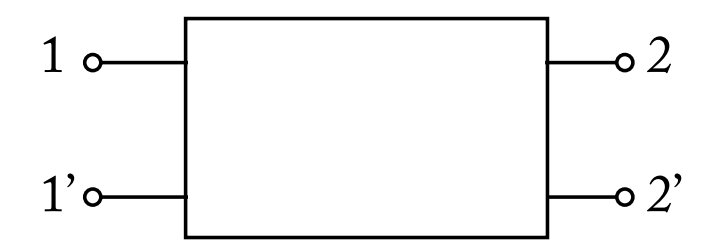

Figura 5.1 (a) Red de dos puertos

### **5.2 Función de transferencia**

Una función de transferencia está defnida como la variable de salida dividida para la variable de entrada. Suponiendo que la variable de salida es el voltaje *V(s)* y la variable de entrada es la corriente *I(s)*, la función de transferencia *F(s)* se escribe de la siguiente manera:

$$
F(s) = \frac{V(s)}{I(s)}
$$

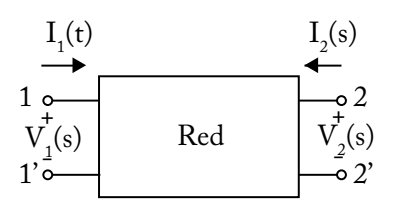

Figura 5.2. Red de dos puertos

En la fgura 5.2, se presenta una red eléctrica de dos puertos cuyas variables de entrada son  $V_1(s)$  e  $I_1(s)$  y las variables de salida son  $V_2(s)$  e  $I_2(s)$ ; por lo tanto, las funciones de transferencia que relacionan los voltajes con las corrientes tienen las siguientes formas posibles:

$$
G_{12}(s) = \frac{V_2(s)}{V_1(s)}
$$
\n(5-1)

$$
Y_{12}(s) = \frac{I_2(s)}{V_1(s)}
$$
(5-2)

$$
Z_{12}(s) = \frac{V_2(s)}{I_1(s)}
$$
(5-3)

$$
\alpha_{12}(s) = \frac{I_2(s)}{I_1(s)}\tag{5-4}
$$

**Ejemplo 1**: hallar la función de transferencia  $V_2(s)/V_1(s)$  en el circuito de la fgura 5.3.

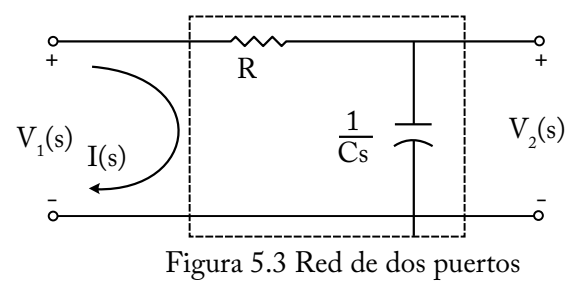

Solución:

El circuito de la fgura 5.3 es una red de dos puertos, con impedan-

cias transformadas que se indican para cada elemento. La función de transferencia de la relación del voltaje de salida  $V_2(s)$  para el voltaje de entrada  $V_1(s)$  es  $G_{12}(s)$ , tal como se muestra en la ecuación (5-1).

En la figura 5.3, se aplica la Ley de Voltajes de Kirchhoff (LVK) en el lazo de entrada; esto es:

$$
-V_1(s) + RI(s) + \frac{1}{Cs}I(s) = 0
$$
  

$$
V_1(s) = I(s)[R + 1/Cs]
$$
 (5-5)

El voltaje en la terminal de salida es:

$$
V_2(s) = \frac{1}{Cs}I(s)
$$
 (5-6)

Las ecuaciones  $(5-5)$  y  $(5-6)$  se reemplaza en la ecuación  $(5-1)$ :

$$
G_{12}(s) = \frac{V_2(s)}{V_1(s)} = \frac{(1/Cs)I(s)}{(R+1/Cs)I(s)} = \frac{1}{RCs+1} = \frac{1/RC}{s+1/RC}
$$

Entonces:

$$
\frac{V_2(s)}{V_1(s)} = \frac{1/RC}{s + 1/RC}
$$

**Ejemplo 2:** hallar la función de transferencia  $V_2(s)/V_1(s)$  en el circuito de la fgura 5.4, sabiendo que las condiciones iniciales de los capacitores son iguales a cero.

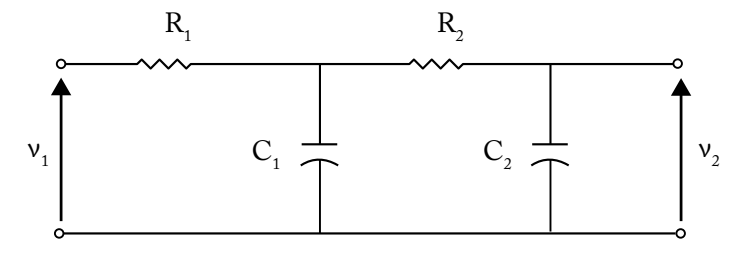

Figura 5.4

Solución:

En el circuito de la fgura 5.4, aplicamos análisis de mallas con la asignación de las corrientes de mallas i<sub>1</sub> e i<sub>2</sub>, tal como se muestra en la figura 5.5.

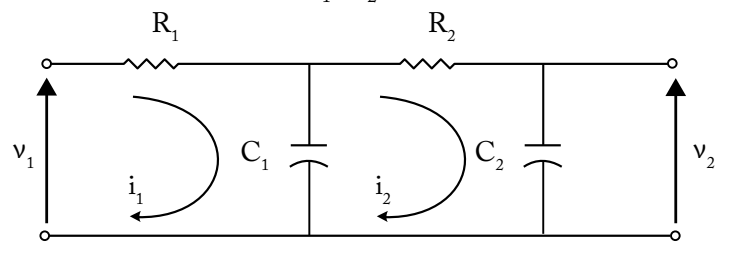

Figura 5.5

**Malla I LVK:**

$$
-v_1 + R_1 i_1 + \frac{1}{C_1} \int_{-\infty}^t (i_1 - i_2) dt = 0
$$
  

$$
-v_1 + R_1 i_1 + \frac{1}{C_1} \Big[ \int_{-\infty}^0 (i_1 - i_2) dt + \int_0^t (i_1 - i_2) dt \Big] = 0
$$
 (5-7)

El término  $\int_{-\infty}^{0} (i_1 - i_2) dt$  corresponde a las condiciones iniciales del capacitor uno, el cual es igual a cero; por lo tanto, este término es igual a cero.

Aplicando la transformada de Laplace a cada término de la ecuación (5-7), se tiene:

$$
-V_1(s) + R_1 I_1(s) + \frac{1}{C_1} \left[ 0 + \frac{1}{s} I_1(s) - \frac{1}{s} I_2(s) \right] = 0
$$
  

$$
-V_1(s) + R_1 I_1(s) + \frac{1}{C_1 s} I_1(s) - \frac{1}{C_1 s} I_2(s) = 0
$$
  

$$
-V_1(s) + \left[ R_1 + \frac{1}{C_1 s} \right] I_1(s) - \frac{1}{C_1 s} I_2(s) = 0
$$
  

$$
-V_1(s) + \left[ \frac{R_1 C_1 s + 1}{C_1 s} \right] I_1(s) - \frac{1}{C_1 s} I_2(s) = 0
$$
 (5-8)

### **Malla II LVK:**

$$
R_{2}i_{2} + \frac{1}{C_{2}} \int_{-\infty}^{t} i_{2} dt + \frac{1}{C_{1}} \int_{-\infty}^{t} (i_{2} - i_{1}) dt = 0
$$
  
\n
$$
R_{2}i_{2} + \frac{1}{C_{2}} \Biggl[ \int_{-\infty}^{0} i_{2} dt + \int_{0}^{t} i_{2} dt \Biggl[ \int_{-\infty}^{0} + \frac{1}{i_{2}} \Biggl[ \int_{-\infty}^{0} (i_{2} - i_{1}) dt + \int_{0}^{t} (i_{2} - i_{1}) dt \Biggr] = 0
$$

Los términos  $\int_{-\infty}^{0} i_2 \, dt \, y \int_{-\infty}^{0} (i_1 - i_2) \, dt$ , corresponden a las condiciones iniciales de los dos capacitores<br>estos términos son iguales a cerd. nes iniciales de los dos capacitores, los cuales son igual a cero; por lo tanto,

$$
R_2 i_2 + \frac{1}{C_2} \left[ 0 + \int_0^t i_2 dt \right] + \frac{1}{C_1} \left[ 0 + \int_0^t (i_2 - i_1) dt \right] = 0 \tag{5-9}
$$

Aplicando la transformada de Laplace a cada término de la ecuación (5-9), se tiene:

$$
R_2I_2(s) + \frac{1}{C_2} \left[ 0 + \frac{1}{s} I_2(s) \right] + \frac{1}{C_1} \left[ \frac{1}{s} I_2(s) - \frac{1}{s} I_1(s) \right] = 0
$$
  
\n
$$
R_2I_2(s) + \frac{1}{C_2s} I_2(s) + \frac{1}{C_1s} I_2(s) - \frac{1}{C_1s} I_1(s) = 0
$$
  
\n
$$
\left[ R_2 + \frac{1}{C_2s} + \frac{1}{C_1s} \right] I_2(s) - \frac{1}{C_1s} I_1(s) = 0
$$
  
\n
$$
\left[ \frac{R_2C_1C_2s + C_1 + C_2}{C_1C_2s} \right] I_2(s) - \frac{1}{C_1s} I_1(s) = 0
$$
 (5-10)

En la salida del circuito de la fgura 5.5:

$$
v_2 = \frac{1}{C_2} \int_{-\infty}^{t} i_2 dt = 0
$$
  

$$
v_2 = \frac{1}{C_2} \Big[ \int_{-\infty}^{0} i_2 dt + \int_{0}^{t} i_2 dt \Big] = 0
$$
 (5-11)

El término corresponde a las condiciones iniciales del capacitor dos, el cual es igual a cero; por lo tanto, este término es igual a cero.

Aplicando la transformada de Laplace a cada término de la ecuación (5-11), se tiene:

**Análisis de circuitos eléctricos en estado estable y transiente**

$$
V_2(s) = \frac{1}{C_2} \left[ 0 + \frac{1}{s} I_2(s) \right] = 0
$$
  

$$
V_2(s) = \frac{1}{C_2 s} I_2(s)
$$
 (5-12)

De la ecuación (5-10):

$$
\frac{1}{C_1 s} I_1(s) = \left[ \frac{R_2 C_1 C_2 s + C_1 + C_2}{C_1 C_2 s} \right] I_2(s)
$$
  

$$
I_1(s) = \left[ \frac{R_2 C_1 C_2 s + C_1 + C_2}{C_2} \right] I_2(s)
$$
 (5-13)

La ecuación (5-13) se reemplaza en la ecuación (5-8):

$$
-V_1(s) + \left[\frac{R_1C_1s + 1}{C_1s}\right] \left[\frac{R_2C_1C_2s + C_1 + C_2}{C_2}\right]I_2(s) - \frac{1}{C_1s}I_2(s) = 0
$$
  

$$
-V_1(s) + M I_2(s) - \frac{1}{C_1s}I_2(s) = 0
$$
  

$$
-V_1(s) + \left[M - \frac{1}{C_1s}\right]I_2(s) = 0
$$
  

$$
-V_1(s) + P I_2(s) = 0
$$
 (5-14)

Donde:

$$
M = \left[ \frac{R_1 C_1 s + 1}{C_1 s} \right] \left[ \frac{R_2 C_1 C_2 s + C_1 + C_2}{C_2} \right]
$$
  
\n
$$
M = \left[ \frac{R_1 C_1^2 C_2 R_2 s^2 + C_1 C_2 R_2 s + R_1 C_1^2 s + C_1 + R_1 C_1 C_2 s + C_2}{C_1 C_2 s} \right]
$$
  
\n
$$
M = \left[ \frac{R_1 C_1^2 C_2 R_2 s^2 + (C_1 C_2 R_2 + R_1 C_1^2 + R_1 C_1 C_2) s + C_1 + C_2}{C_1 C_2 s} \right]
$$
  
\n
$$
P = M - \frac{1}{C_1 s}
$$
  
\n
$$
P = \left[ \frac{R_1 C_1^2 C_2 R_2 s^2 + (C_1 C_2 R_2 + R_1 C_1^2 + R_1 C_1 C_2) s + C_1 + C_2}{C_1 C_2 s} \right] - \frac{1}{C_1 s}
$$
  
\n
$$
P = \frac{R_1 C_1^2 C_2 R_2 s^2 + (C_1 C_2 R_2 + R_1 C_1^2 + R_1 C_1 C_2) s + C_1 + C_2 - C_2}{C_1 C_2 s}
$$
  
\n
$$
P = \frac{R_1 C_1^2 C_2 R_2 s^2 + (C_1 C_2 R_2 + R_1 C_1^2 + R_1 C_1 C_2) s + C_1 + C_2 - C_2}{C_1 C_2 s}
$$

 $C_1C_2s$ 

**126**

$$
M = \left[ \frac{R_1 C_1^2 C_2 R_2 s^2 + (C_1 C_2 R_2 + R_1 C_1^2 + R_1 C_1 C_2) s + C_1 + C_2}{C_1 C_2 s} \right]
$$
  

$$
M = \left[ \frac{R_1 C_1^2 C_2 R_2 s^2 + (C_1 C_2 R_2 + R_1 C_1^2 + R_1 C_1 C_2) s + C_1 + C_2}{C_1 C_2 s} \right]
$$

**Pedro Infante Moreira**

$$
P = \left[ \frac{R_1 C_1^2 C_2 R_2 s^2 + (C_1 C_2 R_2 + R_1 C_1^2 + R_1 C_1 C_2) s + C_1 + C_2}{C_1 C_2 s} \right] - \frac{1}{C_1 s}
$$
  
\n
$$
P = \frac{R_1 C_1^2 C_2 R_2 s^2 + (C_1 C_2 R_2 + R_1 C_1^2 + R_1 C_1 C_2) s + C_1 + C_2 - C_2}{C_1 C_2 s}
$$
  
\n
$$
P = \frac{R_1 C_1^2 C_2 R_2 s^2 + (C_1 C_2 R_2 + R_1 C_1^2 + R_1 C_1 C_2) s + C_1}{C_1 C_2 s}
$$
  
\n
$$
P = \frac{R_1 C_1 C_2 R_2 s^2 + (C_2 R_2 + R_1 C_1 + R_1 C_2) s + 1}{C_2 s}
$$
(5-15)

La ecuación (5-15) se reemplaza en la ecuación (5-14):

$$
-V_1(s) + \left[ \frac{R_1 C_1 C_2 R_2 s^2 + (C_2 R_2 + R_1 C_1 + R_1 C_2) s + 1}{C_2 s} \right] I_2(s) = 0 \tag{5-16}
$$

De la ecuación (5-12):

*C s*

*P M*

<u>1989 - Johann Jackson</u>

$$
I_2(s) = C_2 s V_2(s)
$$
\n(5-17)

La ecuación (5-17) se reemplaza en la ecuación (5-16):

$$
-V_1(s) + \left[ \frac{R_1 C_1 C_2 R_2 s^2 + (C_2 R_2 + R_1 C_1 + R_1 C_2) s + 1}{C_2 s} \right] C_2 s V_2(s) = 0
$$
  
\n
$$
-V_1(s) + \left[ R_1 C_1 C_2 R_2 s^2 + (C_2 R_2 + R_1 C_1 + R_1 C_2) s + 1 \right] V_2(s) = 0
$$
  
\n
$$
\left[ R_1 C_1 C_2 R_2 s^2 + (C_2 R_2 + R_1 C_1 + R_1 C_2) s + 1 \right] V_2(s) = V_1(s)
$$
  
\n
$$
\frac{V_2(s)}{V_1(s)} = \frac{1}{R_1 C_1 C_2 R_2 s^2 + (C_2 R_2 + R_1 C_1 + R_1 C_2) s + 1}
$$

## **5.3 Polos y ceros de una función de red**

Una función de transferencia *H(s)* también está representada en el numerador por un polinomio *p(s)* y en el denominador por un polinomio *q(s)*, tal como se muestra en la ecuación (5-18).

$$
H(s) = \frac{p(s)}{q(s)} = \frac{a_0 s^n + a_1 s^{n-1} + \dots + a_{n-1} s + a_n}{b_0 s^m + b_1 s^{m-1} + \dots + b_{m-1} s + b_m}
$$
(5-18)

**Análisis de circuitos eléctricos en estado estable y transiente**

Donde los coefcientes a y b son reales y positivos. Las ecuaciones *p(s)*=0 y *q(s)*=0 tienen n y m raíces. Para poder representar en una gráfca los polos y ceros de una función, tanto *p(s)* como *q(s)* se deben escribir como un producto de factores lineales, tal como se muestra en la ecuación (5-19). Las raíces del polinomio del numerador  $z_i, z_2, ..., z_n$ , se denominan *ceros* de la función de red. Las raíces del polinomio del denominador  $p_p$ ,  $p_2$ *,..., pm*, se denominan *polos* de la función de red.

$$
H(s) = A \frac{(s - z_1)(s - z_2)...(s - z_n)}{(s - p_1)(s - p_2)...(s - p_m)}
$$
(5-19)

Donde A es una constante  $z_1, z_2, ..., z_n$  y  $p_1, p_2, ..., p_m$  son frecuencias complejas. Cuando la variable *s* tiene los valores  $z_p, z_p, ..., z_n$ , la función de red se hace nula; este tipo de frecuencias complejas se denominan los *ceros* de la función de red. Cuando s tiene los valores  $p_1, p_2, ..., p_m$ , la función de red se hace infnita; estas frecuencias complejas son los *polos* de la función de red.

**Ejemplo 2**: sea la función de red representada en la ecuación (5-20).

$$
H(s) = \frac{(s+1)(s+4)}{s(s+3+j3)(s+3-j3)}
$$
(5-20)

Solución:

Los ceros de la función son:  $(s+1)=0$  $s = -1$  $(s+4)=0$  $s = -4$ Los polos de la función son:  $s = 0$ 

$$
(s+3+j3) = 0
$$
  
\n
$$
s = -3 - j3
$$
  
\n
$$
(s+3-j3) = 0
$$
  
\n
$$
s = -3 + j3
$$

La gráfca de los polos y ceros de la función H(s) de la ecuación (5- 20) se muestra en el plano complejo s en la fgura 5.6. Donde el cero se representa con un pequeño círculo y el polo se representa con una x.

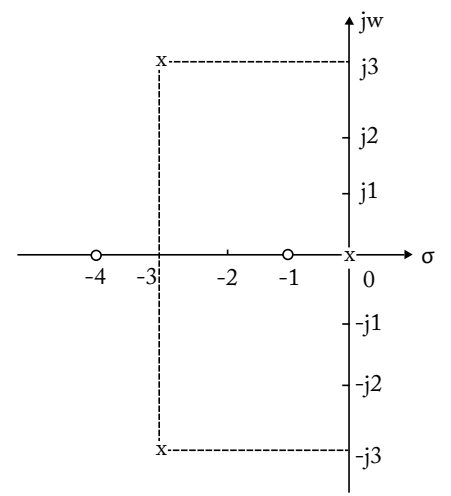

Figura 5.6 Polos y ceros de la ecuación (5-20)

- Alexander, CH. K., y Sadiku, M. N. O. (2006). *Fundamentos de circuitos eléctricos*. (3a ed.). México: Mc Graw-Hill.
- Dorf, R. C., y Svoboda, J. A. (2011). *Circuitos eléctricos*. (8a ed.). México: Alfaomega.
- Edminister, J.A. (1988). *Circuitos Eléctricos.* (2a ed.). México: Mc Graw Hill.
- Hayt Jr, W.H., y Kemmerly, J. (1988). *Análisis de circuitos en ingeniería*. (4a. ed.). México: Mc Graw-Hill.
- Hayt Jr, W.H., Kemmerly, J., y Durbin, S. (2012). *Análisis de circuitos en ingeniería.* (8a ed.). México: Mc Graw-Hill.
- Kreyszig, E. (1980). *Matemáticas avanzadas para ingeniería*. Vol 1. (3ª ed.). México: LIMUSA
- Salas, S. L., y Hille, E. (1976). *CALCULUS de una y varias variables con geometría analítica*. España: Reverté.

Análisis de circuitos eléctricos en estado estable y transiente está destinado a aquellos estudiantes de ciencias e ingeniería que tienen conocimientos de cálculo diferencial e integral, álgebra, números complejos, geometría y trigonometría; y su propósito es el de ayudarles en el aprendizaje para resolver problemas de circuitos eléctricos.

El desarrollo de los cinco capítulos teóricos se basa en la experiencia del autor como docente en la Escuela Superior Politécnica de Chimborazo, tomando como base los argumentos teóricos de varios autores, especialmente William H. Hayt, Jr. y Jack E. Kemmerly. El libro de Análisis de circuitos eléctricos en estado estable y transiente consta de cinco capítulos. El primero trata de los circuitos RL y RC en corriente continua, en estado estable y transiente, utilizando los métodos de análisis de nodos y análisis de mallas.

El capítulo II aborda los circuitos RL y RC con fuentes de corriente continua en estado estable y transiente. El capítulo III comprende los circuitos RLC en paralelo sin fuentes de corriente continua en estado estable y transiente.

El capítulo IV se centra en la aplicación de la transformada de Laplace. Y el último capítulo gira en torno a las funciones de red, donde se enfatiza las funciones de transferencia y las gráficas de los polos y ceros de una función en el plano s.

Pedro Infante Moreira nació en Quinsaloma, provincia de Los Ríos, en 1959. Es ingeniero electrónico, graduado en la Escuela Superior Politécnica del Litoral, y tiene un Diplomado Superior en Pedagogía Universitaria, Maestrías en Gestión Académica Universitaria y Administración de Empresas. Actualmente es candidato a un Doctorado en Ciencias Técnicas. Tiene 22 años en la docencia, en la Universidad Técnica de Babahoyo, la Universidad Nacional de Chimborazo y en la Escuela Superior Politécnica de Chimborazo. Ha publicado varios textos básicos, solucionarios y un libro.

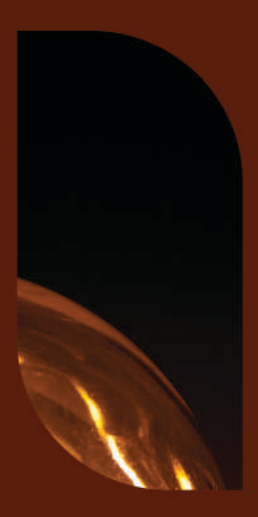

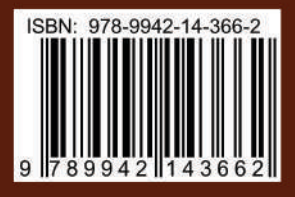

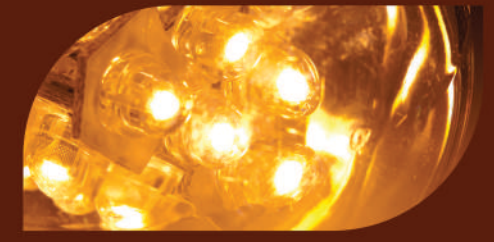